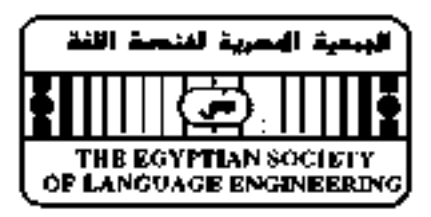

#### **The Ninth Conference On Language Engineering December 23-24, 2009, Cairo, Egypt**

**Organized by**

**Egyptian Society of Language Engineering (ESOLE)** 

**Under the Auspices of**

**PROF. DR. HANY HELAL Minister of Higher Education and Scientific Research**

**PROF. DR. TAREK KAMEL Minister of Communications and Information**

> **PROF. DR. YOSSRI ELGAMAL Minister of Education**

**PROF. DR. AHMAD ZAKI BADR President of Ain Shams University**

**PROF.DR. HADIA ELHENAWY Dean, Faculty of Engineering, Ain Shams University**

> **CONFERENCE CHAIRPERSON PROF. DR. M. A. R. GHONAIMY**

**CONFERENCE COCHAIRPERSON PROF. DR. SALWA ELRAMLY**

**Faculty of Engineering –Ain Shams University**

**Conference Chairman : Conference Sponsors** 

http: /[/www.esole.o](http://www.esleconf/)rg

#### Prof. Dr. M.A Ghonaimy

**Technical Program Committee:** Prof. Taghrid Anber , **Egypt**  Prof. I. Abdel Ghaffar , **Egypt**  Prof. M. Ghaly, **Egypt**  Prof. M. Z. Abdel Mageed, **Egypt** Prof. Khalid Choukri, ELDA, **France** Prof. Christopher Ciri, LDC, **U.S.A** Prof. Mona T. Diab, Stanford U., **U.S.A** Prof. Ayman ElDossouki, **Egypt** Prof. Afaf AbdelFattah, **Egypt** Prof. Y. ElGamal**, Egypt** Prof. M. Elhamalaway**, Egypt**  Prof. S. Elramly, **Egypt**  Prof. H. Elshishiny**, Egypt** Prof. A. A. Fahmy**, Egypt** Prof. I. Farag, **Egypt** Prof. Magdi Fikry, **Egypt** Prof. Wafa Kamel, **Egypt** Prof. S. Krauwer, **Netherlands**  Prof. Bente Maegaard, CST, **Denmark**  Prof. A. H. Moussa, **Egypt**  Prof. M. Nagy**, Egypt** Prof. A. Rafae, **Egypt**  Prof. Mohsen Rashwan**, Egypt** Prof. H.I. Shaheen**, Egypt**  Prof. S.I. Shaheen**, Egypt** Prof. Hassanin M. AL-Barhamtoshy**, Egypt** Prof. M. F. Tolba, **Egypt** Dr.Tarik F. Himdi**, Saudi Arabia**

#### **Organizing Committee**

Prof. I. Farag Prof. S. Elramly Prof. Taghrid Anbar Prof. Hany Kamal Prof. H. Shahein Dr. A. Bahaa

Eng. Mona Zakaria Eng. Bassant A. Hamid

#### **Conference Secretary General**

Prof. Dr. Salwa Elramly

*The Ninth Conference on Language Engineering*

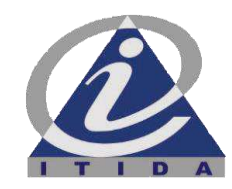

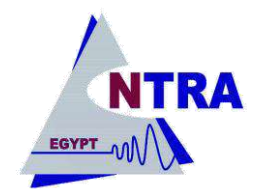

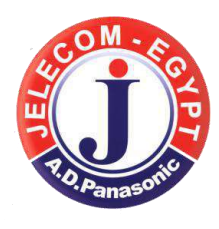

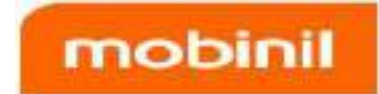

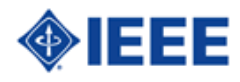

#### *Final Program*

#### **Wednesday 23 December 2009**

- 9.00 10.00 Registration
- 10.00 10.30 Opening Session
- 10.30 11.00 **Session 1** : **Invited Paper 1**: Chairman : Prof. Dr. Ibrahim Farag

**صناعة المحتوى العربية : رؤية مستقبلية**  د.نبيل على د نبيل على<br>خ*بير في بحوث اللغويات الحاسوبية* 

11.00 - 12.00 Coffee break

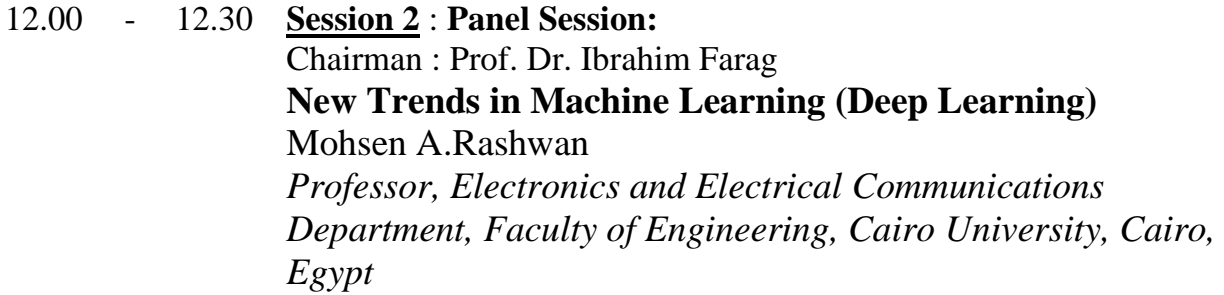

12.30 - 13.00 **Session 3**: **Invited Paper 2:** Chairman : Prof. Dr. Adeeb Riad Ghonaimy **Arabic Optical Character Recognition: State of the Art** Mohammed F. Tolba *Professor, Department of Scientific Computing, Faculty of Computer and Information Sciences, Ain Shams University, Cairo, Egypt*

#### 13.00 - 14.00 **Session 4**: **Machine Translation:**  Chairman : Prof. Dr. M. Fahmy Tolba

**1. The Universal Networking Language in Action in English-Arabic Machine Translation**

Sameh Alansary<sup>1</sup>, Magdy Nagi<sup>2</sup>, Noha Adly<sup>2</sup> *<sup>1</sup>Department of Phonetics and Linguistics, Faculty of Arts, Alexandria University, Alexandria, Egypt <sup>2</sup>Computer and System Engineering Dept, Faculty of Engineering, Alexandria University, Egypt*

#### **2.Issues on Interlingua Machine Translation Systems** Sameh Alansary *Department of Phonetics and Linguistics, Faculty of Arts, Alexandria University, Alexandria, Egypt*

- 14.00 15.00 Lunch
- 15.00 17.00 **Session 5** : **Room A** : **Language Analysis and Comprehension** Chairman : Prof. Dr. Aly Aly Fahmy
	- **1. Bootstrapping a Lexicon-free Tagger for Arabic** Allan Ramsay & Yasser Sabtan

*School of Computer Science, University of Manchester, UK*

**2. A Ranking approach for Arabic Root Extraction using Machine Readable Dictionaries**

Soha M. Eid<sup>1</sup>, Nayer M. Wanas<sup>2</sup>, Nadia H. Hegazy<sup>3</sup>, Mohsen A. Rashwan<sup>4</sup>

*<sup>1</sup>Assistant Researcher, Informatics Department, Electronics Research Institute, Cairo, Egypt*

*<sup>2</sup>Assistant Professor, Informatics Department, Electronics Research Institute, Cairo, Egypt*

*<sup>3</sup> Professor, Informatics Department, Electronics Research Institute, Cairo, Egypt*

*<sup>4</sup>Professor, Electronics and Electrical Communications Department, Faculty of Engineering, Cairo University, Cairo, Egypt*

#### **3. Automated Free-Text Answers Assessment**

Talal Saeed Saleh<sup>1</sup>, Ahmed Hussein Kamal<sup>1</sup>, Ali Ali Fahmi<sup>1</sup> *Computer Science Dept, Faculty of Computers and Informatics, Cairo University*

**4. Stem-Based vs. Word-Based Language Models For The Modern Standard Arabic (MSA)**

Mohsen Moftah<sup>1</sup>, Waleed Fakhr<sup>1</sup>, Sherif Abdou<sup>2</sup>, Mohsen Rashwan<sup>3</sup>

*<sup>1</sup> Arab Academy for Science, Technology and Maritime Transport <sup>2</sup> Faculty of Computers and Information Systems, Cairo University ,Giza, Egypt <sup>3</sup> Faculty of Engineering, Cairo University, Giza, Egypt* 

15.00 - 17.00 **Session 6** : **Room B** : **Language Generation** Chairman Prof. Dr. Mohsen Rashwan

#### **1. The /nafs-/ Construction in Arabic** Prof. Huda M. M. Ghaly *Theoretical linguistics at English Dept, Faculty of Arts, Ain Shams University*

**2. A Semantic Graph Reduction Approach for Abstractive Text Summarization** 

Ibrahim F. Moawad, Mostafa M. Aref *Faculty of Computer and Information Sciences, Ain-Shams University*

**.3 التصنيف اآللي للنصوص العربية**  سيد محمد سيد شركة حرف لتقنية المعلومات

#### **Thursday 24 December 2009**

10.00 - 11.30 **Session 7** : **Room A: Natural Language Processing for Information Retrieval**

Chairman : Prof. Dr. Hassanin M. Al-Barhamtoshy

**1. Lexical and Morphological Statistics of an Arabic POS-Tagged Corpus**

Hamdy S. Mubarak, Kareem A. Shaban, Forat M. Adel *Arabic NLP Researches, Sakhr Software, Sakhr Building, Cairo, Egypt*

**2. Linguistic Resources for English/Arabic CLIR: A Comprehensive Survey**

Tarek Elghazaly and Aly Aly Fahmy *Faculty of Computers and Information, Cairo University, Giza, Egypt*

**3. An Empirical Analysis of Lexical Text Similarity**  Abdulrahman G. Abdulwahab, Ibrahim F. Imam *Computer Science Department, Arab Academy for Science & Technology & Maritime Transport, Cairo, Egypt*

#### 10.00 - 11.30 **Session 8** : **Room B**: **Speech Processing, Recognition and Synthesis** Chairman : Prof. Dr. Waleed Fakhr

**1. Speech Recognition of Arabic Digits Using G.729 Coder and GSM Platform Simulator for Mobile systems** 

Nariman A. El-Salam<sup>1</sup>, Neamat A. El-Kader<sup>2</sup>, Mona M. Reiadh<sup>2</sup> *<sup>1</sup> Assistant lecturer in Department of Electrical Engineering, Modern Academy in Cairo, Egypt <sup>2</sup> Professor in Department of Electrical Engineering, Cairo University, Egypt* 

**2. Speech Processing Framework: the Generic Speech Library (GSL)**

Amr M. Gody *Fayoum University, Egypt*

- **3. Designing and Implementing Arabic Text - to - Speech** Hassanin M. Al-Barhamtoshy and Wajdi H. Al-Jideebi  *Faculty of Computing and Information Technology, King Abdulaziz University, Saudi Arabia*
- 11.30 12.00 Coffee Break
- 12.00 12.30 **Session 9** : **Room A** : **Invited Paper 3** Chairman : Prof. Dr. Younis Elhamalawy

**المعجمية العربية الحاسوبية**  أ. د. وفاء كامل فايد .<br>أستاذة اللغويات – كلية الآداب، جامعة القاهر ة

12.30 - 13.00 **Session 10**: **Room A: Evaluation of Natural Language Processing Systems**

Chairman : Prof. Dr. Younis Elhamalawy

م**قترح لمعايير وضوابط تقييم المحلِّلات الصرفية** د. سلوى حماده معهد بحوث الإلكتر ونبات وخبير ة المنظمة العربية للتربية والعلوم والثقافة 12.30 - 13.00 **Session 11: Room B: Automatic Character Recognition** Chairman : Prof. Dr. Salwa El Ramly **تطوير التعرف اآللي على الحروف العربية من خالل أداة لغوية غير صرفية**  عمرو جمعة عبد الرسول

 شركة حرف لتقنية المعلومات **Session** 13.00**10: Room A** - 14.00 **: Session 12: Room A: Semantic Web and Ontology Languages** Chairman : Prof. Dr. M.Zaki Abdel Mageed **1.Designing and Implementing Arabic WordNet Semantic-Based** Hassanin M. Al-Barhamtoshy and Wajdi H. Al-Jideebi *Faculty of Computing and Information Technology, King Abdulaziz University, Saudi Arabia* **2. Semantic Mediation Between Two Ontologies** T. Hossam, M. Zaki *Computer Engineering Department, Al Azhar University, Egypt* **Session 13** 13.00 : - **Room** 14.00 **Session 13: Room B: Spoken Language Understanding** Chairman : Prof. Dr. Hany Mahdy **1. Arabic Speech Keyword Spotting Through IP-Based Networks with Packet Loss** M. Hesham, and M. Osama *Faculty of Engineering, Cairo University, Egypt* **2.Optimization Techniques for Speech Emotion Recognition** Julia Sidorova *Universitat Pompeu Fabra, Barcelona, Spain* 14.00 - 14.30 **Session 14 : Room A : Invited paper 4** Prof. Dr. Younis Elhamalawy **An Overview of Tied-mixture Language Models** Mohamed Afify<sup>1</sup>, Ruhi Sarikaya<sup>2</sup>

*<sup>1</sup> Orange Labs, Cairo, Egypt 2 IBM T.J. Watson Research Center, Yorktown Heights, NY, USA*

14.30 - 15.30 Lunch

- 15.30 16.30 **Session 15 : Panel Discussion : Room A :** Language Engineering Serving Persons With Special Needs Chairman : Prof. Dr. Hassanin M. Al-Barhamtoshy
- 16.30 17:00 Closing session

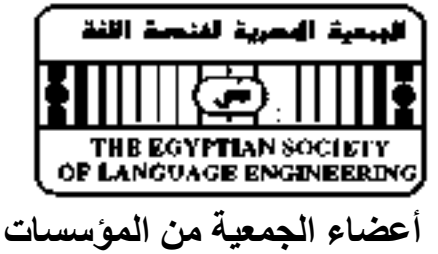

-1 مركز نظم المعلومات – كلية الهندسة - جامعة عين شمس

-2 معهد الدراسات والبحوث اإلحصائية - جامعة القاهرة -3 مركز الحساب العلمى - جامعة عين شمس -4 األكاديمية العربية للعلوم والتكنولوجيا والنقل البحرى -5 أكاديمية أخبار اليوم -6 معهد بحوث اإللكترونيات -7 معهد تكنولوجيا المعلومات 8- مكتبة الإسكندرية -9 المعهد القومى لالتصاالت (NTI( -10 الشركة الهندسية لتطوير نظم الحاسبات (RDI ( -11 الهيئة القومية لالستشعار من بعد و علوم الفضاء -12 كلية الحاسبات و المعلومات جامعة قناة السويس -13 دار التأصيل للبحث و الترجمة

#### **أهداف الجمعية**

- -1 االهتمام بمجال هندسة اللغويات مع التركيز على اللغة العربية بصفتها لغتنا القومية والتركيز على قواعد البياناات المعجمياة وصارفها ونحوها ودلالتها بهدف الوصول إلى أنظمة ألية لترجمة النصوص من اللغات الأجنبية إلى اللغة العربية والعكس, وكذلك معالجة اللغـة المنطوقة والتعرف عليها وتوليدها, ومعالجة الأنماط مع التركيز على اللغة المكتوبة بهدف إدخالها إلى الأجهزة الرقمية.
	- -2 متابعة التطور فى العلوم والمجاالت المختصة بهندسة اللغة
	- -3 التعاون مع الجمعيات العلمية المماثلة على المستوى المحلى والقومى والعالمى.
- 4- إنشاء قواعد بيانات عن البحوث التى سبق نشرها والنتائج التي تم التوصل إليها فى مجـال هندسـة اللغـة بالإضــافة إلـى المراجـع التــي يمكن الرجوع إليها سواء فى اللغة العربية أو اللغات األخرى.
- 5- إنشاء مجلة علمية دورية للجمعية ذات مستوى عال لنشر البحوث الخاصـة بهندسـة اللغـة وكـذلك بعـض النشـرات الدوريـة الإعلاميـة األخرى بعد موافقة الجهات المختصة.
	- -6 عقد ندوات لرفع الوعى فى مجال هندسة اللغة
- -7 تنظيم دورات تدريبية يستعان فيها بالمتخصصين وتتاح لكل من يهمه الموضوع. وذلك من أجل تحسين أداء المشتغلين فى البحث لخلق لغة مشتركة للتفاهم بين الأعضاء
	- -8 إنشاء مكتبة تتاح للمهتمين بالموضوع تشمل المراجع وأدوات البحث من برامج وخالفه.
	- -9 خلق مجال للتعاون وتبادل المعلومات وذلك عن طريق تهيئة الفرصة لعمل بحوث مشتركة بين المشتغلين فى نفس الموضوعات.
		- 10 ـ تقييم المنتجات التجارية أو البحثية والتي تتعرض لعملية ميكنة اللغة.
		- -11 رصد الجوائز التشجيعية للجهود المتميزة فى مجاالت هندسة اللغة.
			- -12 إنشاء فروع للجمعية فى المحافظات.

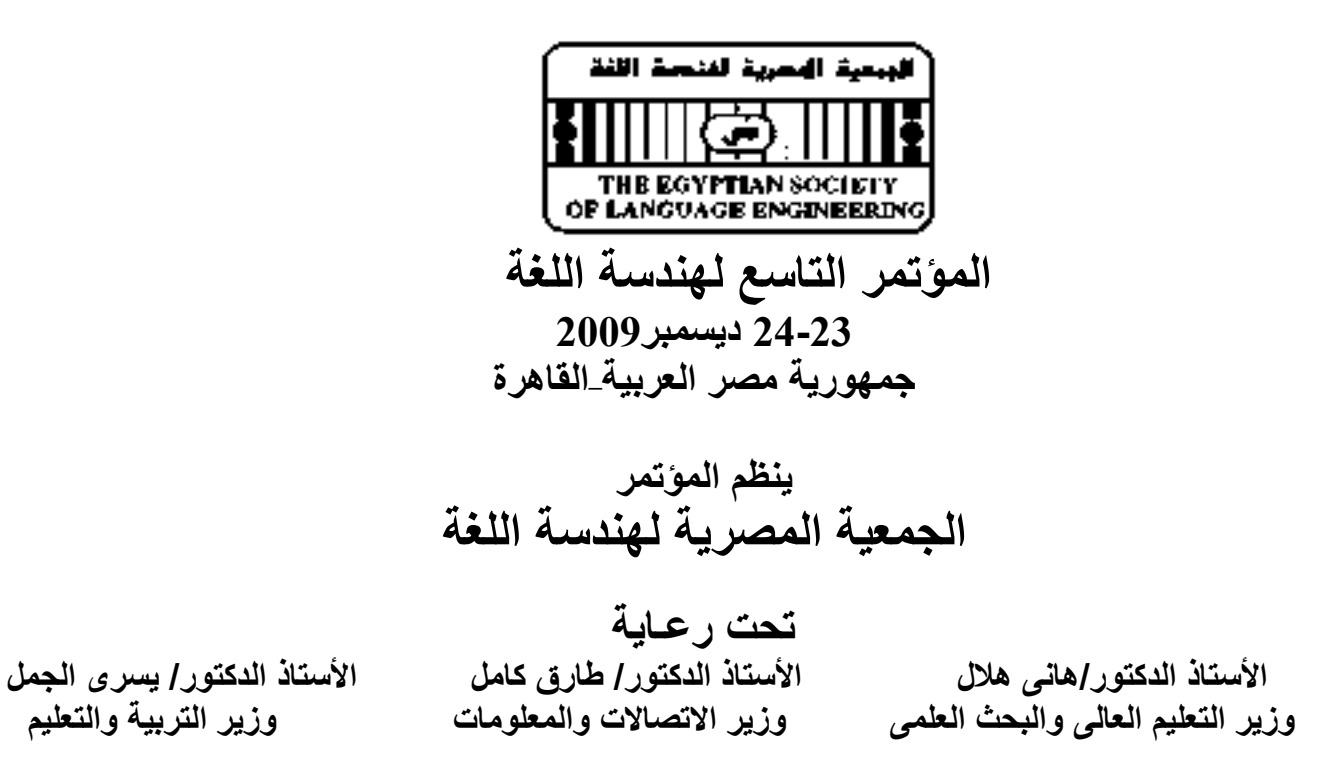

**األستاذ الدكتور/ أحمد زكى بدر** 

**رئيس جامعة عين شمس** 

**األستاذ الدكتور/هادية سعيد الحناوى عميد كلية الهندسة - جامعة عين شمس** 

**رئيس المؤتمر األستاذ الدكتور/ محمد أديب رياض غنيمى** 

**مقرر المؤتمر األستاذ الدكتور / سلوى حسين الرملى كلية الهندسة - جامعة عين شمس** 

**مكان عقد المؤتمر : كلية الهندسة - جامعة عين شمس**  http: // [www.esole.](http://www.esleconf/)org

# **Issues on Interlingua Machine Translation Systems**

**The 9th Conference On Language Engineering 23-24 December 2009Cairo, Egypt**

Sameh Alansary

sameh.alansary@bibalex.org

Head of Arabic UNL Language Center Associate Professor, Faculty of Arts, Bibliotheca Alexandrina

Alexandria University

**Alexandria, Egypt**

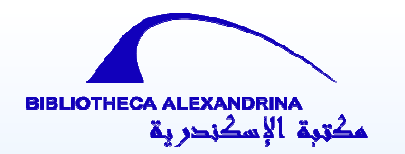

# Outline

Approaches to Machine Translation (MT).

**Q** Interlingua-based MT in details.

**Q** Interlingua MT Systems.

- UNITRAN
- KANT
- DLT
- UNL

*The 9th Conference on Language Engineering Cairo, Egypt 23-24 December 2009* 

### **Approaches of Machine Translation**

- Machine Translation began in the 1950s based on NLP .
- A number of different approaches have been made to tackle<br>the problem of Machine Translation(MT) the problem of Machine Translation(MT). Interlingua

- **n** Direct approach
- o Transfer approach
- o Interlingua approach

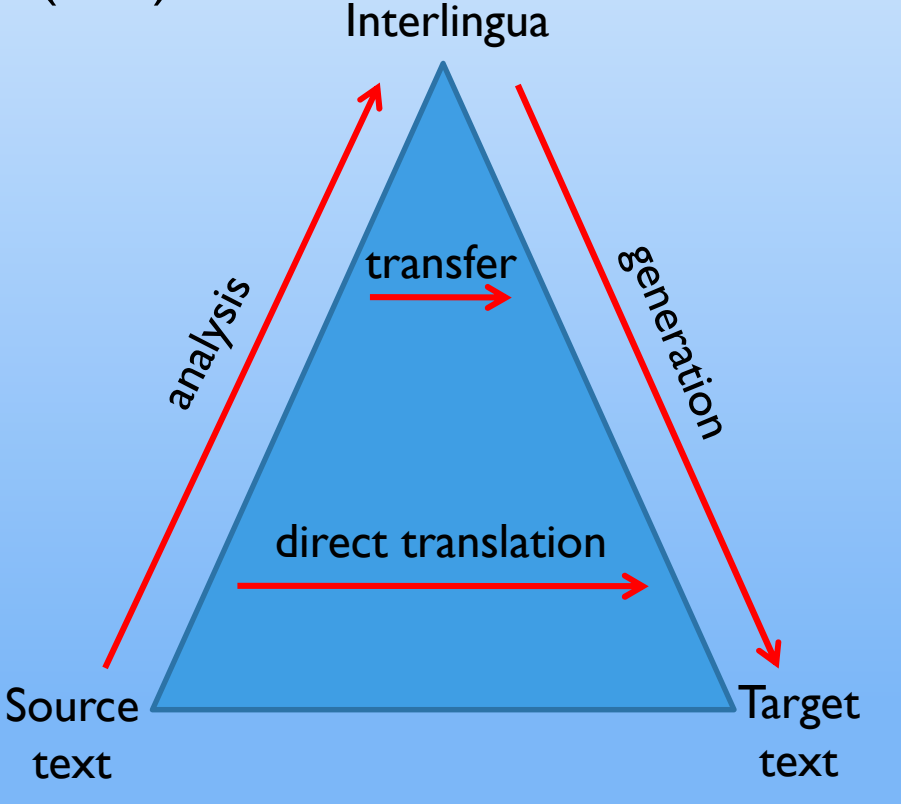

# **Different Approaches to Machine Translation (MT)**

### **1- Direct Translation Approach.**

Word-for-word based substitution (with some local adjustment) between language pairs;

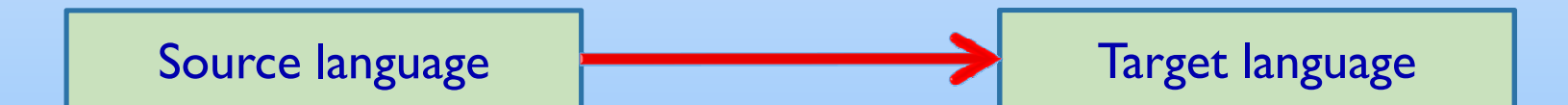

# **Different Approaches to Machine Translation (MT)**

### 2- Transfer Approach.

Parses source text into <sup>a</sup> syntactic structure representation, then maps that using transfer rules to <sup>a</sup> syntactic structure representation of the target language text.

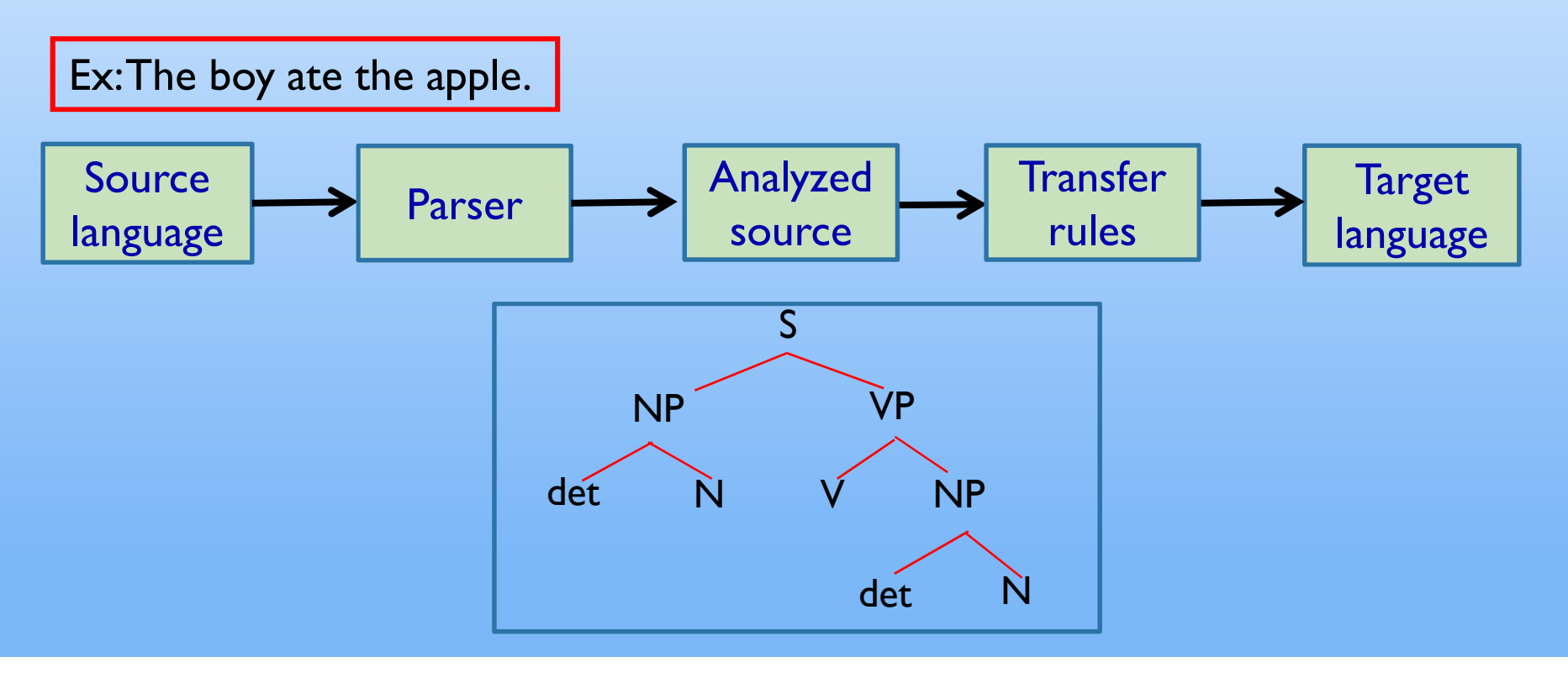

# **Different Approaches to Machine Translation (MT)**

#### 3- Interlingua Approach.

Converts source text into <sup>a</sup> language neutral, abstract meaning representation, then uses that representation to generate the target text.

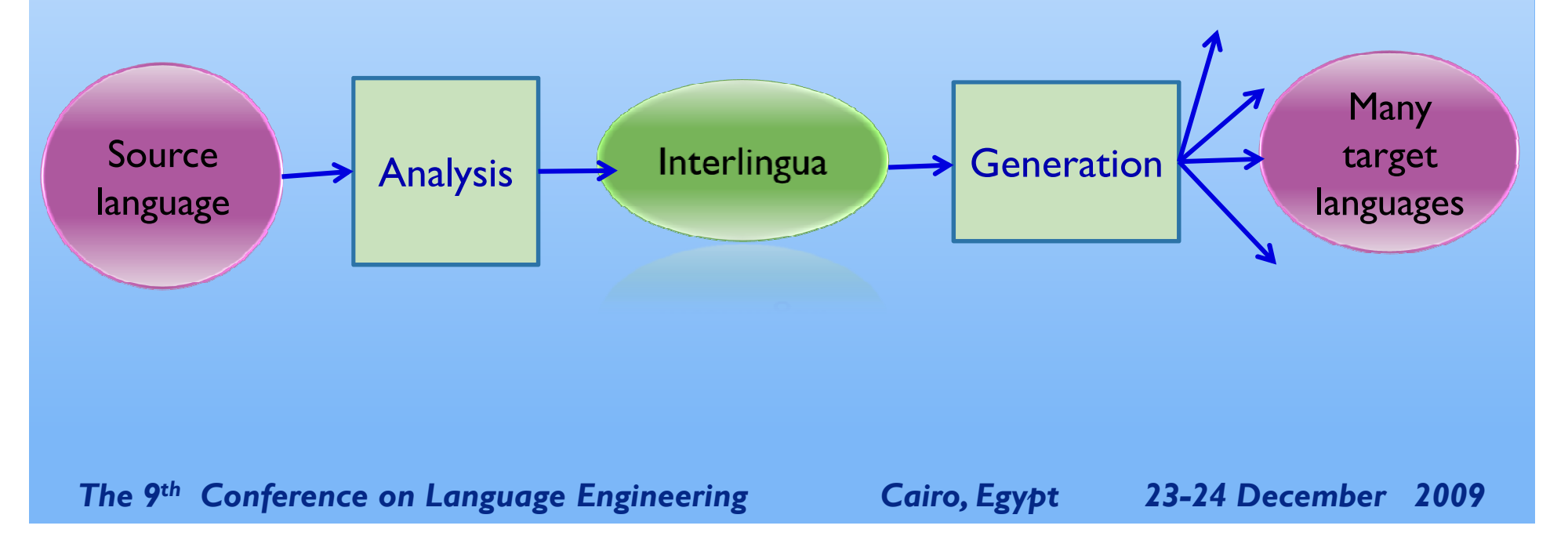

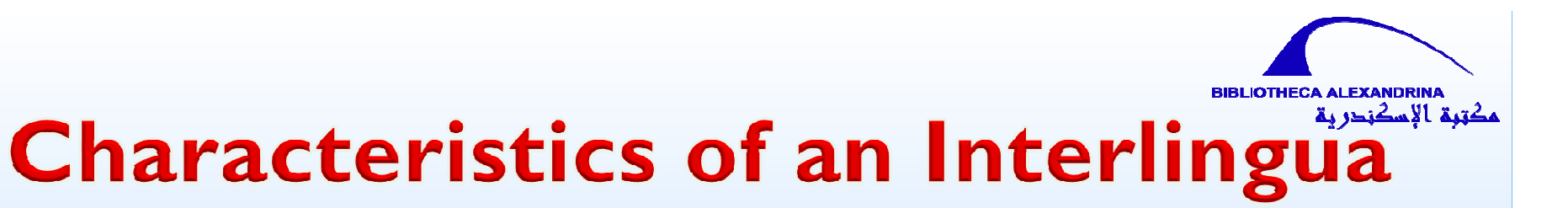

- **1) Universality.**
- **2) Content rather than Form Representation.**
- **3) Unambiguous.**
- **4) Full Content Representation.**
- **5) Independence of the SL and the TL.**

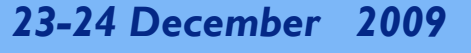

### **1) Economy in a Multilingual Environment:**

• Any number of source and target languages can be connected,<br>without the need to define explicit rules for each language pair without the need to define explicit rules for each language pair<br>in each translation direction in each translation direction.

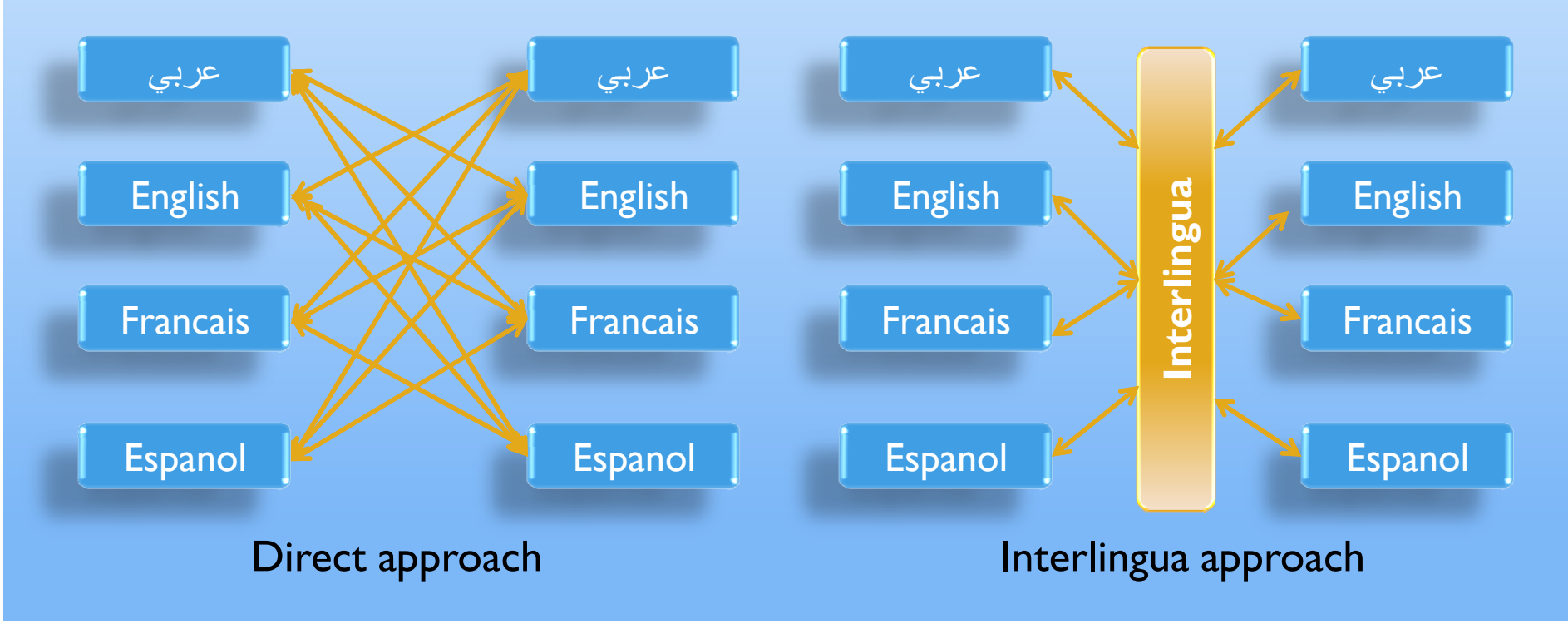

### **2) Localization:**

• The development of dictionaries and grammar rules for the<br>analysis and generation of a language from and into and analysis and generation of <sup>a</sup> language from and into and interlingua only requires a well-trained native speaker, rather than<br>a fluent speaker of both the SL and the TL a fluent speaker of both the SL and the TL.

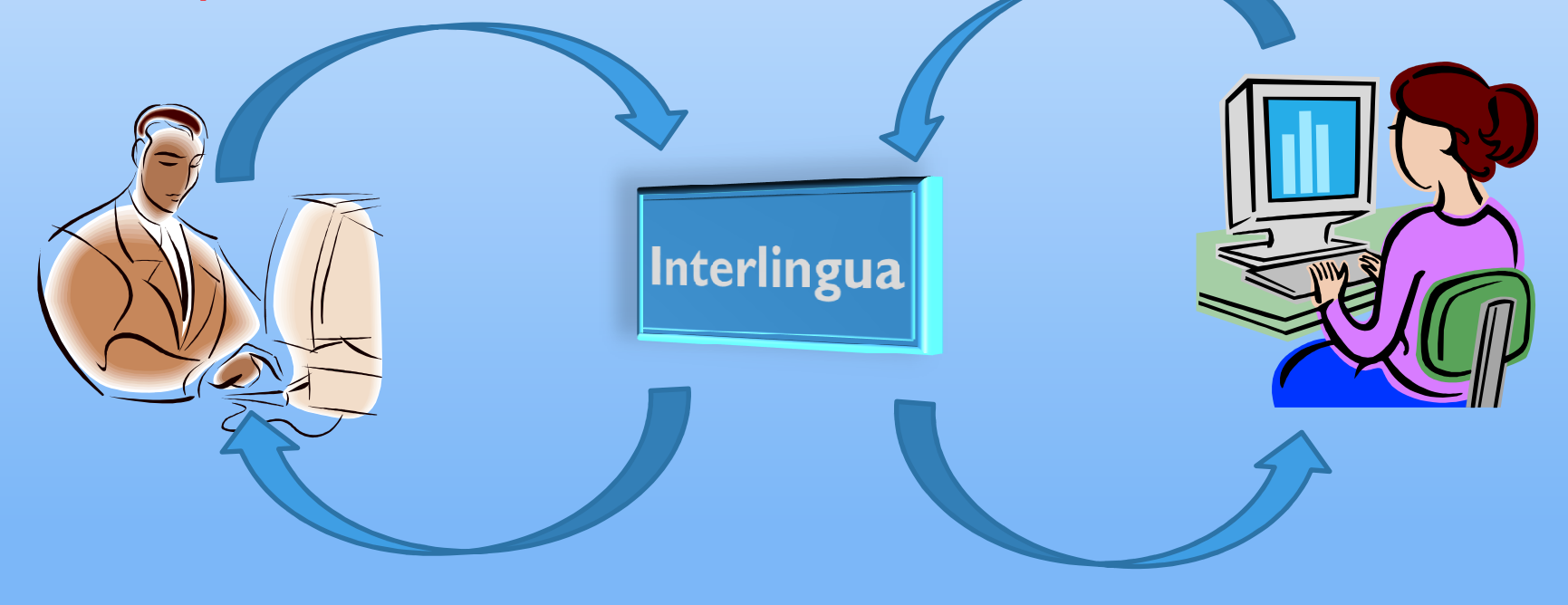

#### **3) Instant Translation of Web Information:**

If web pages would contain not only the source text but also some interlingua representations thereof, various target-language versions of these web pages can be generated instantaneously, thus, helping the dissemination of knowledge across language barriers.

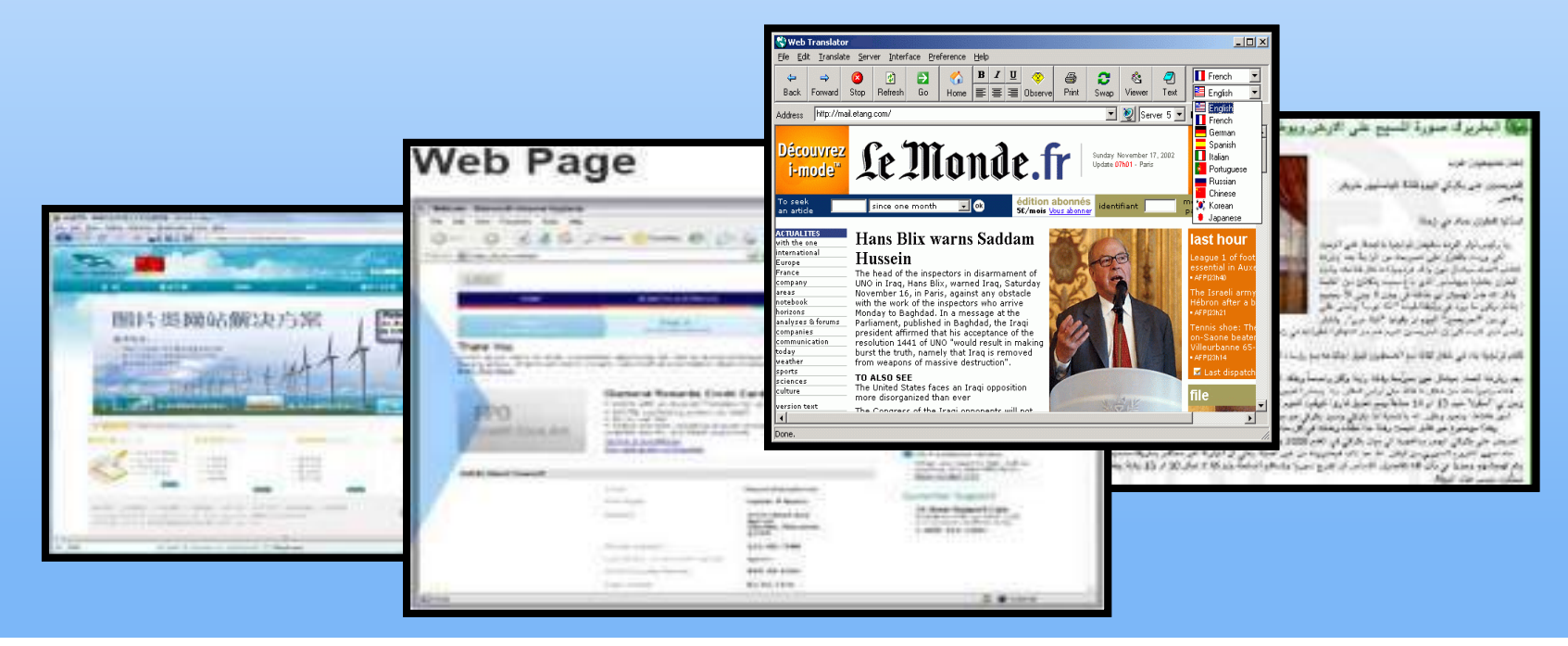

• An intermediate language-neutral representation of meaning can be<br>used by NI P systems for other multilingual applications such as crossused by NLP systems for other multilingual applications such as cross-<br>lingual information retrieval summarization and question answering lingual information retrieval, summarization, and question answering.

• Current systems rely largely on syntactic matching for the gathering<br>of relevant information. Hence interlingua-based systems, can of relevant information. Hence, interlingua-based systems can dramatically improve our ability to search for and find information

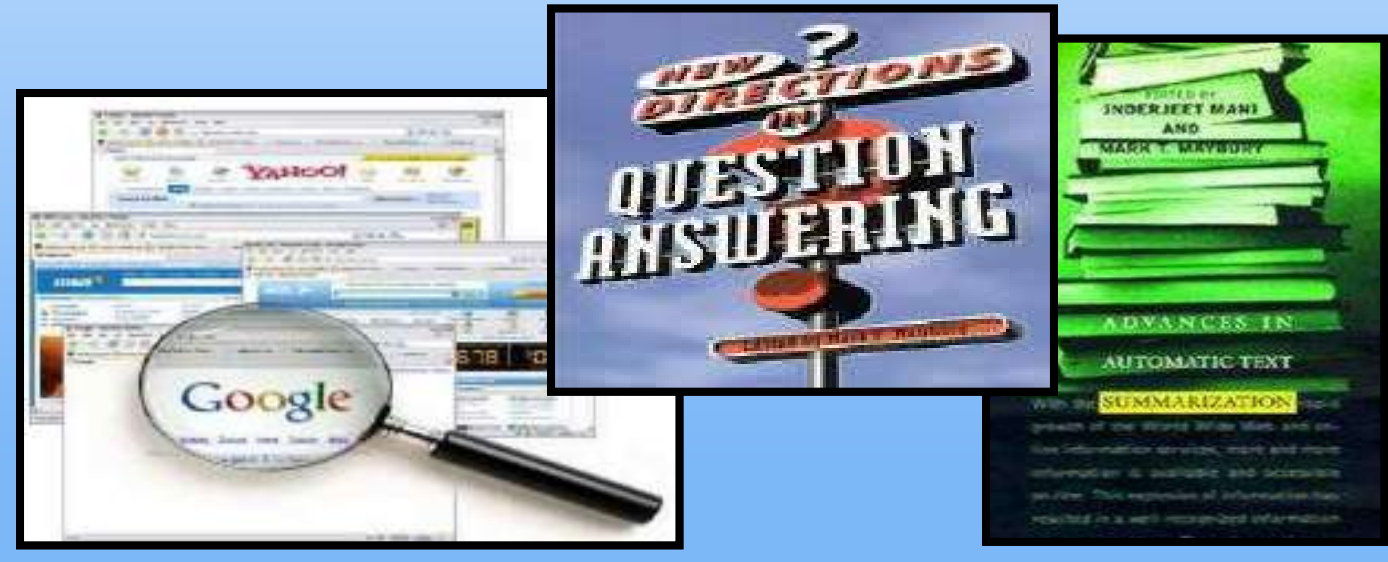

#### 1) Creating an Independent Language-neutral Representation:

• It is difficult to create an adequate interlingua that is both,<br>abstract and independent of the source and target languages and abstract and independent of the source and target languages and explicitly preserve the appropriate semantic, pragmatic and other contextual information.

• The more languages added to the translation system, and the<br>more different they are the more potent the interlingua must be more different they are, the more potent the interlingua must be to express all possible translation directions.

#### 2) - Style and Emphasis of SL are Lost

### 3) divergence:

**Categorial Divergence:** words in one language may be of <sup>a</sup> different par<sup>t</sup> of speec<sup>h</sup> in another language.

# Example: The snake is very dangerous الخطر شديد فالثعبانسبق أن تولى المنصب والمستعدد السبق أن تولى المنصب المستعدد المستعدد العربي المنصب

*The 9th Conference on Language Engineering Cairo, Egypt 23-24 December 2009* 

#### 3) divergence:

**Conflational Divergence:** two or more words in one language may have <sup>a</sup> one- word counterpart in another.

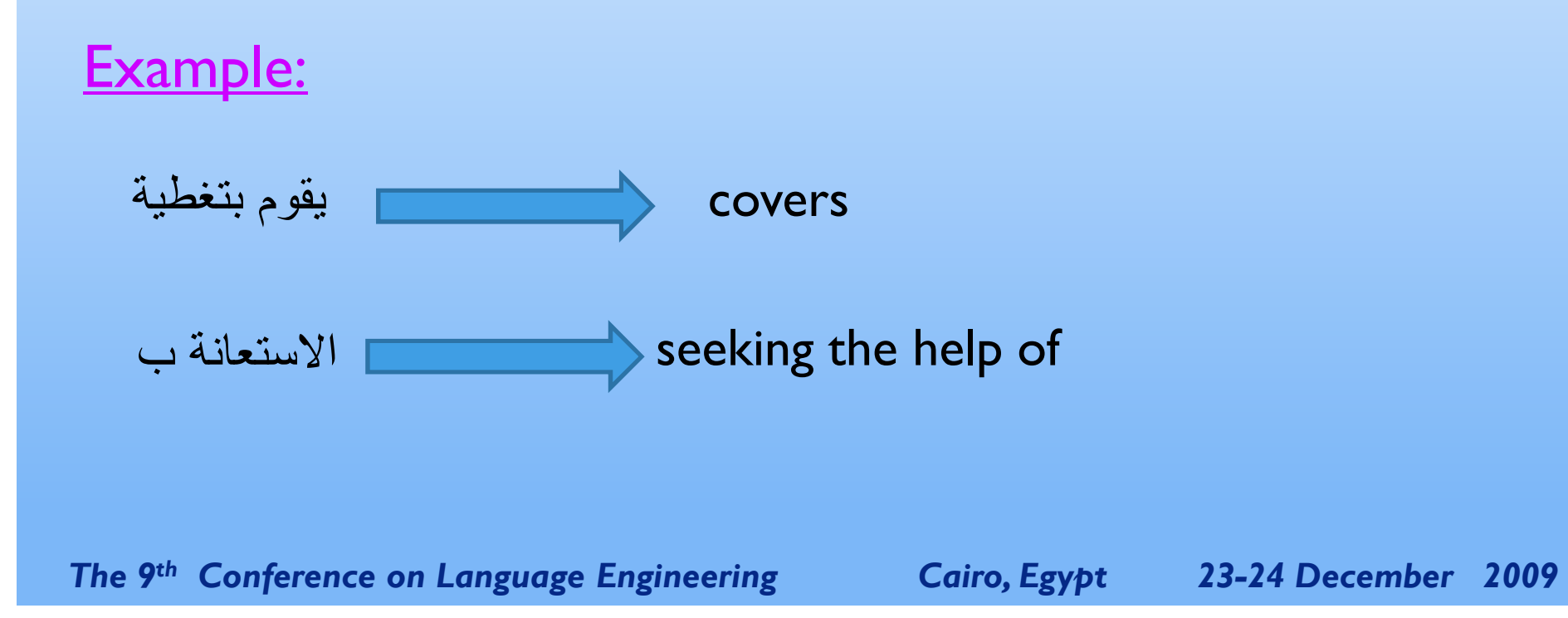

#### 3) divergence:

**Structural Divergence:** The realization of verb arguments in different syntactic configurations in different languages. For example, to enter the house — entrar en la casa (enter in the house).

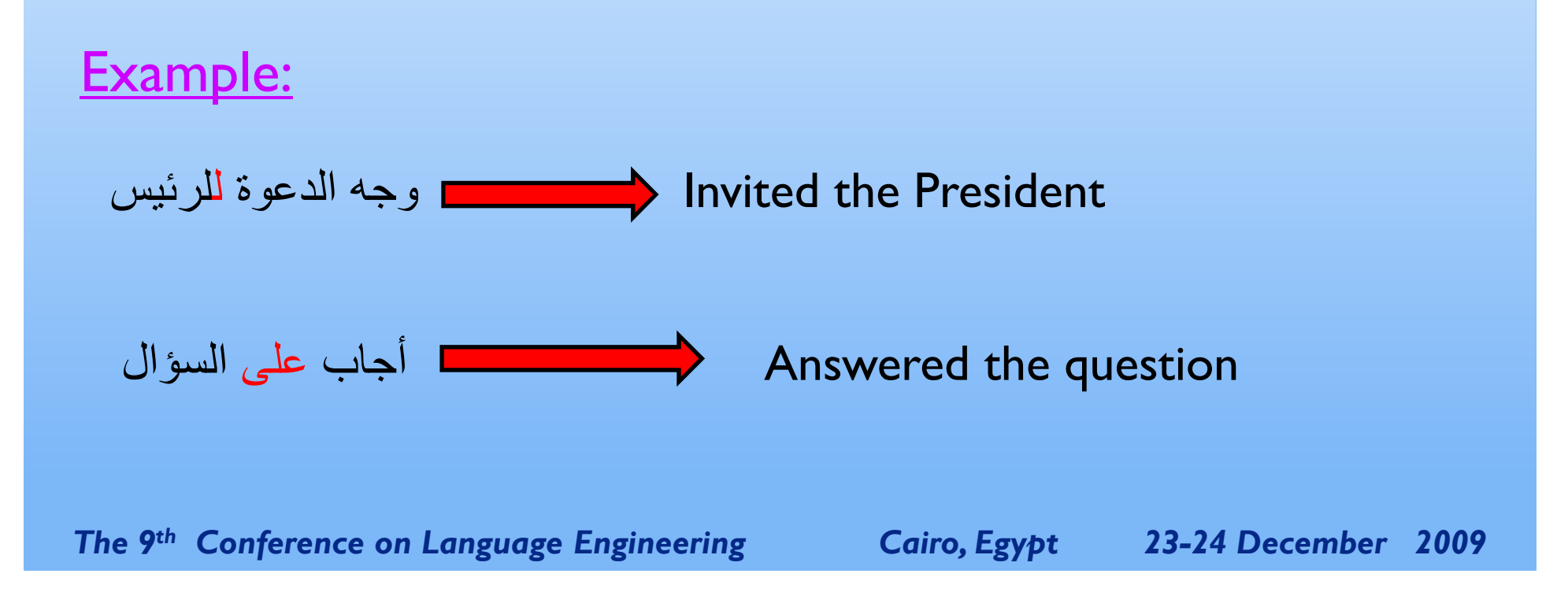

### **UNITRAN:**

•The name UNITRAN stands for UNIversal TRANslator, <sup>a</sup> system that serves as the basis for translation across <sup>a</sup> variety of languages, not just two languages, or <sup>a</sup> family of languages.

• Developed by Bonnie Dorr (at Massachusetts Institute of<br>Technology Technology.

• Currently the UNITRAN system operates bidirectionally<br>hetween Spanish and English other languages may easily he between Spanish and English; other languages may easily be<br>added simply by setting the parameters to accommodate those added simply by setting the parameters to accommodate those languages.

• UNITRAN does not incorporate context or domain knowledge, it cannot use discourse, situational expectations, or domain information in order to generate <sup>a</sup> sentence.

• UNITRAN does not represent the notion of <u>aspect</u>; there is no<br>way to establish whether an event is prolonged repeated way to establish whether an event is prolonged, repeated, instantaneous,… etc*.*

#### **The Architecture of UNITRAN System:**

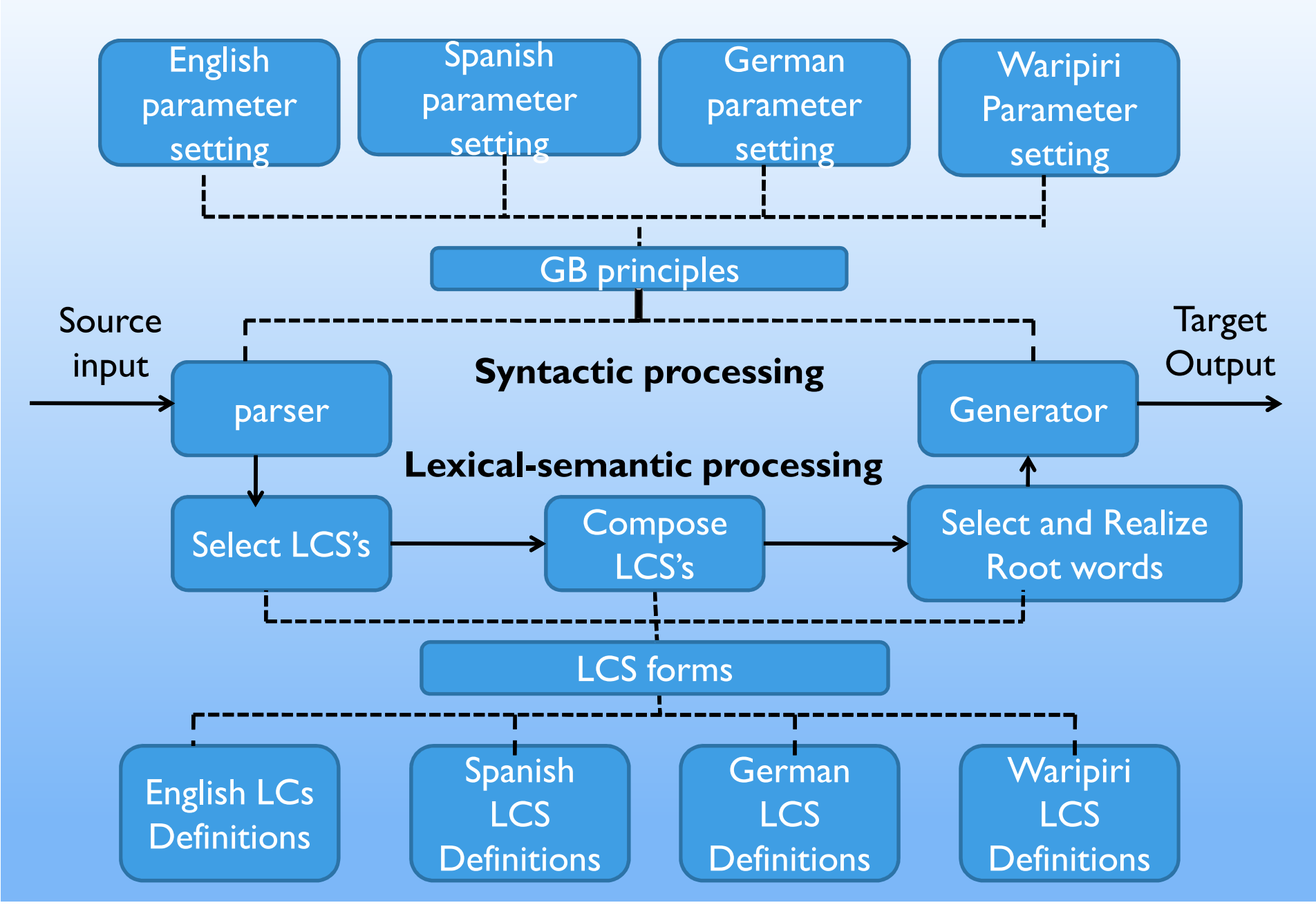

### **Kant:**

• The KANT project is a part of the Center for Machine Translation<br>(CMT) at Carnegie Mellon Llniversity (CMLI) and was founded in (CMT) at Carnegie Mellon University (CMU) and was founded in 1989 for the research and development of large-scale.

• KANT has been applied to the domains of electric power utility management, heavy equipment technical documentation, medical records, car manuals, and TV captions.

• KANT is the only interlingual MT system that has ever been made<br>operational in a commercial setting operational in <sup>a</sup> commercial setting.

### **Kant:**

• KANT uses <sup>a</sup> controlled vocabulary and grammar for each source language, and explicit ye<sup>t</sup> focused semantic models for each technical domain to achieve very high accuracy in translation.

• The general (non-domain specific) words used in the source text are<br>limited to a basic vocabulary of about 14,000 distinct word senses. The limited to <sup>a</sup> basic vocabulary of about 14,000 distinct word senses. The domain-specific technical terms are limited to <sup>a</sup> pre-defined vocabulary.

• KANT limits the use of constructions that would create<br>unnecessary.ambiquity.or.other.difficulties.in.parsing unnecessary ambiguity or other difficulties in parsing.

*The 9th Conference on Language Engineering Cairo, Egypt 23-24 December 2009* 

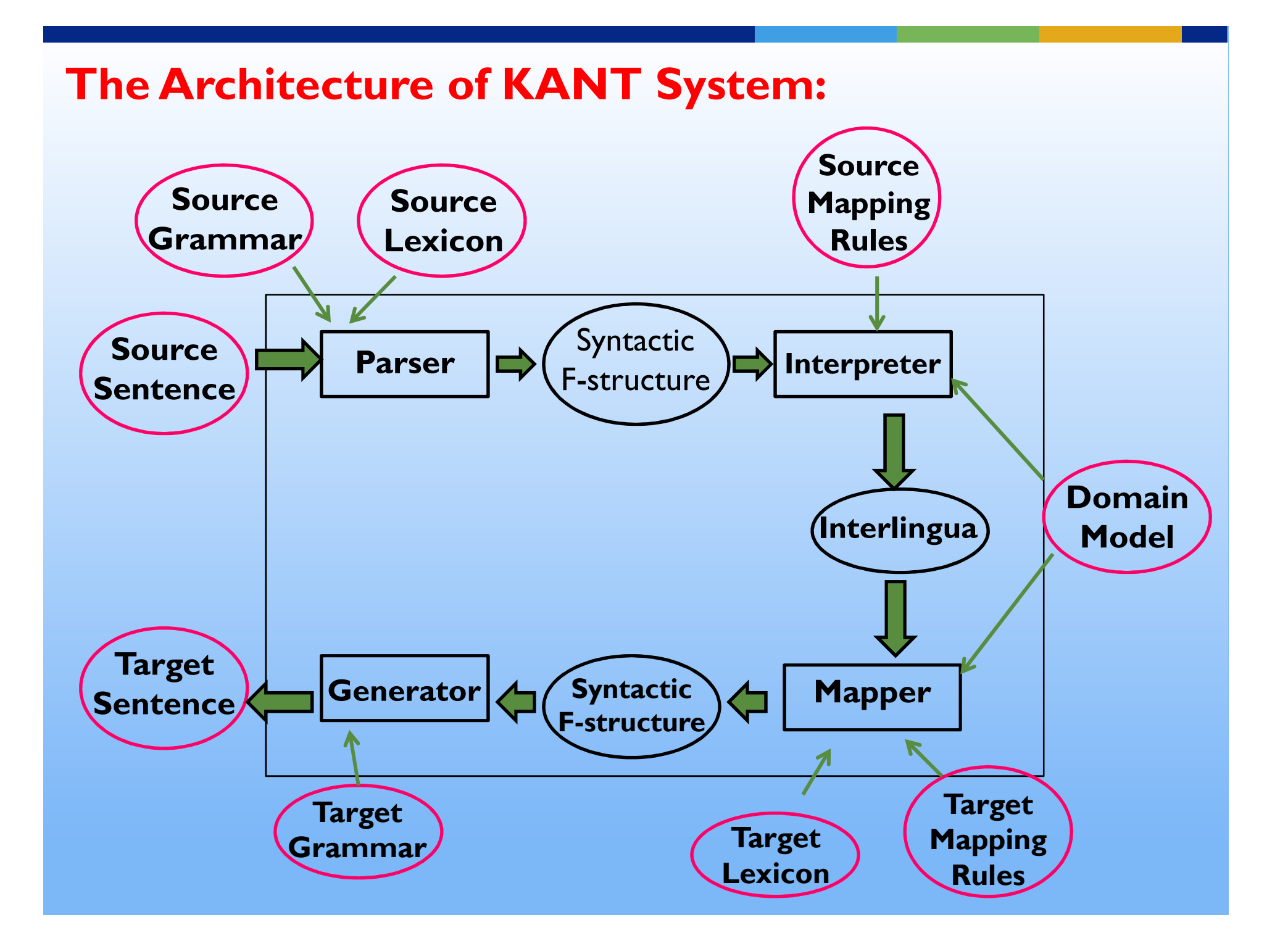

### DLT

• The DLT (Distributed Language Translation) system was developed at<br>the BSO software company in Utrecht (The Netherlands) was a sixthe BSO software company in Utrecht (The Netherlands) was a six-<br>vear project from 1985 under the general direction of Toon Witkam year project from <sup>1985</sup> under the genera<sup>l</sup> direction of Toon Witkam.

• DLT was intended as a multilingual interactive system operating over computer networks, designed for monolingual users wishing to convey messages in other languages,

• The system requires interactive collaboration in the analysis and disambiguation of input texts in order that output can be produced fully automatically.

• The distinctive feature of DLT was the use of Esperanto as an intermediate language.

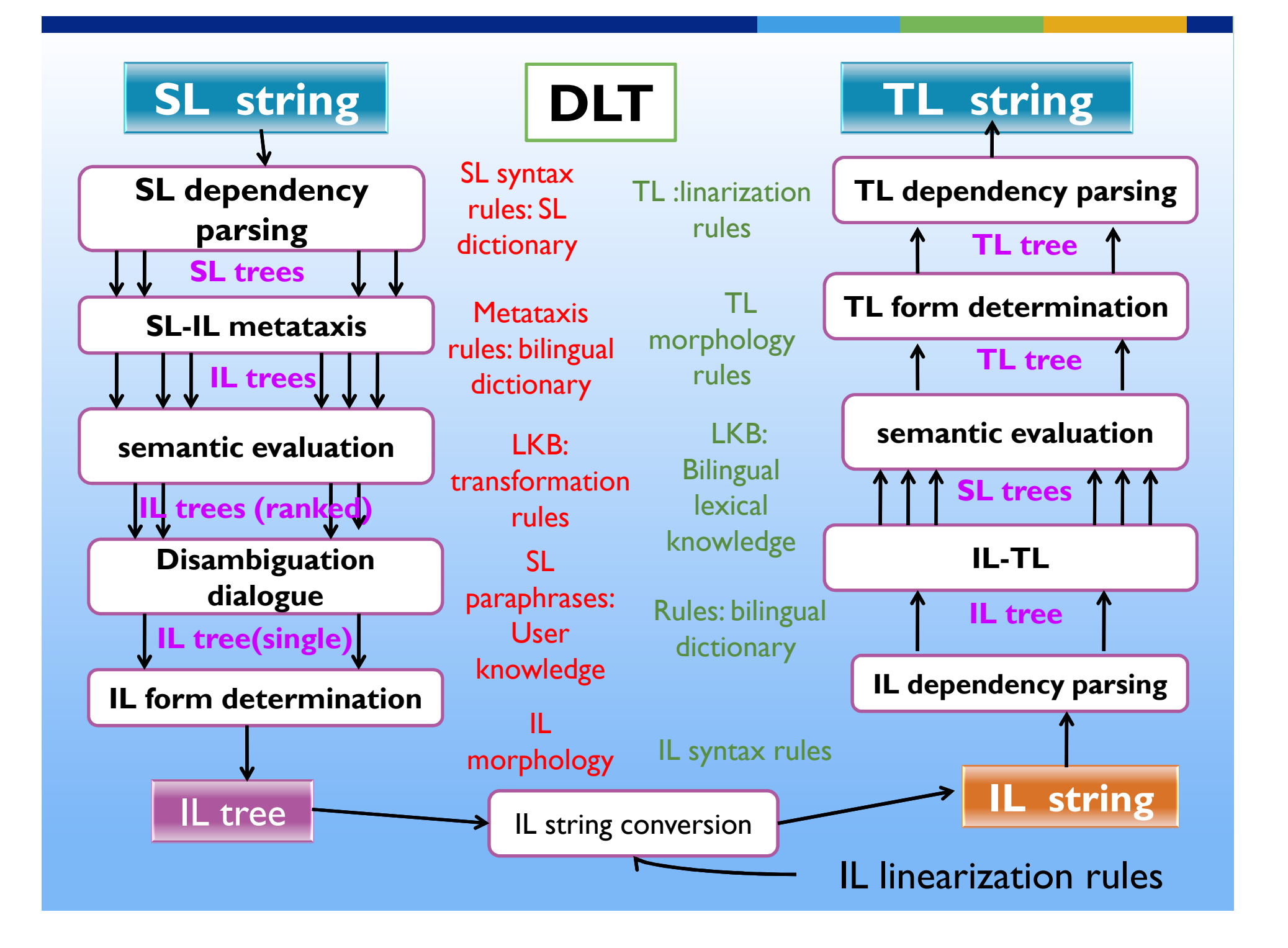

# **UNL Interlingua**

In 1996, at the Institute of Advanced- Studies,<br>I Inited Nations University Tokyo: Japan the Universal United Nations University, Tokyo; Japan the Universal Networking Language (UNL) has been developed by H.Ushida as <sup>a</sup> new interlingual MT system embeddable in html or xml formats for multilingual document representation and processing.

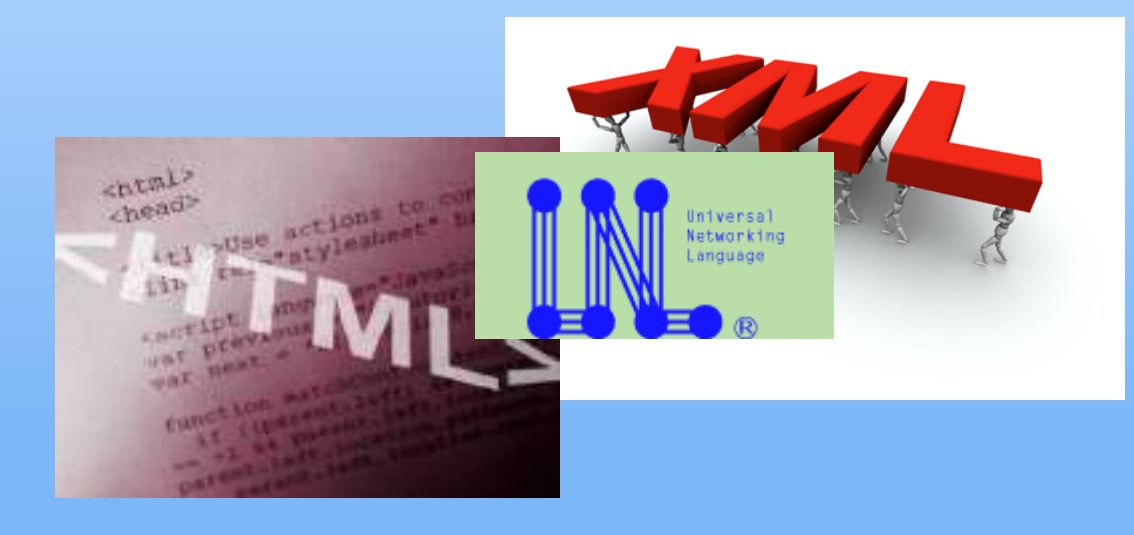

# **UNL Interlingua**

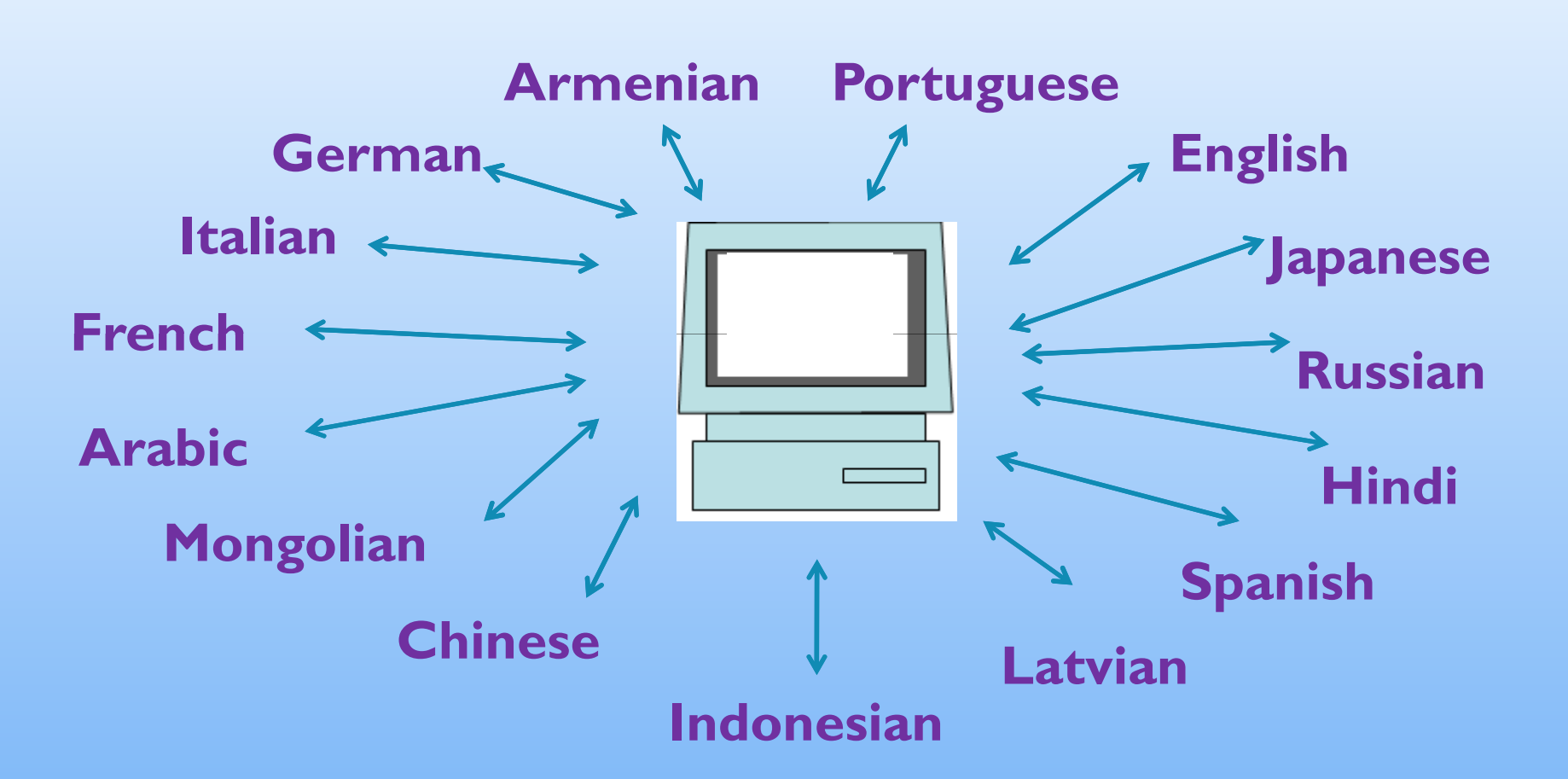

• And since the UNL formal language is put in a universal format so<br>it's easy to transfer from/to any language it's easy to transfer from/to any language.

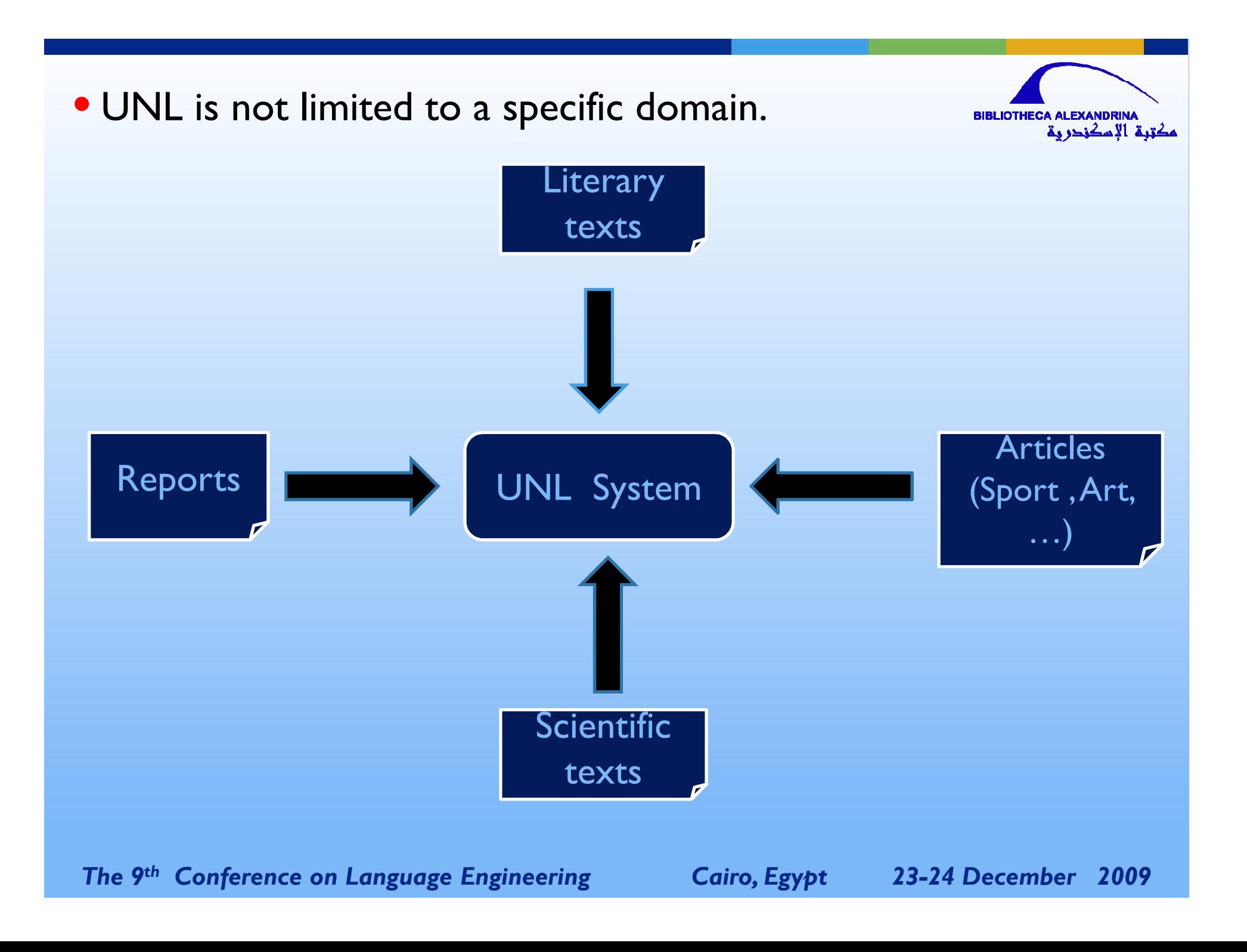

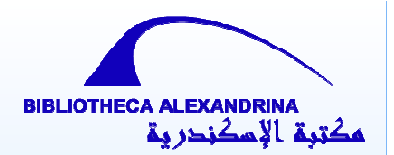

# **What is UNL?**

Universal

**Networking** 

Language

*The 9th Conference on Language Engineering Cairo, Egypt 23-24 December 2009* 

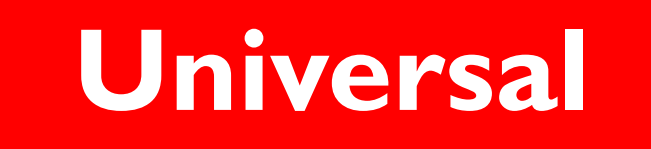

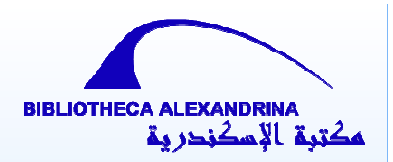

It represents the meaning of the natural language in <sup>a</sup> universal format which can work for any natural language.

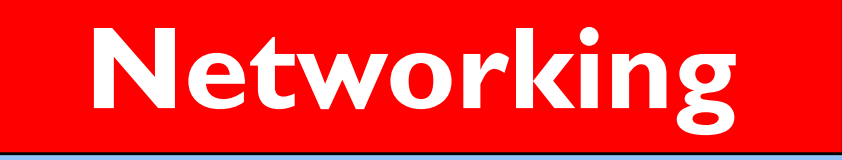

### It works over the internet.

*The 9th Conference on Language Engineering Cairo, Egypt 23-24 December 2009*
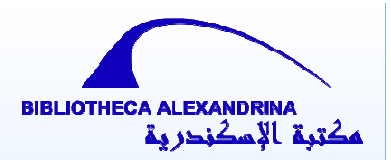

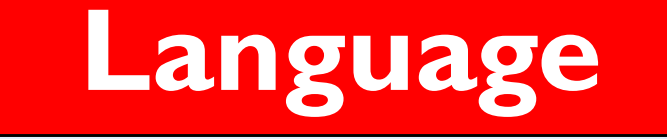

It has all the components corresponding to that of a natural language.<br>- Vocabulary.

- 
- -Syntax.
- -Semantics.
- -Can express objective and subjective meanings.

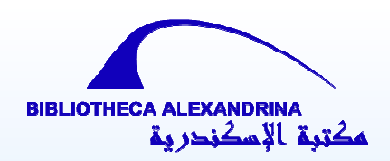

# **Universal Networking Language**

## Formalism

**Knowledge representation**

System

**Knowledge dissemination**

## UNL as a formal language: How does it represent knowledge?

### 1 - Universal Word

- Words that constitute the vocabulary of UNL.
- Express the meaning of a concept.
	- Example:book(icl>document)

book(agt>person,obj>thing))

• A basic element for constructing a UNL expression of a sentence.

• A Universal Word is represented as a node in the semantic network of UNL expression.

### **Universality of UNL vocabulary**

• Every Natural language has its own vocabulary to define the same concept.

• Universal Word in UNL can represent the same concept in different Natural Languages.

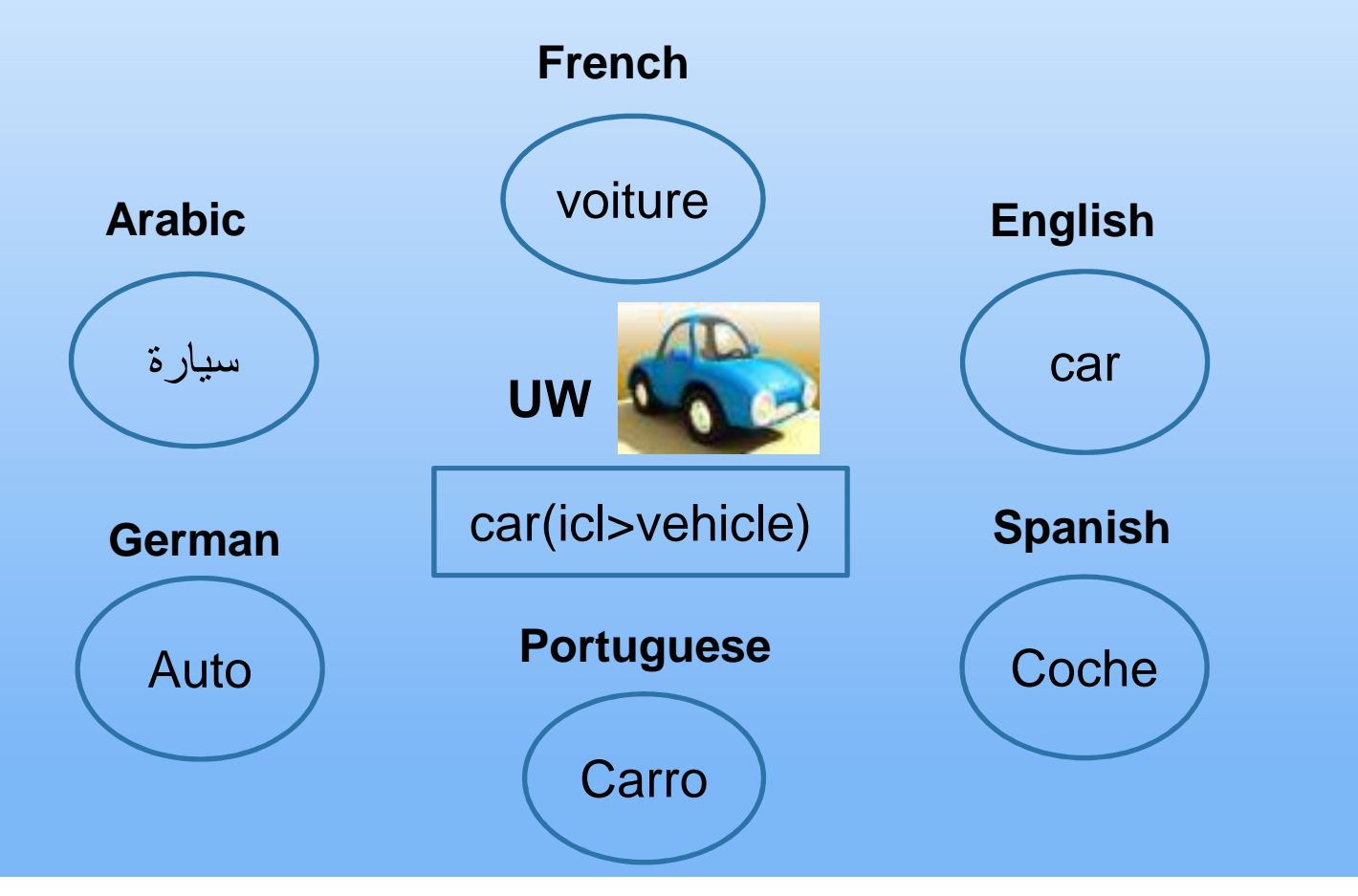

## **Universal Word structure**

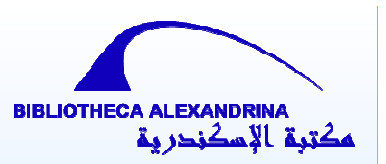

• A UW is made up of a Head and constraints list.

#### **Head**

 English word, compound word or phrase that is interpretedas <sup>a</sup> label for <sup>a</sup> concept.

#### **Constraints list**

Restrict the concept of a UW to a subset or to a specific<br>concept and make the concept clear and unambiquous concept and make the concept clear and unambiguous.

#### Relation Tag

Part of constraints list which determines the relation between the concept and other concepts which exist in the UNL-KB.

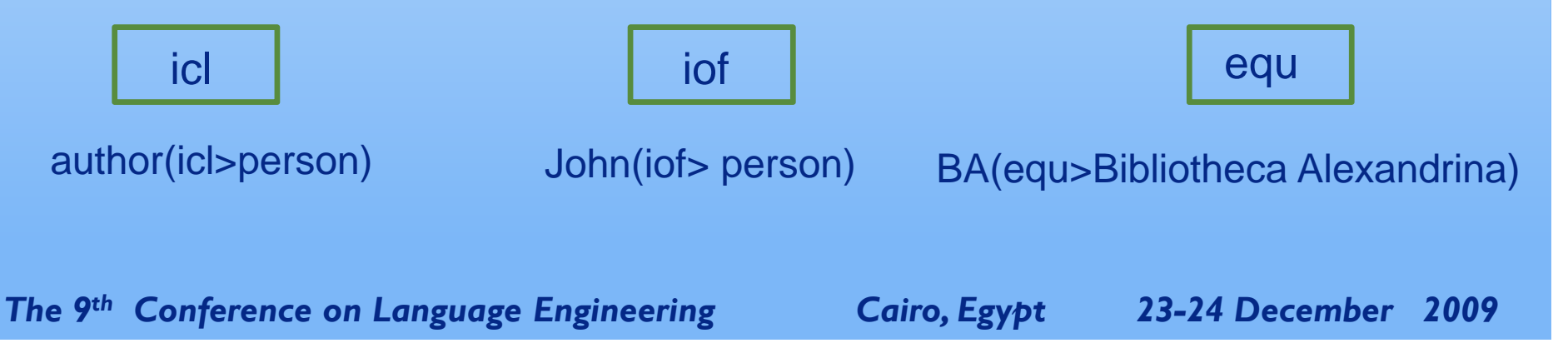

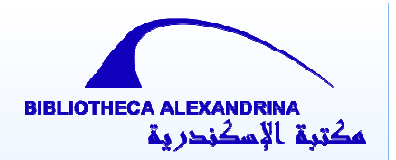

The English word (state) can have several meanings.

state(icl>government)A country with its independent government.

The government of a country. state(icl>country)

Example

The mental, emotional or physical condition that person or thing is in.

state(icl>condition)

Express something in words.

state(icl>express(agt>thing,gol>thing,obj>thing))

## **Basic Categories of UW**

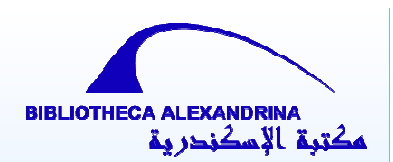

• UWs should belong to the following categories.

#### **Nominal concept**

#### pen(icl>tool) I need my pen

#### **verbal concept**

 $walk(agt > thing)$ change(obj>thing)seem(aoj>thing,obj>thing)

#### **Adjective concept**

positive(aoj>thing) only(mod<thing)

#### **Adverbial concept**

weekly(icl>how)

*The 9th Conference on Language Engineering Cairo, Egypt 23-24 December 2009* 

I walked alone The weather will changeIt seems nice

a positive fact The only person

This class is held weekly.

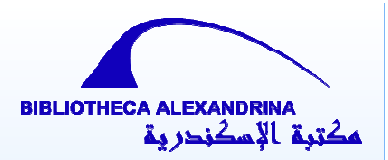

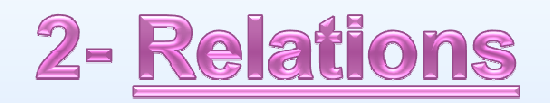

• Constitutes syntax of the UNL.

• Expresses objectivity together with UWs.

•Expresses how concepts(UW) constitutes a sentence related each other.

• They have different labels according to the different role they play.

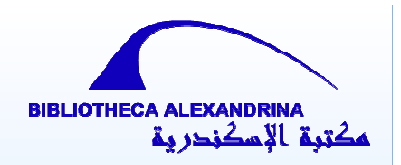

• <sup>43</sup> semantic relations can be distinguished.

Examples:

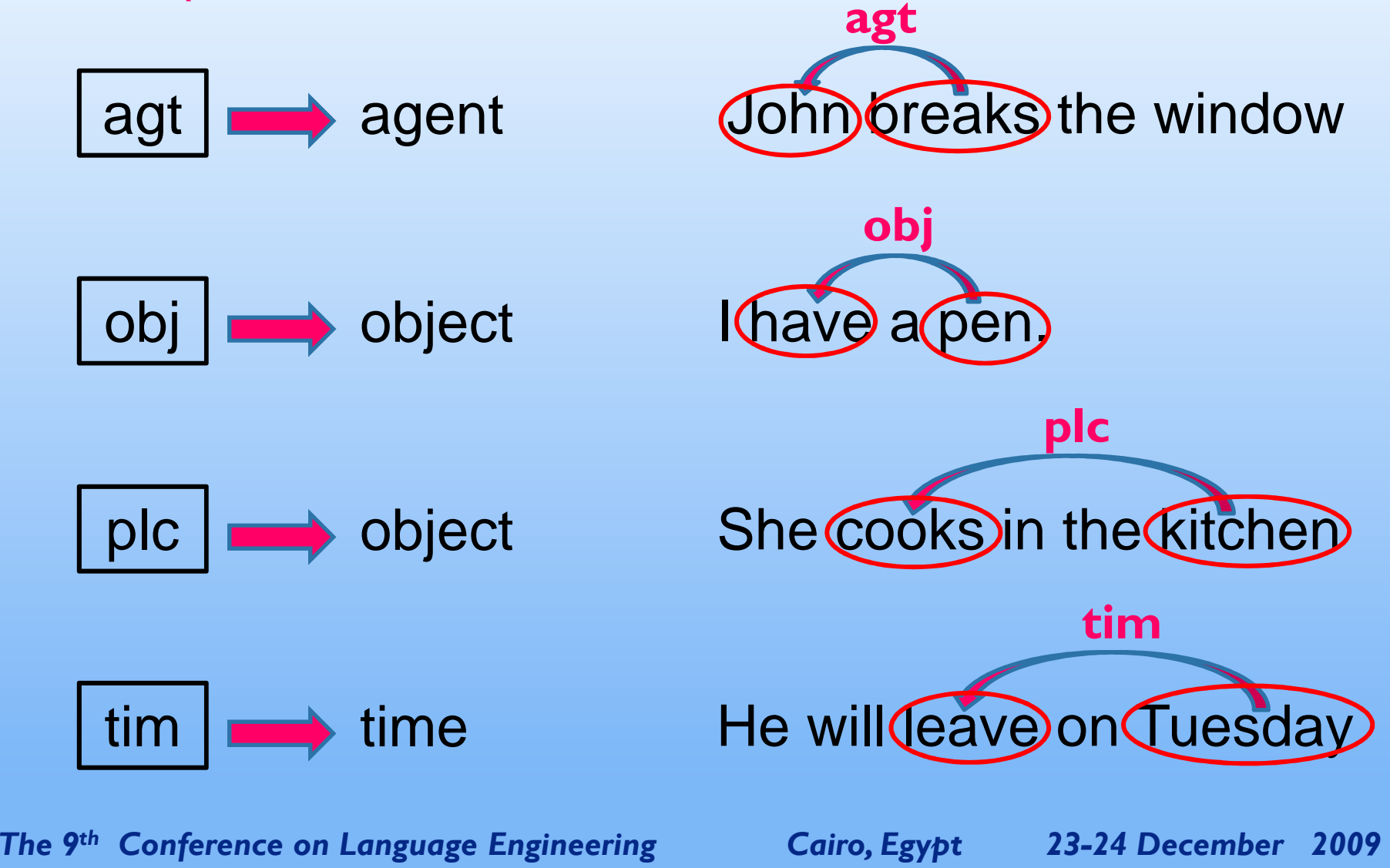

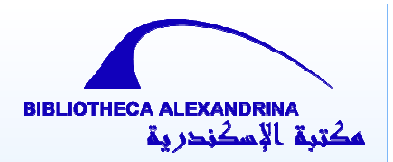

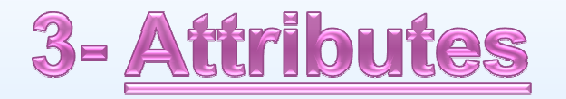

• Express additional information about the universal wordsappear in <sup>a</sup> sentence.

Example:

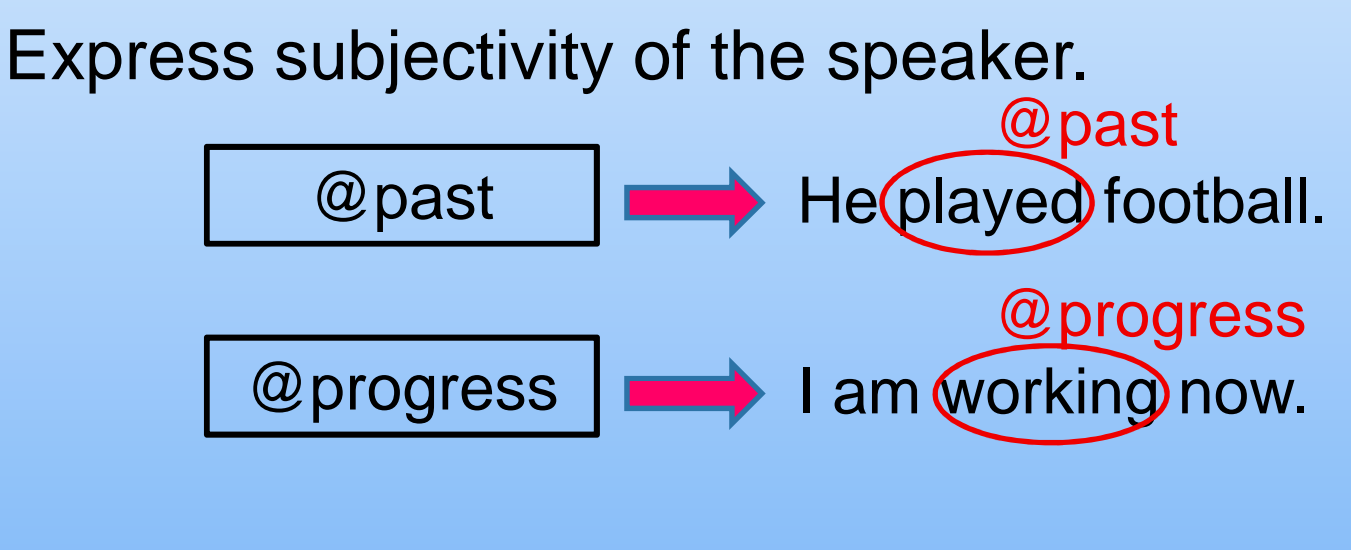

Speaker's review of reference to concepts.the (book) you lost. @def@def

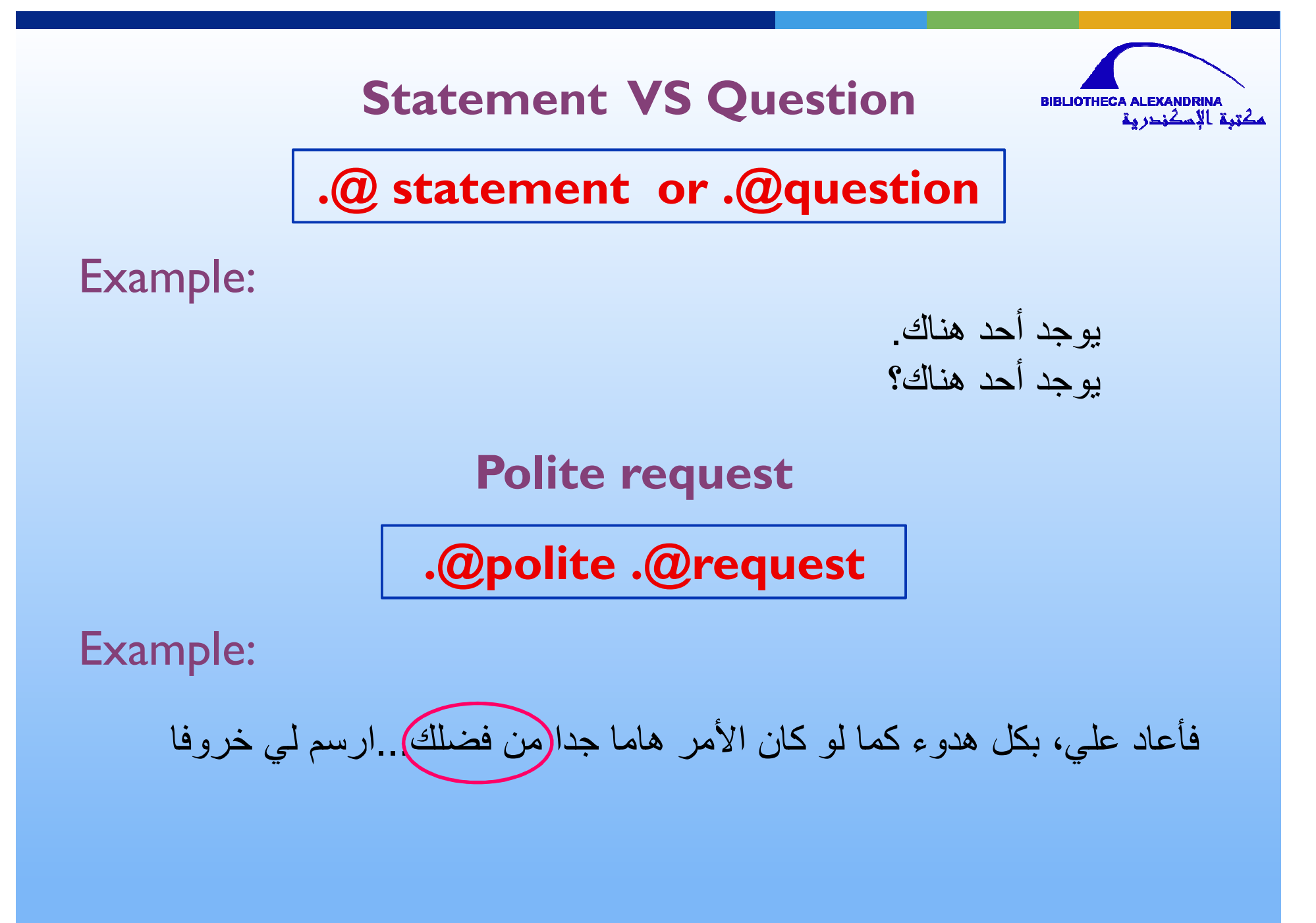

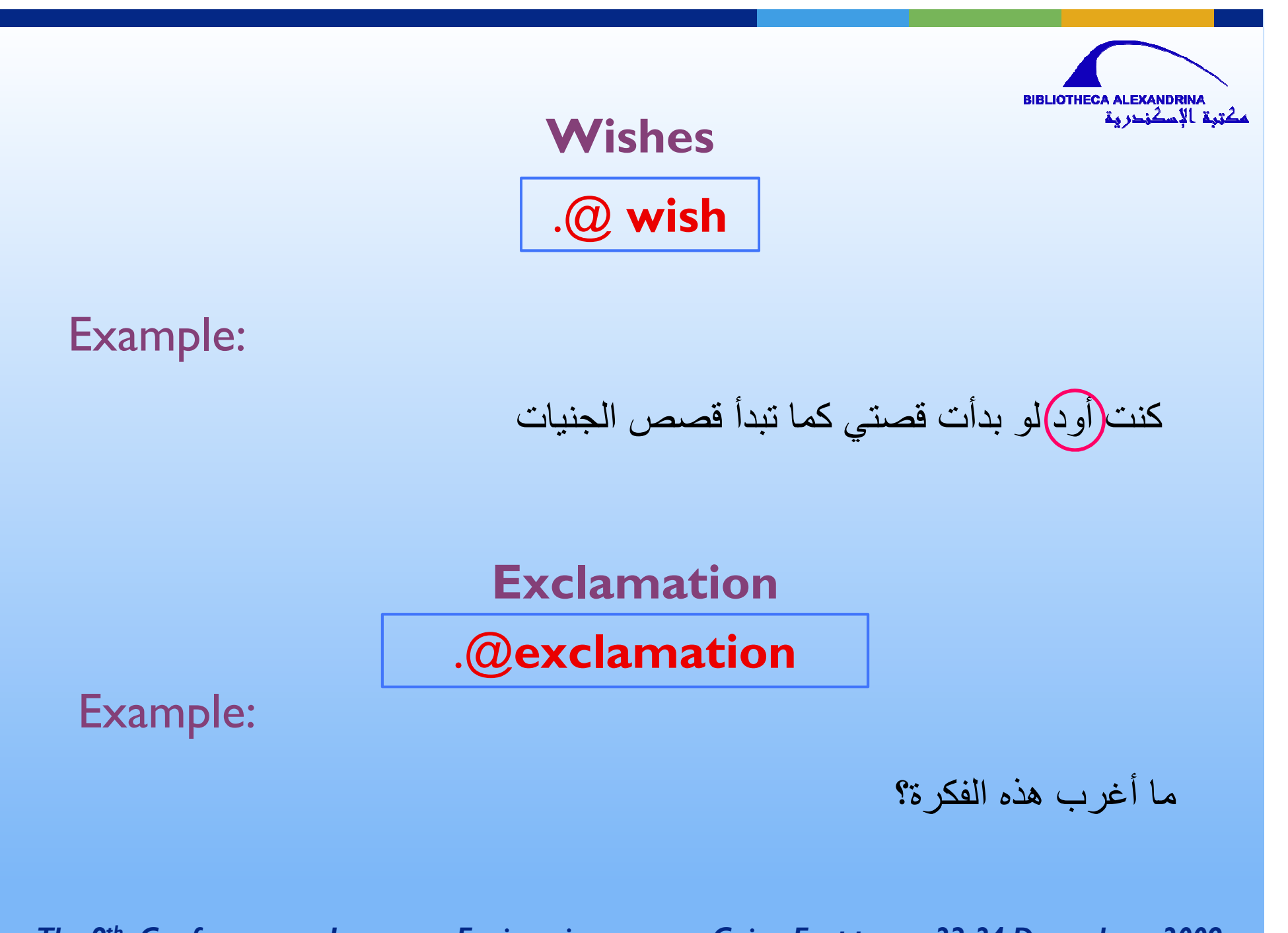

## 4- Knowledge Base (UNLKB)

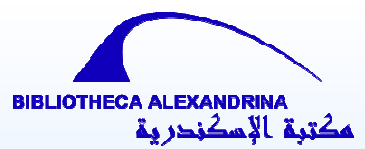

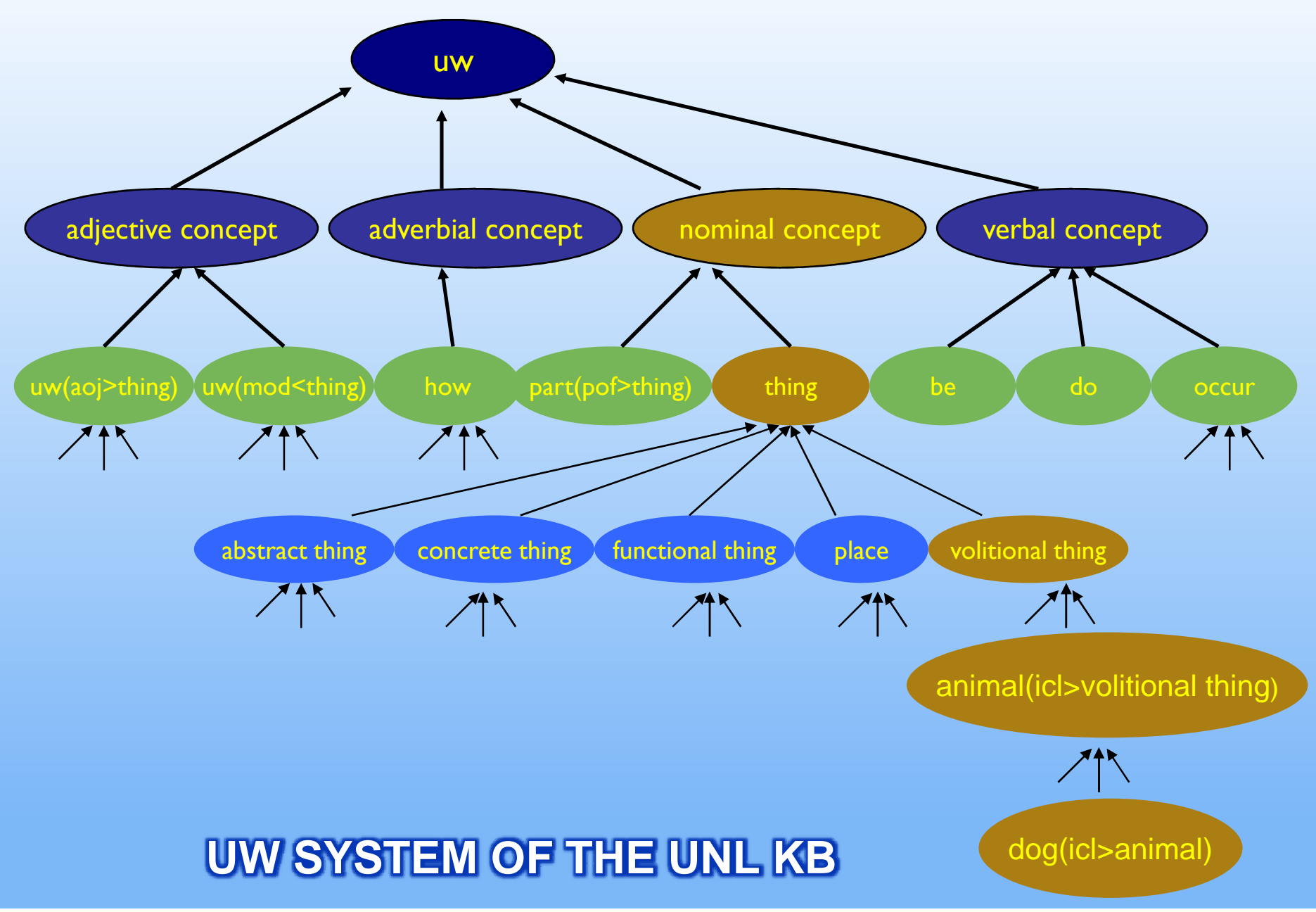

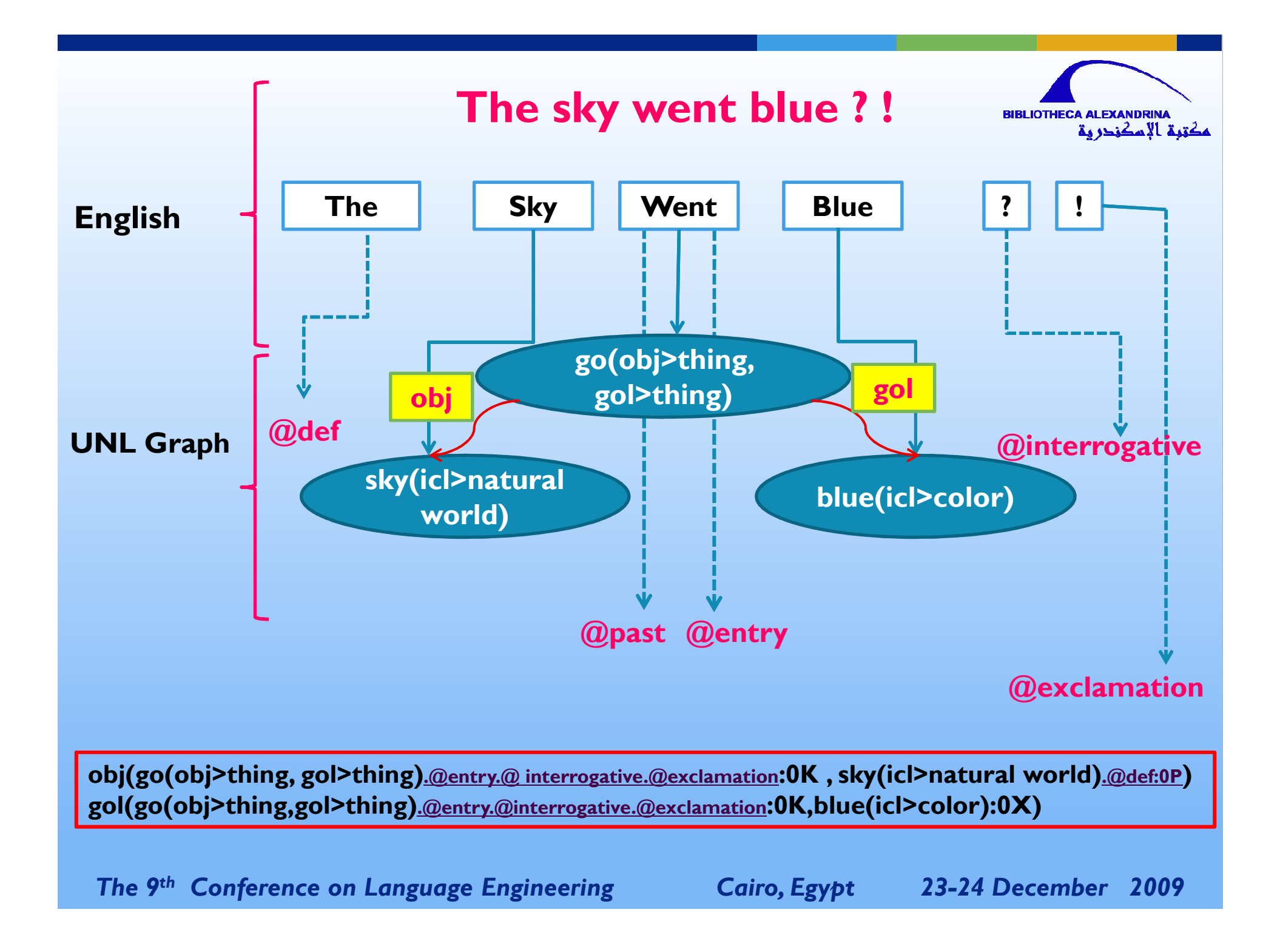

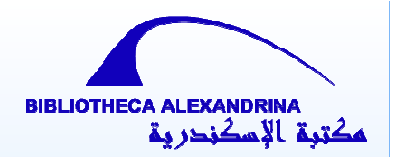

# **UNL as a System**

> UNL Converters. **EnConverter. - DeConverter.** 

- Supporting Tools.

## **The UNL-system components**

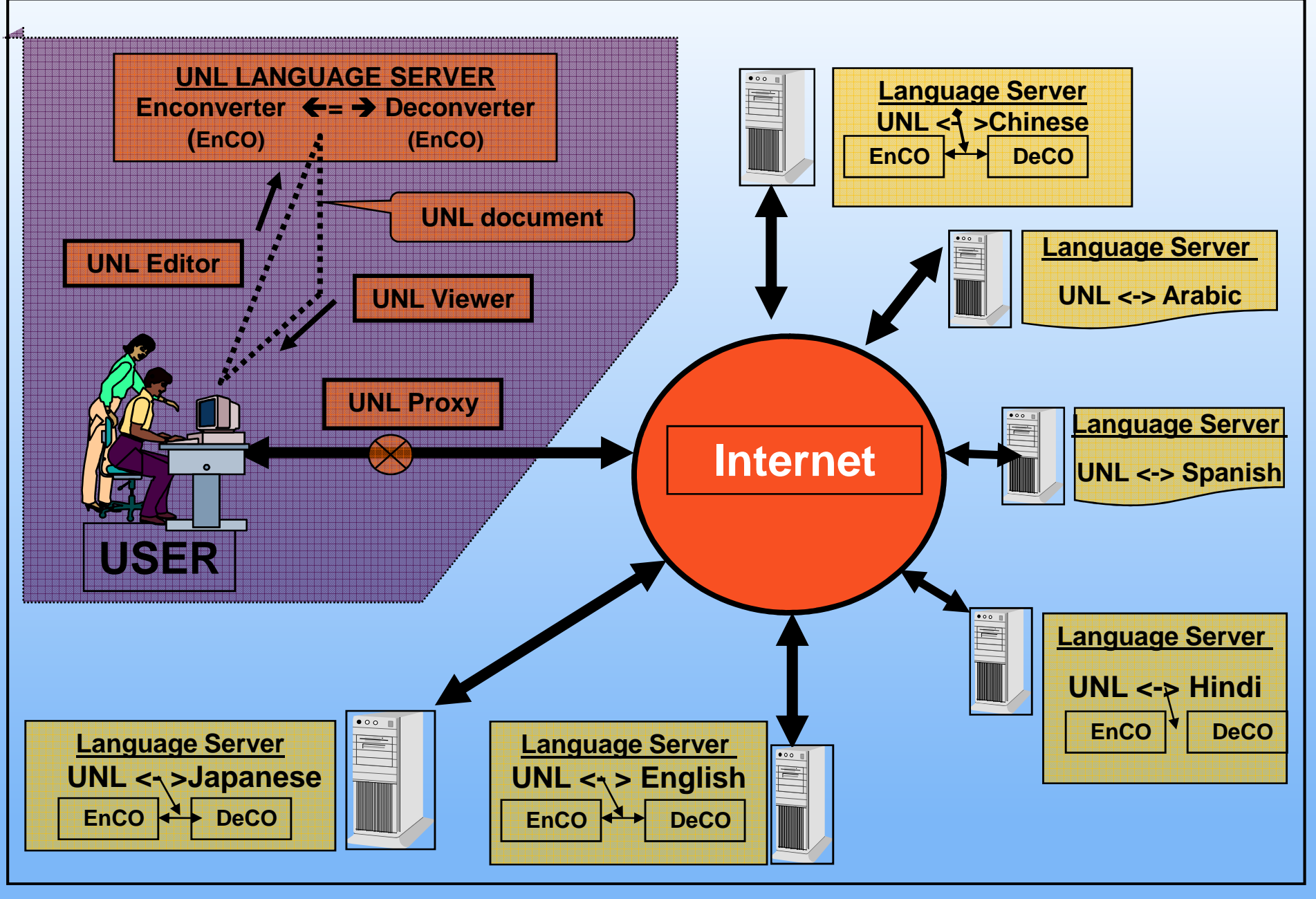

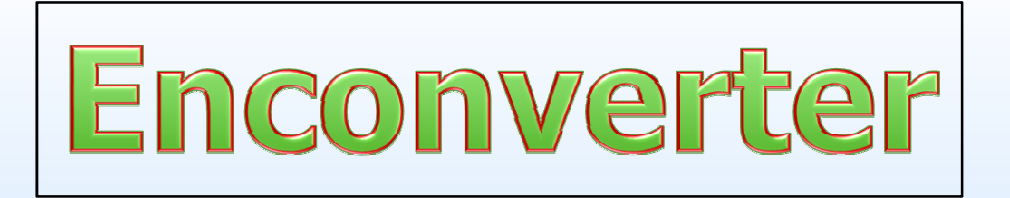

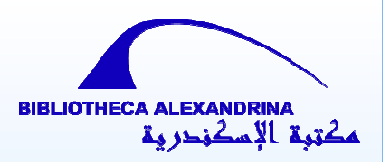

- It is a language independent parser.

> It provides a framework for morphological and<br>evatectic analysis syntactic analysis.

It is a software that automatically or interactively<br>espaints not rel lenguese to the line systems into converts natural language texts into UNL expressions.

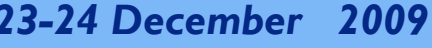

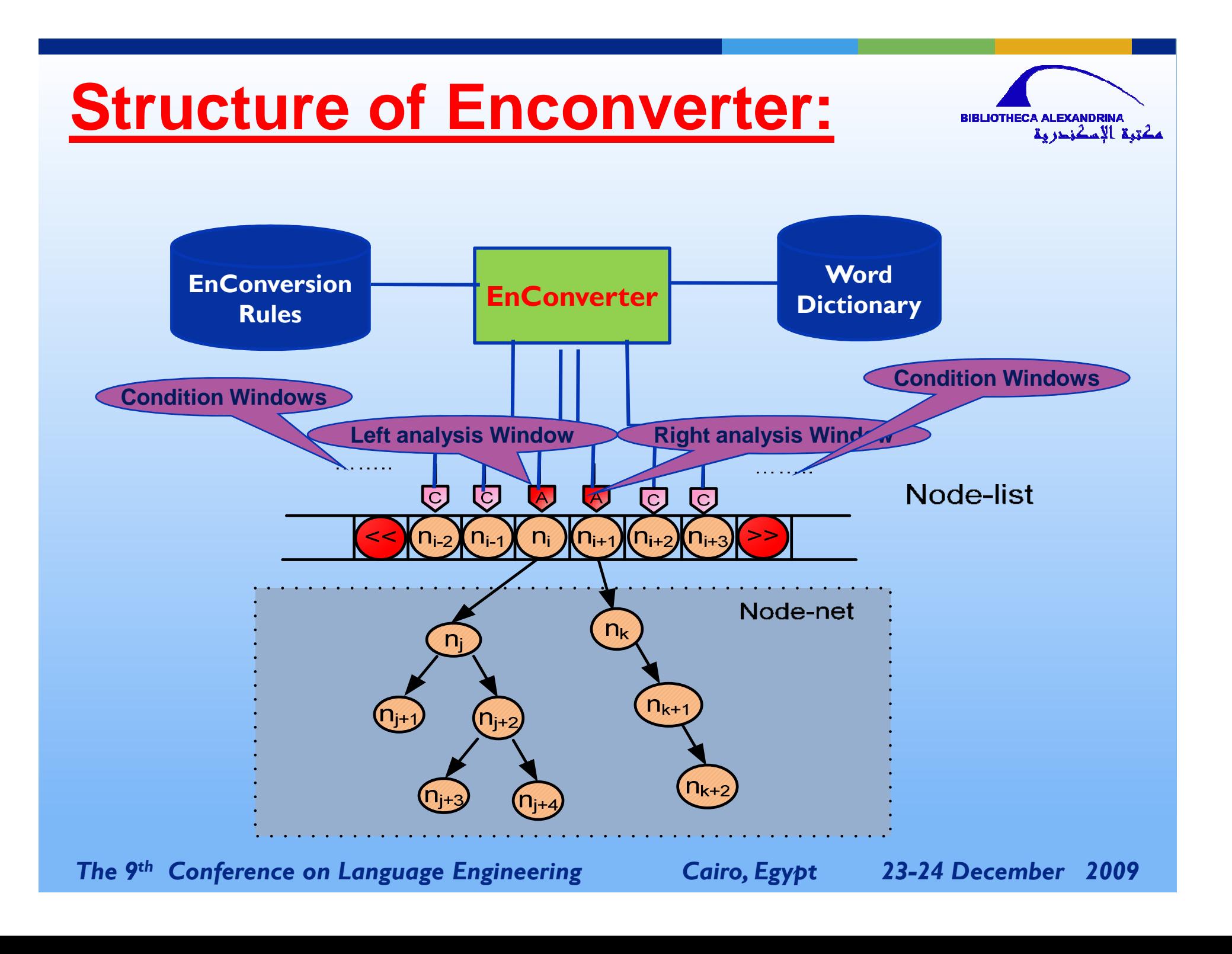

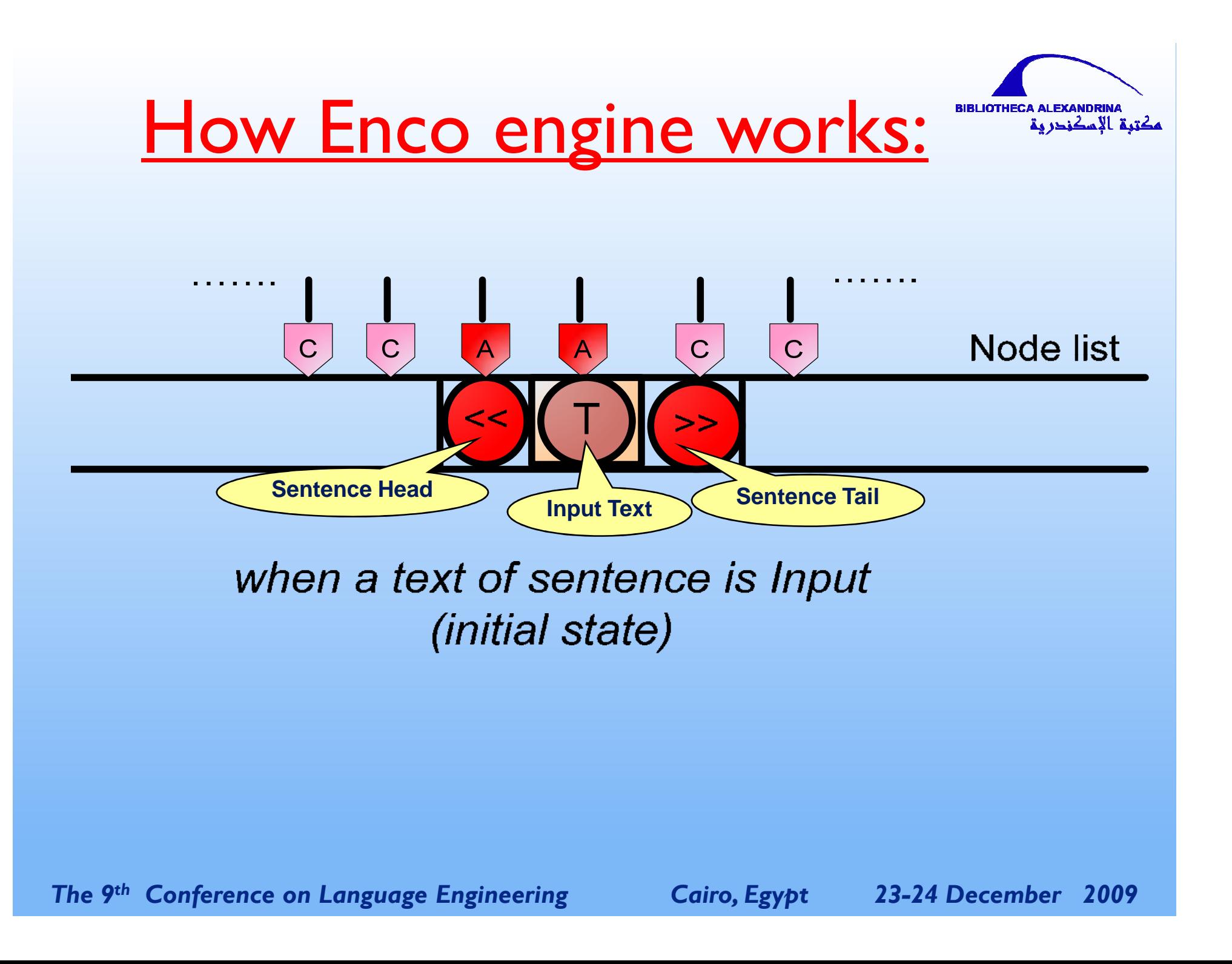

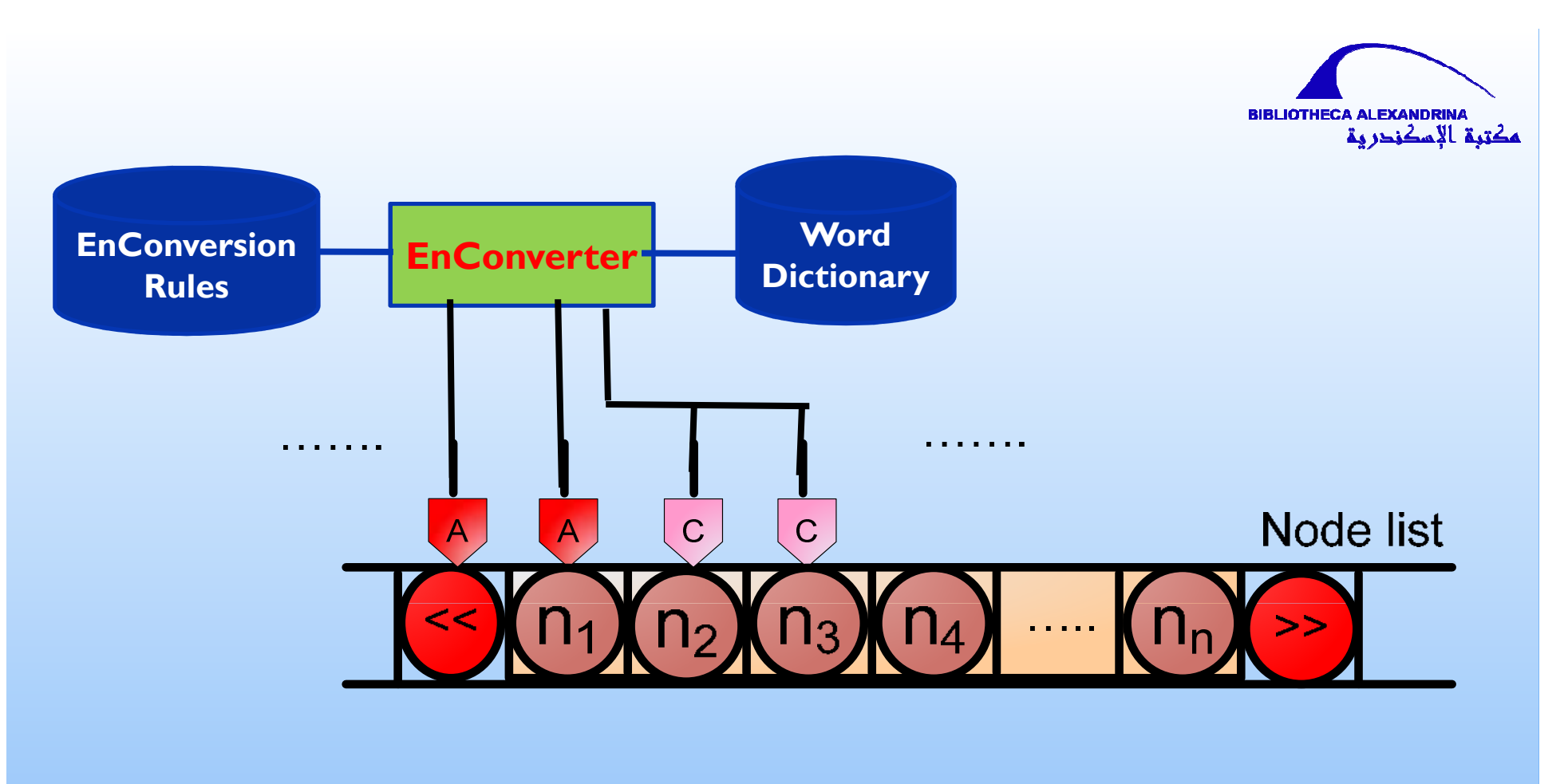

when a list of morphemes of a sentence is input

(Universal Word Extraction)

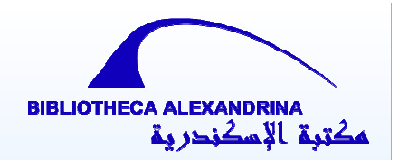

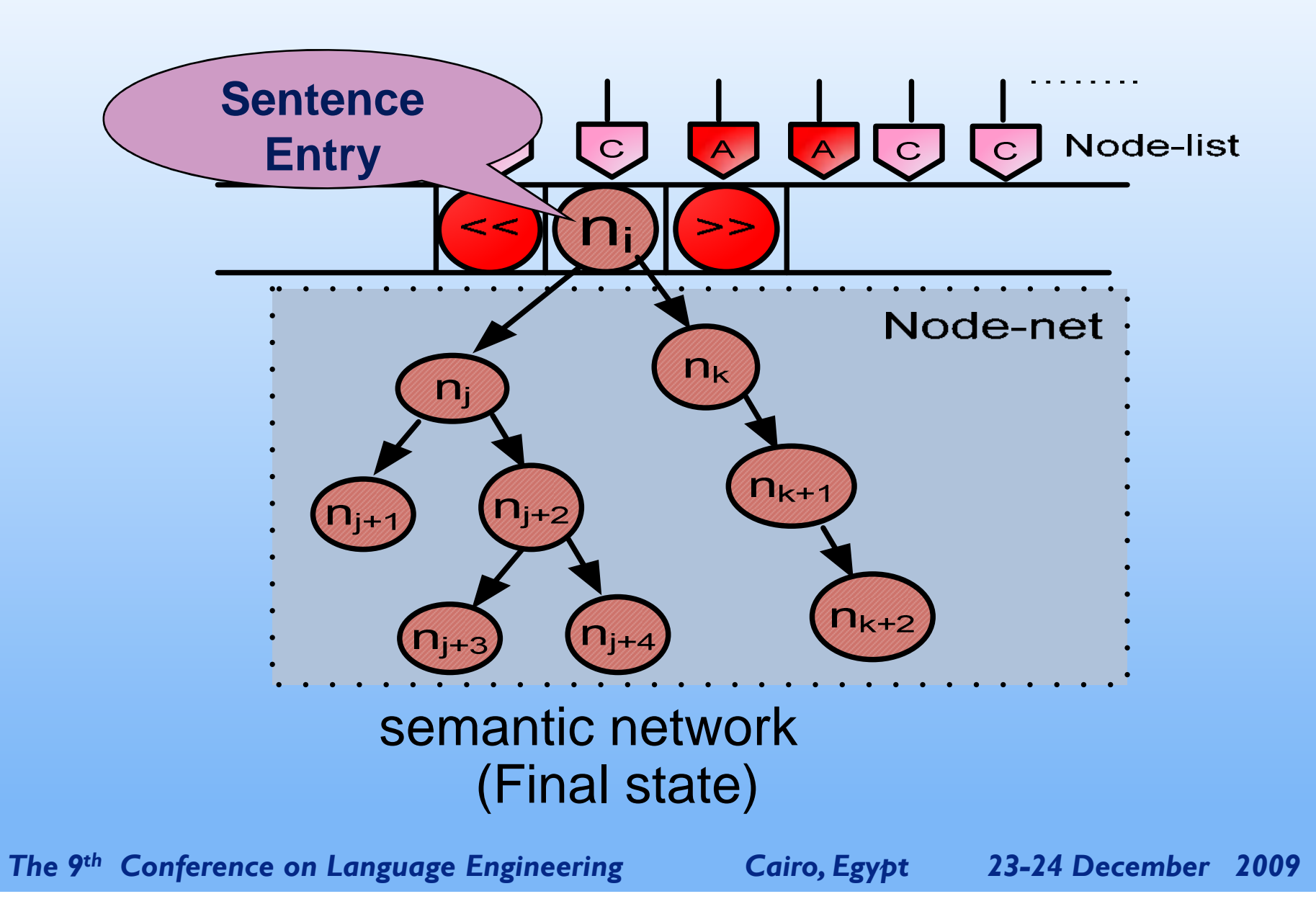

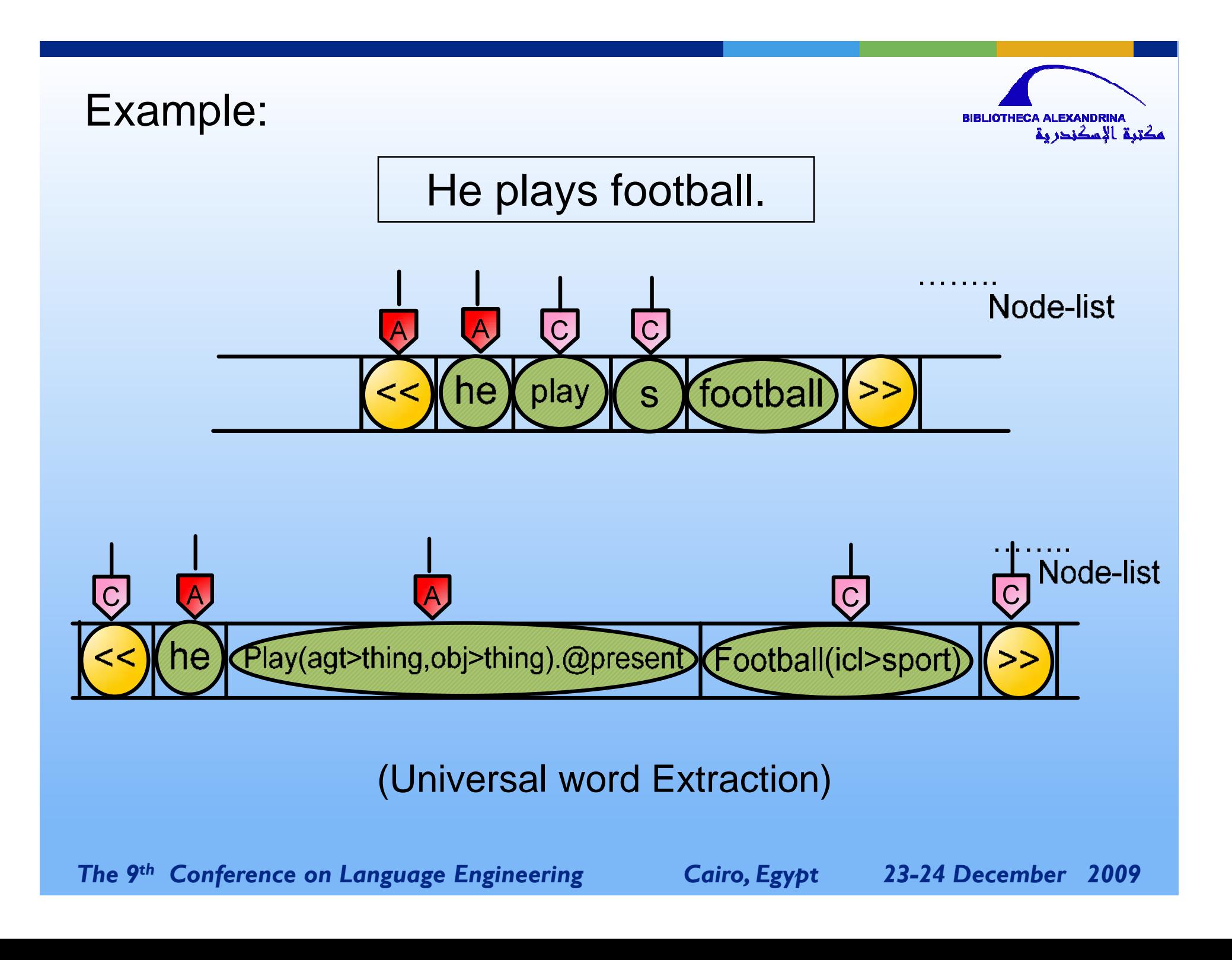

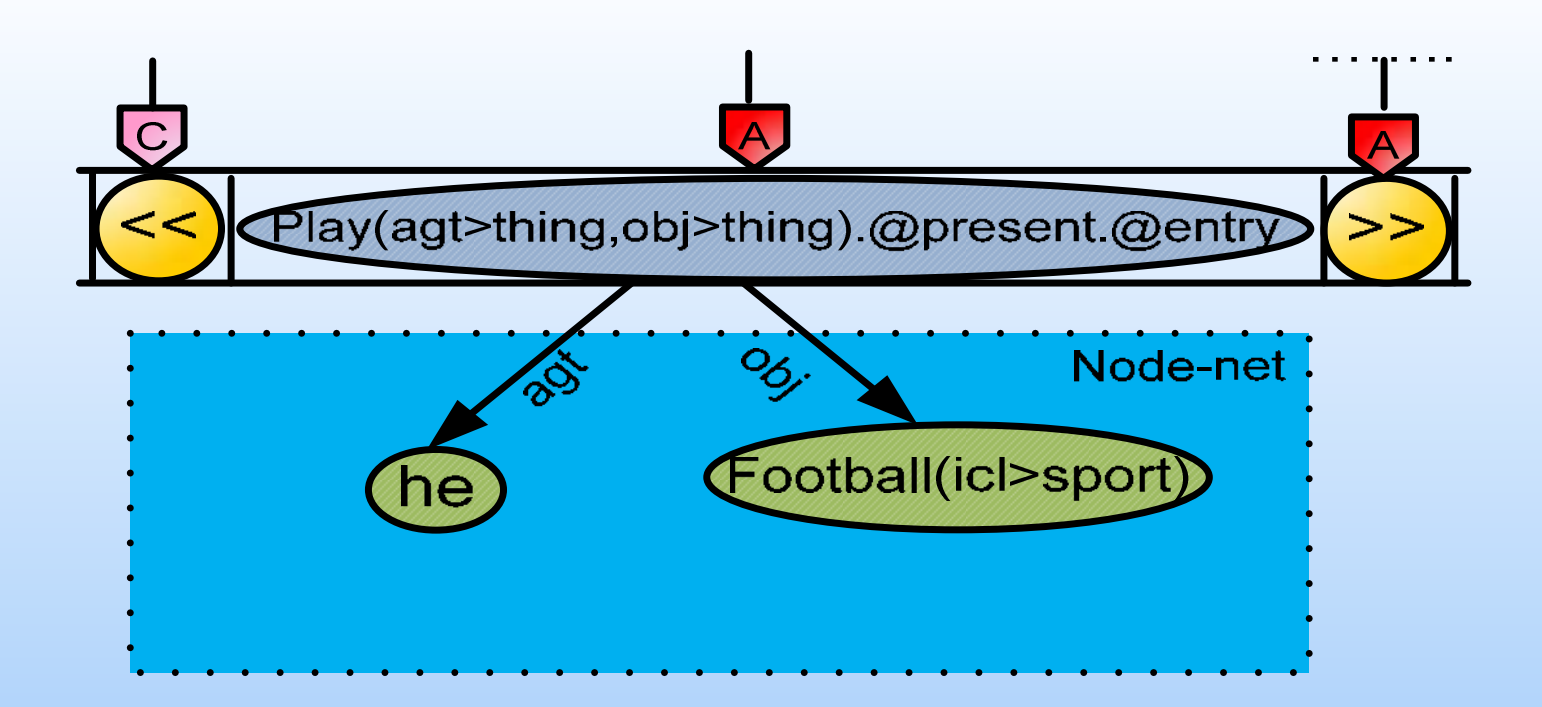

#### Building relations between the UWs

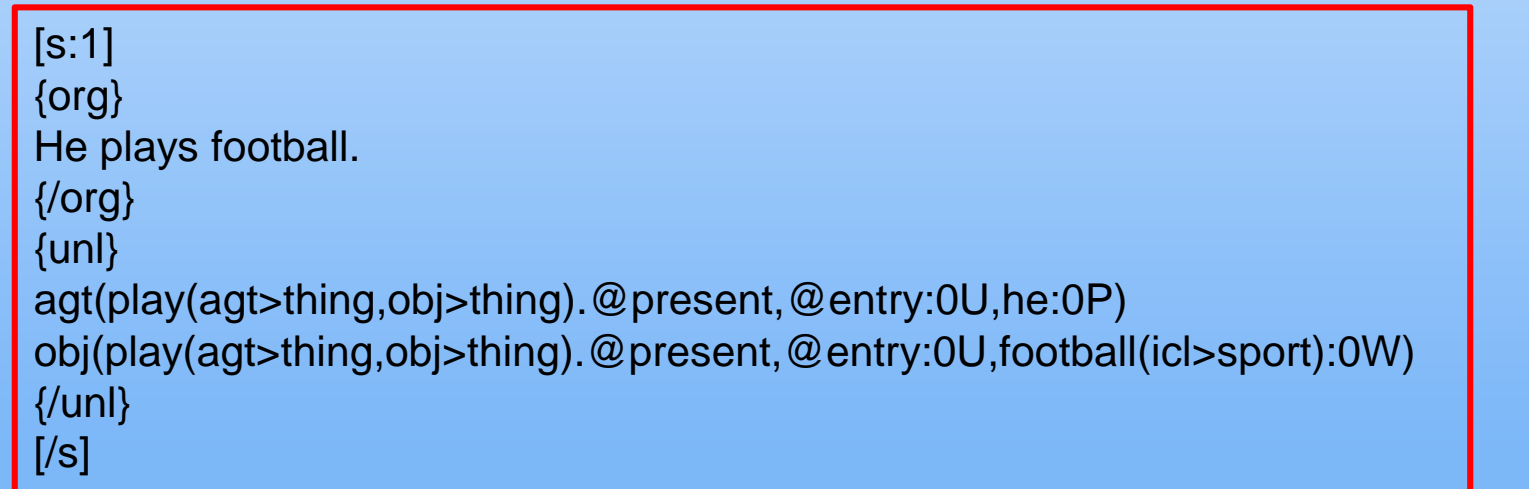

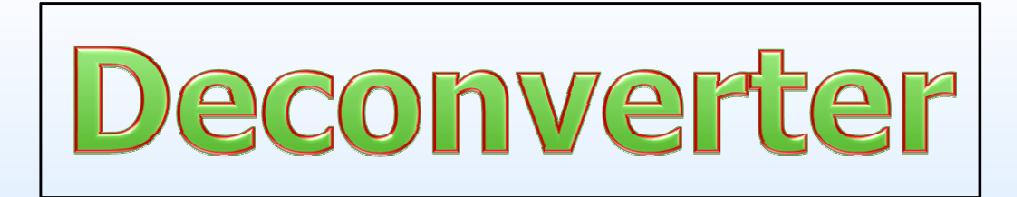

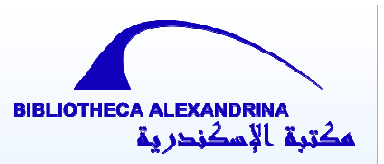

- It is a language independent generator.

It provides a framework for morphological and<br>evatectic generation and werd cologien for potural syntactic generation, and word selection for natural collection.

It is a software that automatically deconverts UNL expressions into <sup>a</sup> variety of native languages using <sup>a</sup>different set of files .

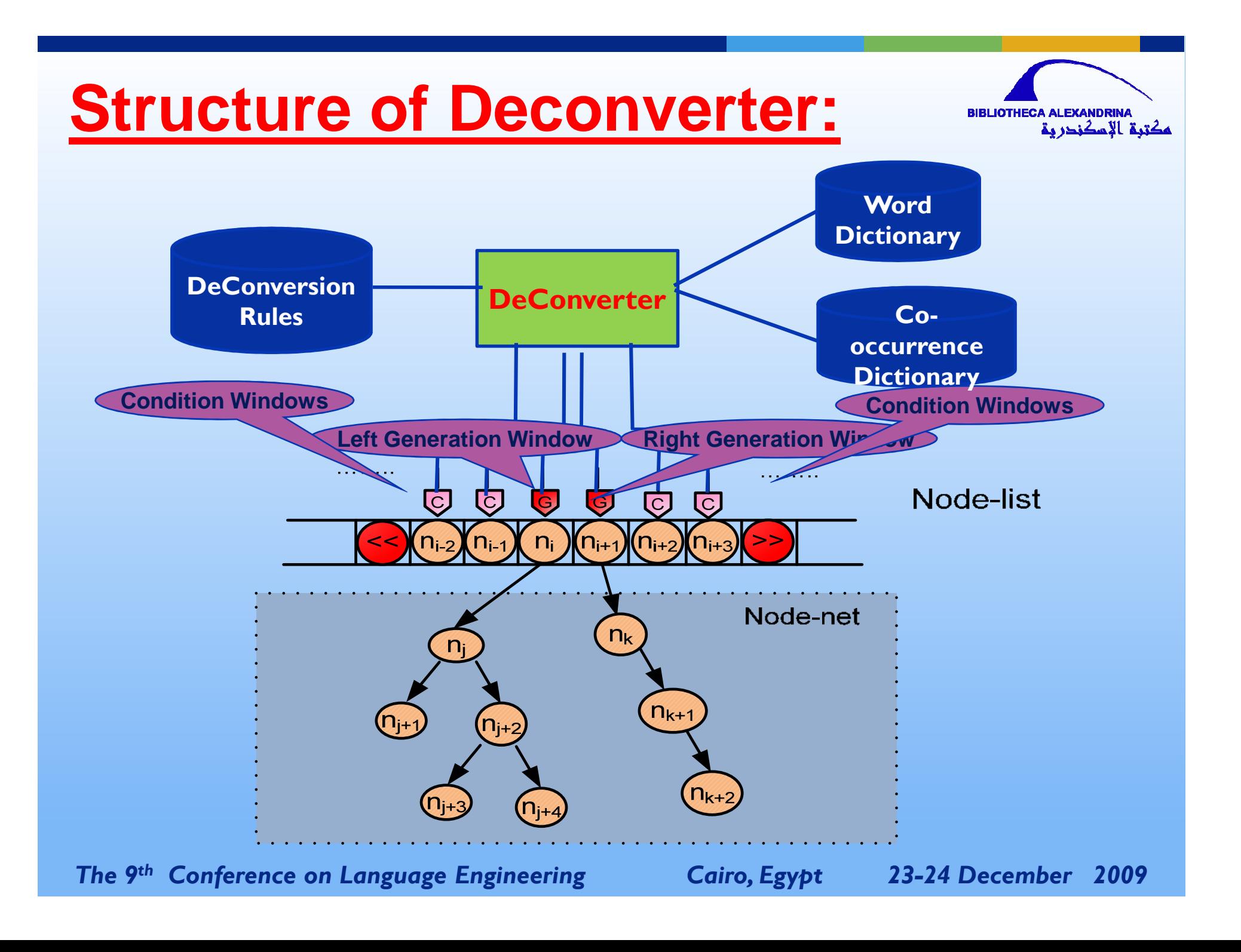

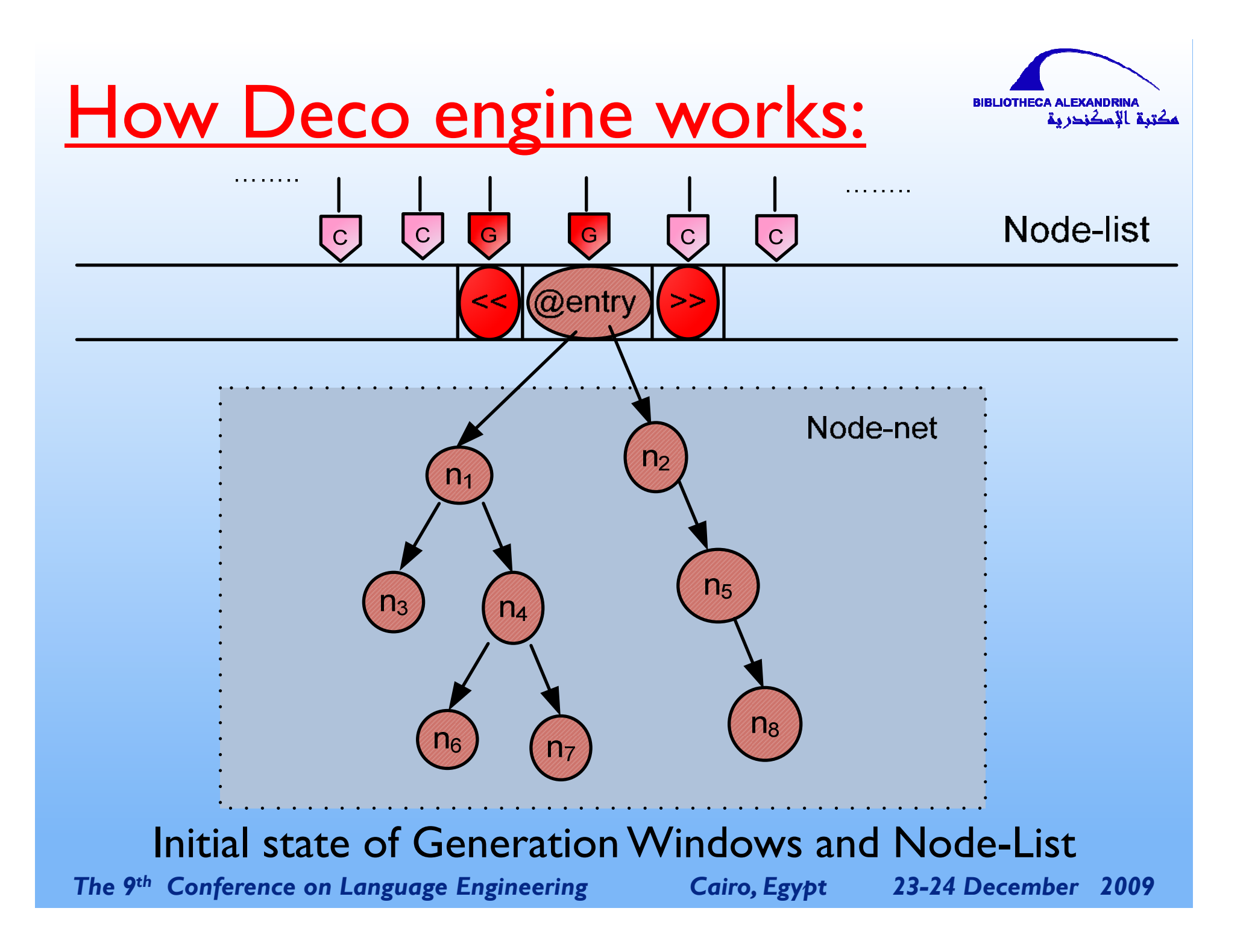

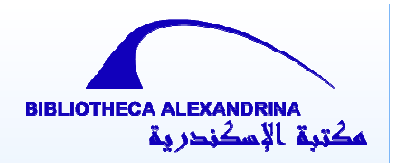

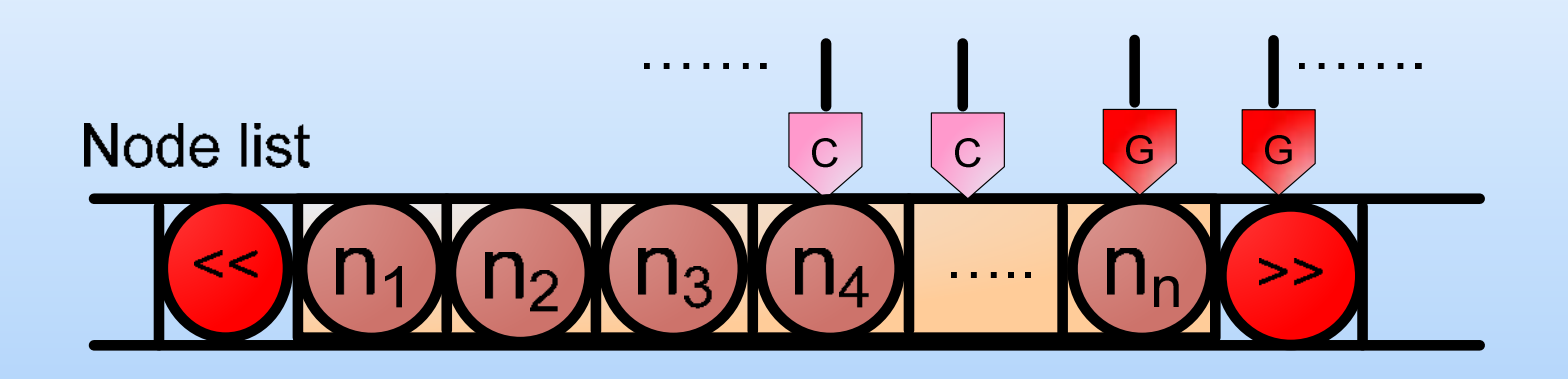

#### Final state of Generation Windows and Node-List

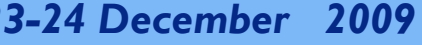

#### Example:

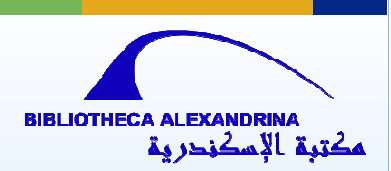

 $[s:1]$ {unl} agt(play(agt>thing,obj>thing):0E.@entry.@present, groundwater:02) obj(play(agt>thing,obj>thing):0E.@entry .@present, role(icl>abstract thing):0Q.@indef) mod(role(icl>abstract thing):0Q.@indef, key(mod<thing):0M) scn(role(icl>abstract thing):0Q.@indef, movement(icl>action):1B) obj(movement(icl>action):1B, :01) aoj(eternal(aoj>thing):13, movement(icl>action):1B) and:01(substance(icl>concrete thing):25.@entry.@pl, water(icl>liquid):1N) aoj:01(soluble(aoj>thing):1X, substance(icl>concrete thing):25.@entry.@pl) {/unl}[/s]

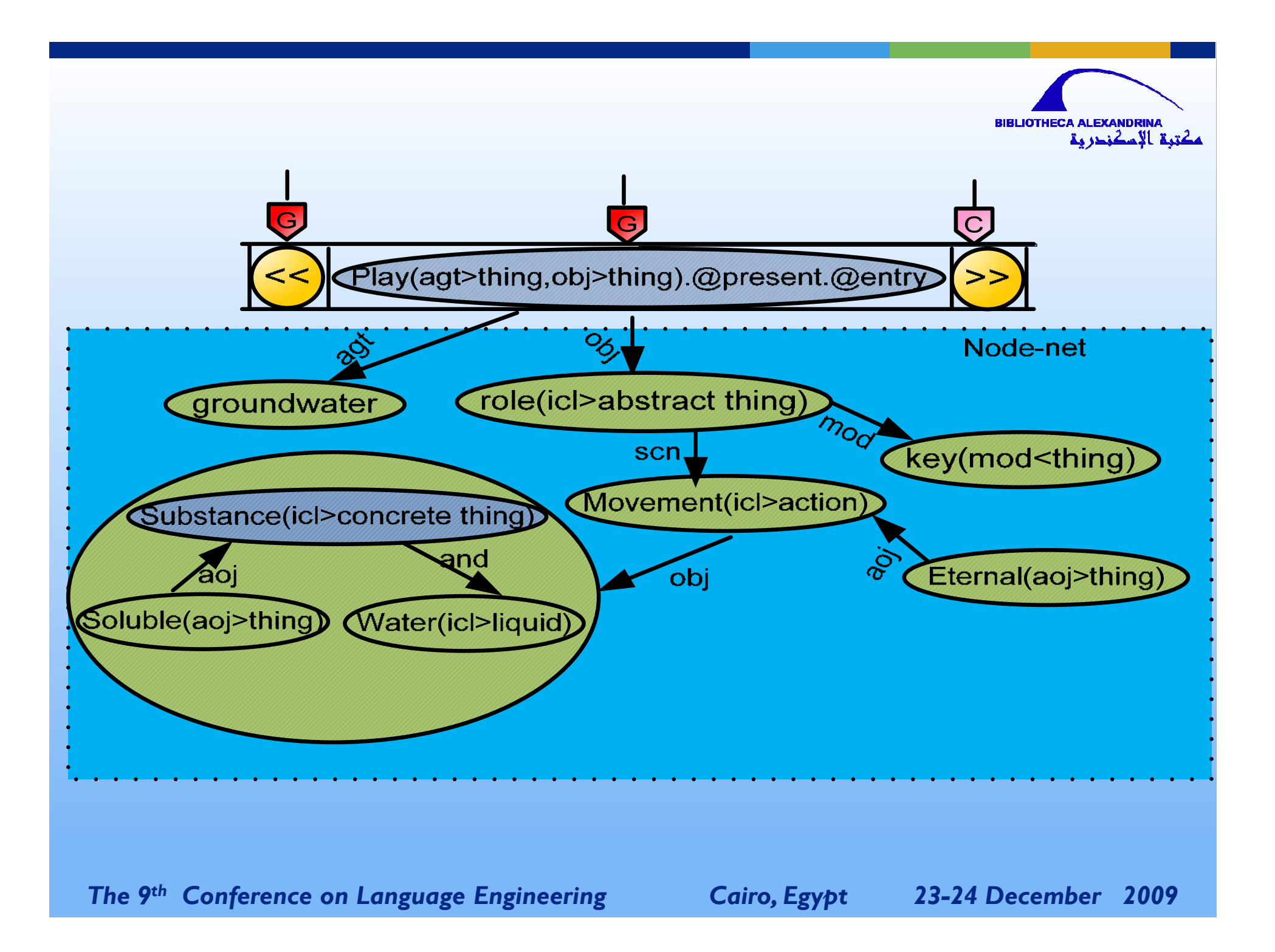

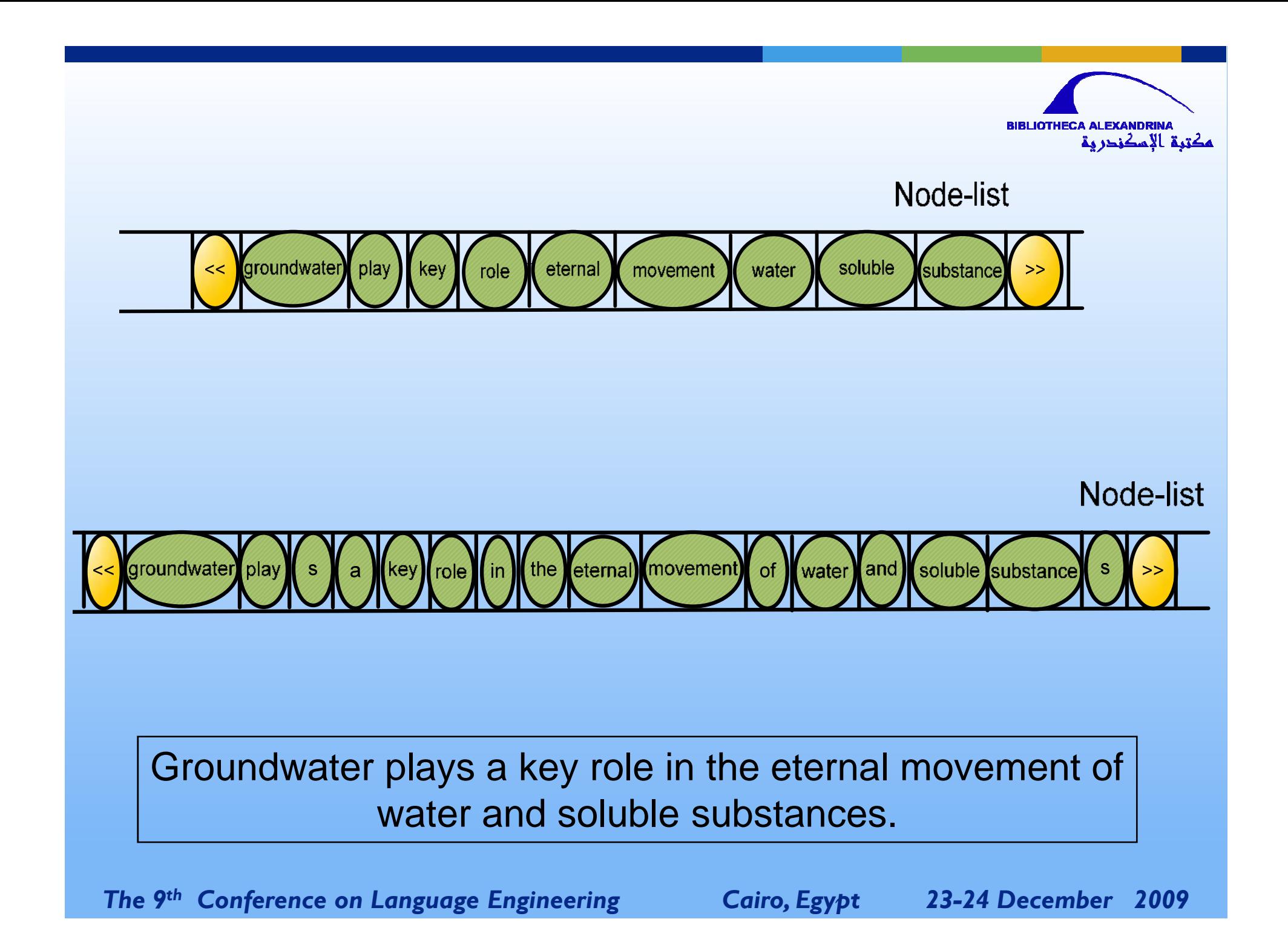

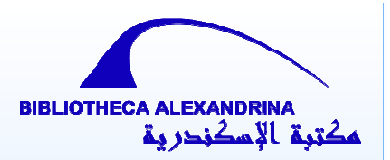

## **Supporting Tools**

- UNL Verifier. UNL Language Server.
- UNL Proxy Server. UNL Explorer.
- UNL Editor. UW Gate.
- UNL Encyclopedia.
- UNL Viewer.

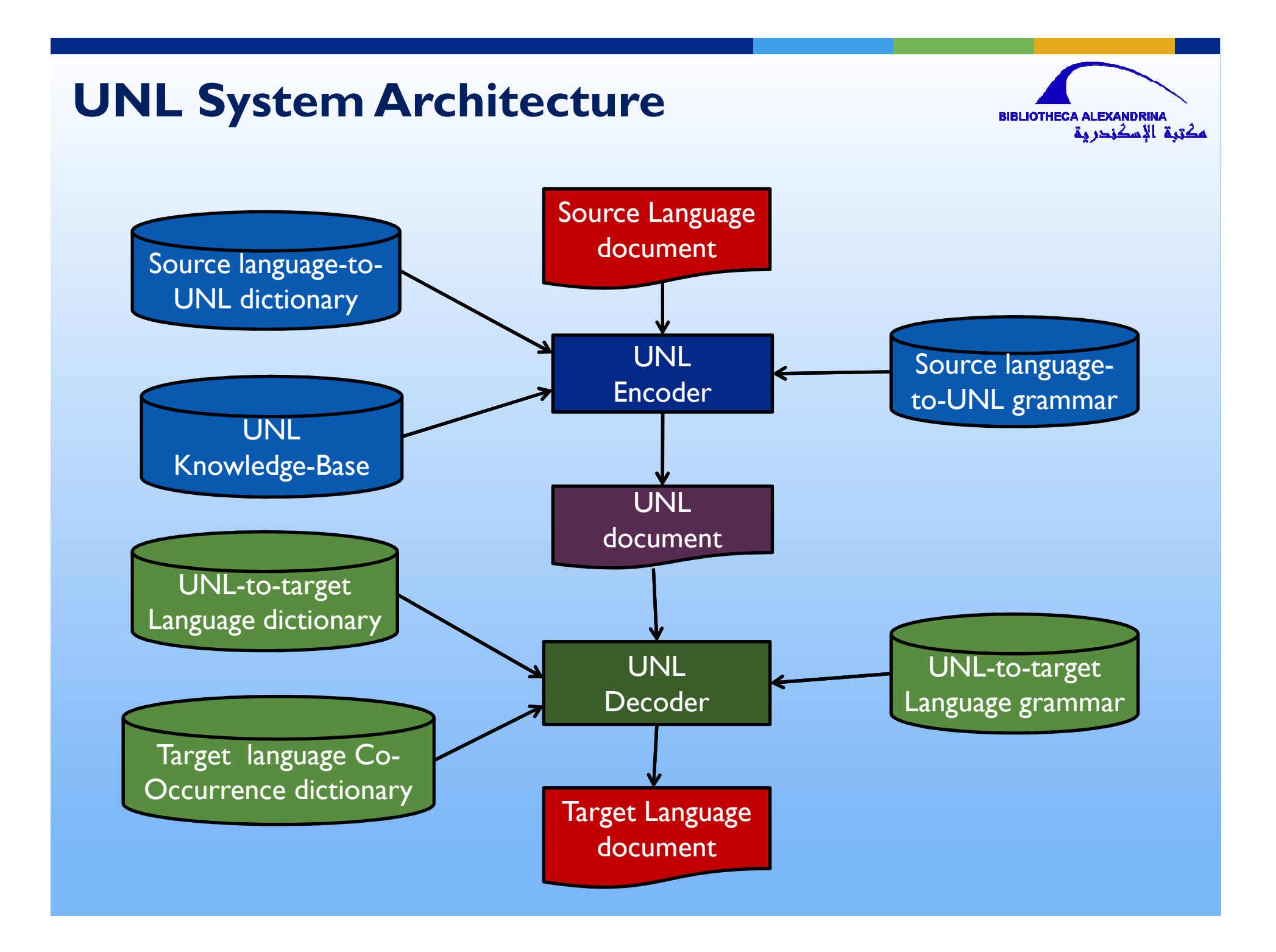

# Thank you

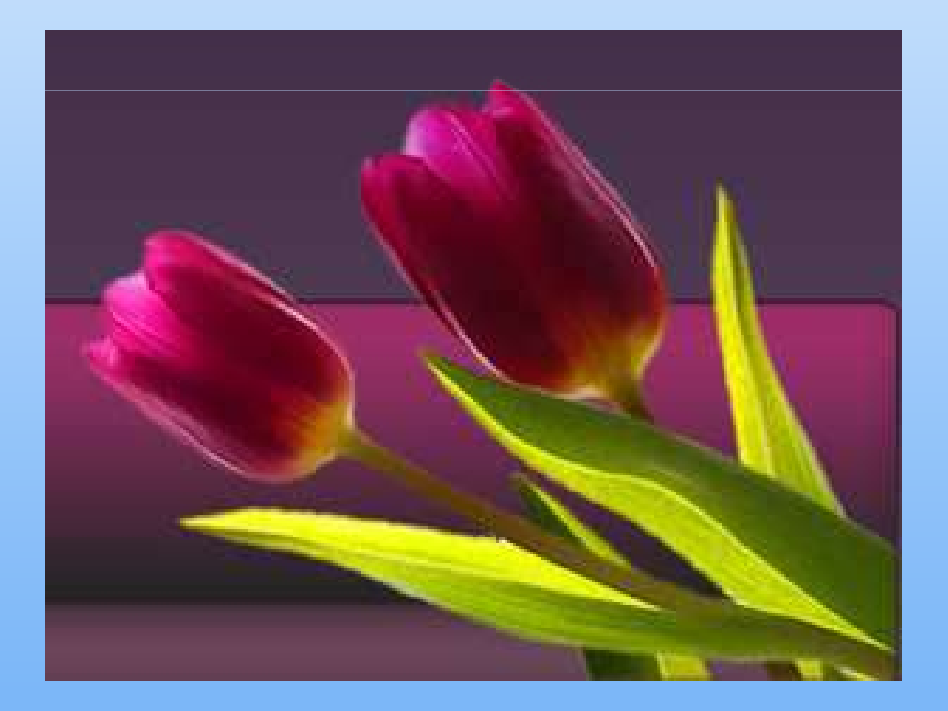

## Introduction to language modeling

Dr. Mohamed Waleed Fakhr AAST **Language Engineering Conference 22 December 2009**

# Topics

- Why a language model?
- Probability in brief
- Word prediction task
- Language modeling (N-grams)
	- N-gram intro.
	- Model evaluation
	- Smoothing
- Other modeling approaches

# Why a language model?

- Suppose a machine is required to translate: "The human Race".
- The word "Race" has at least 2 meanings, which one to choose?
- Obviously, the choice depends on the "history" or the "context" preceding the word "Race". E.g., "the human race" versus "the dogs race".
- A statistical language model can solve this ambiguity by giving higher probability to the correct meaning.
# Probability in brief

- Joint probability:  $P(A,B)$  is the probability that events A and B are simultaneously true (observed together).
- Conditional probability: P(A|B): is the probability that A is true given that B is true (observed).

**Relation between joint and conditional probabilities**

- **BAYES RULE:**
- $P(A|B) = P(A,B)/P(B)$
- $P(B|A) = P(A,B)/P(A)$
- Or;
- $P(A,B)=P(A).P(B|A) = P(B).P(A|B)$

#### Chain Rule

- The joint probability:  $P(A,B,C,D)=P(A).P(B|A).P(C|A,B).P(D|A,B,C)$
- This will lend itself to the language modeling paradigm as we will be concerned by the joint probability of the occurrence of a word-sequence  $(\mathsf{W}_1, \mathsf{W}_2, \mathsf{W}_3, \dots \mathsf{W}_{\mathsf{n}})$ :

 $P(W_1, W_2, W_3, \ldots, W_n)$ 

which will be put in terms of conditional probability terms:

•  $P(W1).P(W2|W1).P(W3|W1,W2)$ ……… (More of this later)

### Language Modeling?

In the narrow sense, statistical language modeling is concerned by estimating the joint probability of a word sequence .  $P(W_1, W_2, W_3, \ldots, W_n)$ 

This is always converted into conditional probs: P(Next Word | History)

e.g., P(W3|W1,W2)

i.e., can we predict the next word given the previous words that have been observed? In other words, if we have a History, find the Next-Word that gives the highest prob.

#### Word Prediction

• Guess the next word...

... It is too late I want to go ???

... I notice three guys standing on the ???

- There are many sources of knowledge that can be used to inform this task, including arbitrary world knowledge and deeper history (It is too late)
- But it turns out that we can do pretty well by simply looking at the preceding words and keeping track of some fairly simple counts.

#### Word Prediction

- We can formalize this task using what are called N-gram models.
- N-grams are token sequences of length N.
- Our 2nd example contains the following 2 grams (Bigrams)
	- (I notice), (notice three), (three guys), (guys standing), (standing on), (on the)
- Given knowledge of counts of N-grams such as these, we can guess likely next words in a sequence.

#### N-Gram Models

- More formally, we can use knowledge of the counts of N-grams to assess the conditional probability of candidate words as the next word in a sequence.
- In doing so, we actually use them to assess the joint probability of an entire sequence of words. (chain rule).

# **Applications**

- It turns out that being able to predict the next word (or any linguistic unit) in a sequence is an extremely useful thing to be able to do.
- As we'll see, it lies at the core of the following applications
	- Automatic speech recognition
	- Handwriting and character recognition
	- Spelling correction
	- Machine translation
	- Information retrieval
	- And many more.

#### ASR

#### $arg max P(wordsequence | acoustic) =$ wordsequence

 $P(a \text{constics} \mid words \text{equence}) \times P(words \text{equence})$ arg max

wordsequence

 $P(a \text{coustics})$ 

 $arg max P(acoustics | words sequence) \times P(wordsequence)$ wordsequence

#### Source Channel Model for **Machine Translation**

 $arg max P(wordsequence | acoustics) =$ 

wordsequence

 $P(a \text{coustics} \mid words \text{equence})'$   $P(words \text{equence})$ arg max  $P(a \text{counts})$ wordsequence

 $arg max P(acoustics | word sequence)' P(word sequence)$ wordsequence

 $arg max P(english | French) =$ 

wordsequence

 $\frac{P(\text{french} | \text{english})' P(\text{english})}{P(\text{french})}$ arg max wordsequence

 $arg max P(french | English)' P(english)$  $5/1/2024$   $wowdegausaa$  13

#### SMT Architecture

Based on Bayes´ Decision Rule:

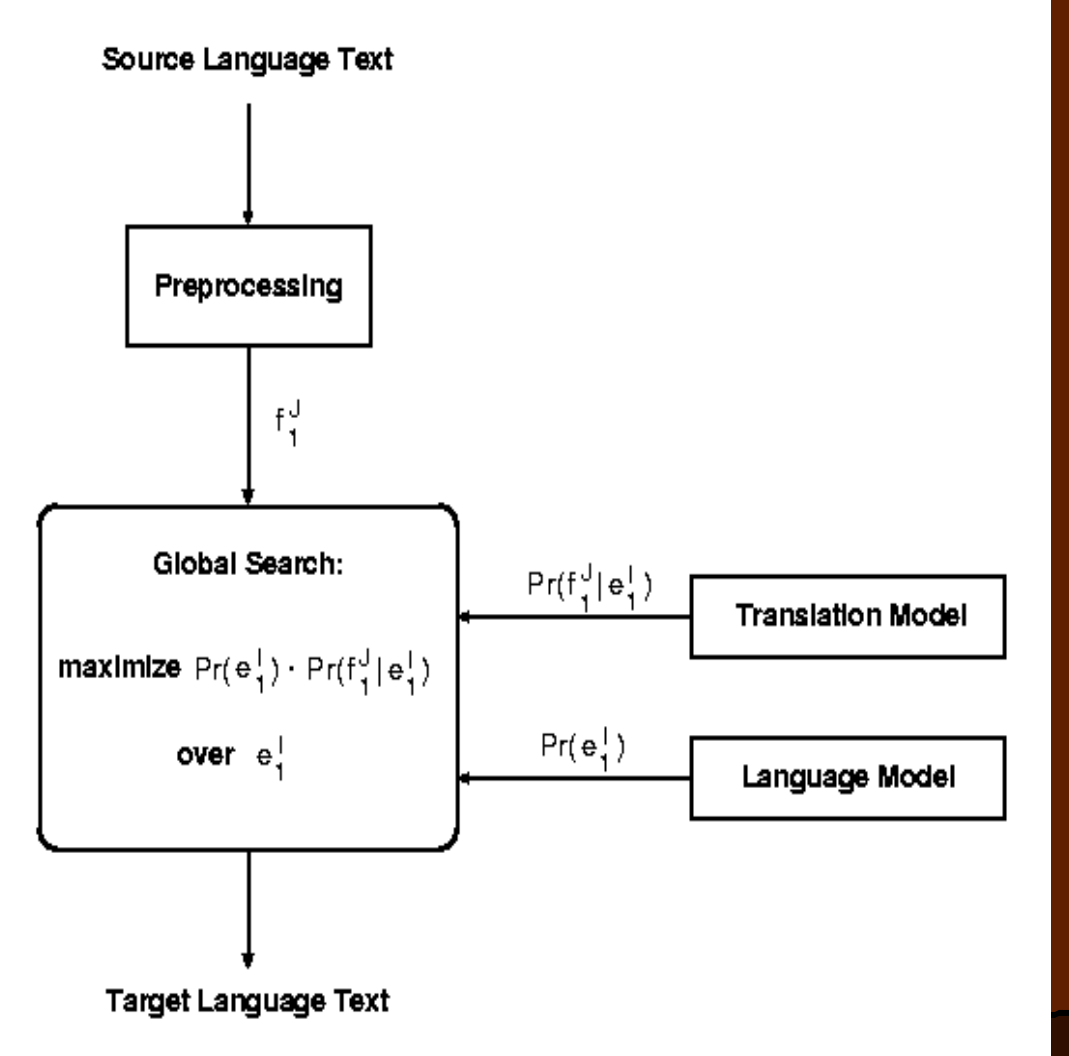

 $\hat{e}$  = argmax{  $p(e | f)$  }  $=$  argmax{  $p(e) p(f | e)$ }

# **Counting**

- Simple counting lies at the core of any probabilistic approach. So let's first take a look at what we're counting.
	- He stepped out into the hall, was delighted to encounter a water brother.
		- 13 tokens, 15 if we include "," and "." as separate tokens.
		- Assuming we include the comma and period, how many bigrams are there?

# **Counting**

• Not always that simple

– I do uh main- mainly business data processing

- Spoken language poses various challenges.
	- Should we count "uh" and other fillers as tokens?
	- What about the repetition of "mainly"? Should such doovers count twice or just once?
	- The answers depend on the application.
		- If we're focusing on something like ASR to support indexing for search, then "uh" isn't helpful (it's not likely to occur as a query).
		- But filled pauses are very useful in dialog management, so we might want them there.

# Counting: Types and Tokens

- How about
	- They picnicked by the pool, then lay back on the grass and looked at the stars.
		- 18 tokens (again counting punctuation)
- But we might also note that "the" is used 3 times, so there are only 16 unique types (as opposed to tokens).
- In going forward, we'll have occasion to focus on counting both types and tokens of both words and N-grams.

# Counting: Wordforms

- Should "cats" and "cat" count as the same when we're counting?
- How about "geese" and "goose"?
- Some terminology:
	- Lemma: a set of lexical forms having the same stem, major part of speech, and rough word sense: (car, cars, automobile)

– Wordform: fully inflected surface form

• Again, we'll have occasion to count both lemmas, morphemes, and wordforms

18

# Counting: Corpora

- So what happens when we look at large bodies of text instead of single utterances?
- Brown et al (1992) large corpus of English text
	- 583 million wordform tokens
	- 293,181 wordform types

#### • Google

- Crawl of 1,024,908,267,229 English tokens
- 13,588,391 wordform types
	- That seems like a lot of types... After all, even large dictionaries of English<br>have only around 500 •Numbers have only around 500 •Numbers. Where?

•Misspellings •Names •Acronyms •etc

# Language Modeling

- Back to word prediction
- We can model the word prediction task as the ability to assess the conditional probability of a word given the previous words in the sequence

 $-P(w_{n}|w_{1},w_{2}...w_{n-1})$ 

• We'll call a statistical model that can assess this a Language Model

# Language Modeling

- How might we go about calculating such a conditional probability?
	- One way is to use the definition of conditional probabilities and look for counts. So to get
	- $P$ (the | its water is so transparent that)
- By definition that's

Count(its water is so transparent that the)

Count(its water is so transparent that)

We can get each of those counts in a large corpus.

# Very Easy Estimate

- According to Google those counts are 5/9.
	- Unfortunately... 2 of those were to these slides... So maybe it's really 3/7
	- In any case, that's not terribly convincing due to the small numbers involved.

# Language Modeling

• Unfortunately, for most sequences and for most text collections we won't get good estimates from this method.

– What we're likely to get is 0. Or worse 0/0.

- Clearly, we'll have to be a little more clever.
	- Let's use the chain rule of probability
	- And a particularly useful independence assumption.

#### The Chain Rule

- Recall the definition of conditional probabilities
- Rewriting:  $\left( B\right)$  $(A, B)$  $(A | B)$ *P B P A B*  $P(A|B) =$

$$
P(A,B) = P(B).P(A|B)
$$

• For sequences...

 $– P(A,B,C,D) = P(A)P(B|A)P(C|A,B)P(D|A,B,C)$ 

• In general

$$
- P(x_1, x_2, x_3, ... x_n) =
$$
  
 
$$
P(x_1)P(x_2|x_1)P(x_3|x_1, x_2)...P(x_n|x_1...x_{n-1})
$$

#### The Chain Rule  $P(w_1^n) = P(w_1)P(w_2|w_1)P(w_3|w_1^2) \dots P(w_n|w_1^{n-1})$  $= \prod_{k=1}^{n} P(w_k|w_1^{k-1})$  $k=1$

P(its water was so transparent)=

P(its)\*

P(water|its)\*

P(was|its water)\*

P(so|its water was)\*

P(transparent|its water was so)

# Unfortunately

- There are still a lot of possible sentences
- In general, we'll never be able to get enough data to compute the statistics for those longer prefixes
	- Same problem we had for the strings themselves

#### Independence Assumption

- Make the simplifying assumption
	- P(lizard|the,other,day,I,was,walking,along,and  $,saw,a$  =  $P($ lizard $|a)$
- Or maybe
	- P(lizard|the,other,day,I,was,walking,along,and  $,saw,a$  = P(lizard saw, a)
- That is, the probability in question is independent of its earlier history.

#### Independence Assumption

• This particular kind of independence assumption is called a Markov assumption after the Russian mathematician Andrei Markov.

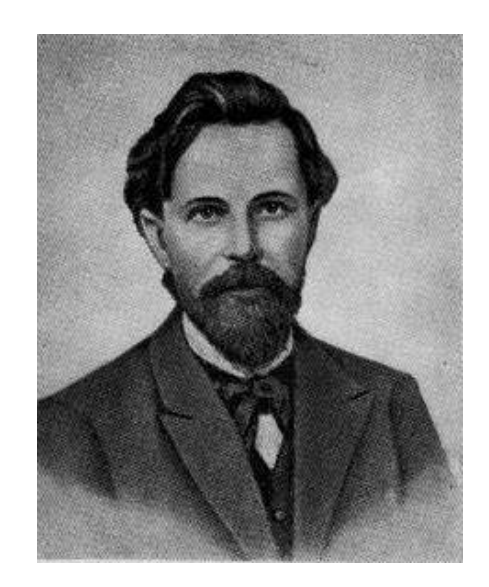

#### Markov Assumption

So for each component in the product replace with the approximation (assuming a prefix of N)

$$
P(w_n | w_1^{n-1}) \approx P(w_n | w_{n-N+1}^{n-1})
$$

Bigram version

$$
P(w_n | w_1^{n-1}) \approx P(w_n | w_{n-1})
$$

# Estimating Bigram Probabilities

• The Maximum Likelihood Estimate (MLE):

$$
P(w_i | w_{i-1}) = \frac{count(w_{i-1}, w_i)}{count(w_{i-1})}
$$

#### Normalization

• For N-gram models to be probabilistically correct they have to obey prob. Normalization constraints:

$$
\sum_{\text{over-all}-j} P(W_j \mid \text{Context}_i) = 1
$$

- The sum over all words for the same context (history) must be 1.
- The context may be one word (bigram) or two words (trigram) or more.

#### An Example: bigrams

- $\langle$ s> I am Sam  $\langle$ /s>
- $\cdot$   $\leq$   $\leq$
- <s> I do not like green eggs and ham </s>

$$
P(\text{I} | \text{ss}) = \frac{2}{3} = .67 \qquad P(\text{Sam} | \text{ss}) = \frac{1}{3} = .33 \qquad P(\text{am} | \text{I}) = \frac{2}{3} = .67
$$
  

$$
P(\text{ss} | \text{Sam}) = \frac{1}{2} = 0.5 \qquad P(\text{Sam} | \text{am}) = \frac{1}{2} = .5 \qquad P(\text{do} | \text{I}) = \frac{1}{3} = .33
$$

$$
P(w_n|w_{n-1}) = \frac{C(w_{n-1}w_n)}{C(w_{n-1})}
$$

#### estimates depend on the corpus

- The maximum likelihood estimate of some parameter of a model M from a training set T
	- Is the estimate that maximizes the likelihood of the training set T given the model M
- Suppose the word Chinese occurs 400 times in a corpus of a million words (Brown corpus)
- What is the probability that a random word from some other text from the same distribution will be "Chinese"
- MLE estimate is 400/1000000 = .004
	- This may be a bad estimate for some other corpus

#### Berkeley Restaurant Project Sentences examples

- can you tell me about any good cantonese restaurants close by
- *mid priced thai food is what i'm looking for*
- tell me about chez panisse
- can you give me a listing of the kinds of food that are available
- *i'm looking for a good place to eat breakfast*
- when is caffe venezia open during the day

#### Bigram Counts

#### • Out of 9222 sentences

– e.g. "I want" occurred 827 times

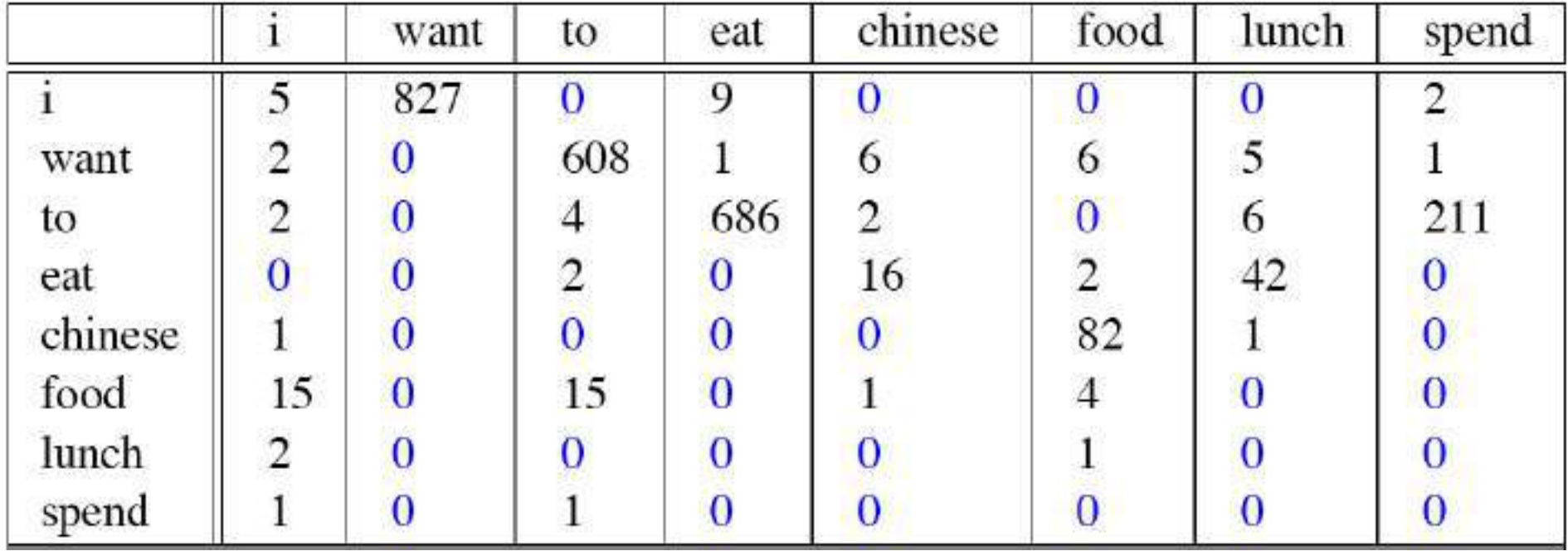

# Bigram Probabilities

• Divide bigram counts by prefix unigram counts to get probabilities.

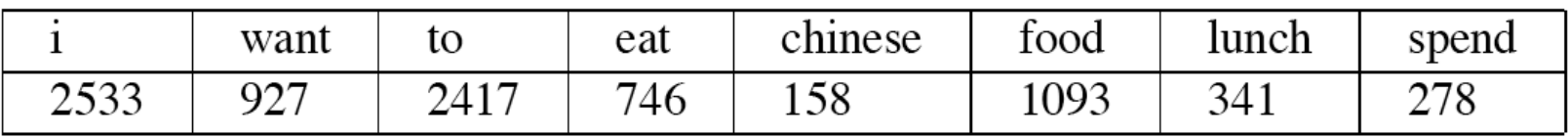

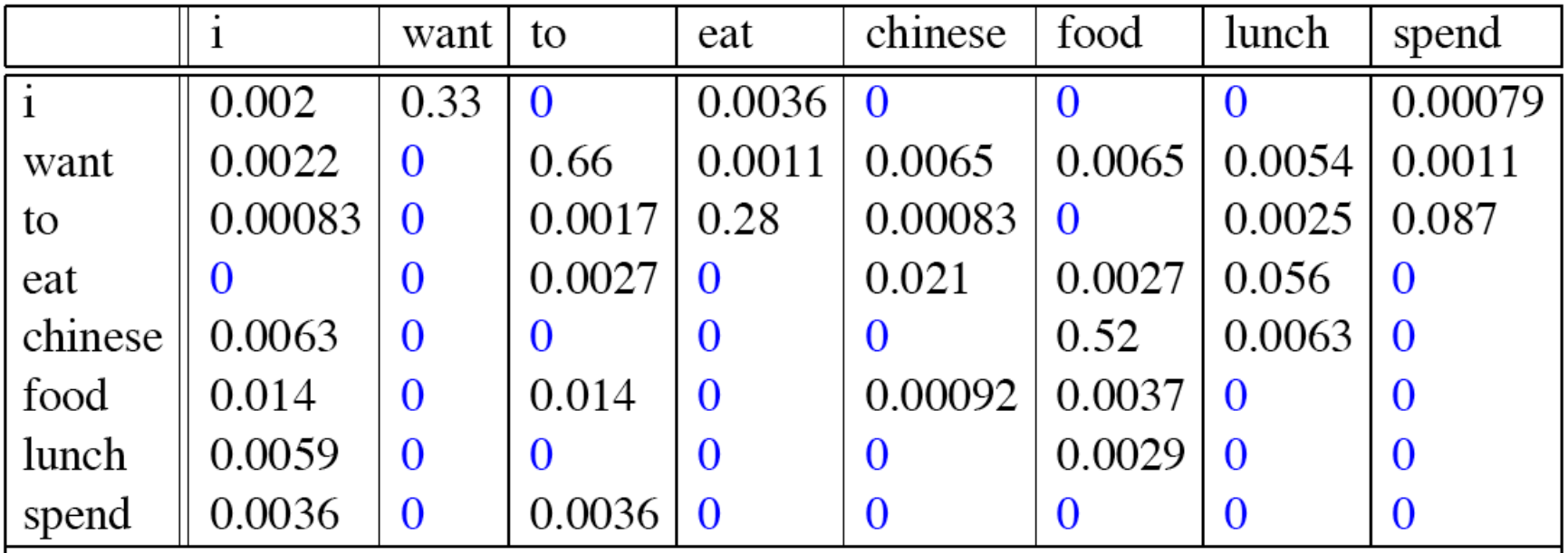

#### examples

- $P(Want | I) = C(I Want) / C(I)$
- $= 827/2533 = 0.33$

#### P(Food | Chinese) = C(Chinese Food) / C(Chinese)

 $= 82/158 = 0.52$ 

#### Bigram Estimates of Sentence Probabilities

•  $P(\le s$  I want english food  $\le s$ ) =  $P(i|~~)^*~~$ P(want|I)\* P(english|want)\* P(food|english)\*  $P(<$ /s>|food)\* =.000031

#### Evaluation

- How do we know if our models are any good?
	- And in particular, how do we know if one model is better than another?
### Evaluation

- Standard method
	- Train parameters of our model on a **training set**.
	- Look at the models performance on some new data
		- This is exactly what happens in the real world; we want to know how our model performs on data we haven't seen
	- So use a **test set**. A dataset which is different than our training set, but is drawn from the same source
	- Then we need an **evaluation metric** to tell us how well our model is doing on the test set.
		- One such metric is **perplexity**

## Unknown Words

- But once we start looking at test data, we'll run into words that we haven't seen before (pretty much regardless of how much training data you have) (zero unigrams)
- With an **Open Vocabulary task**
	- Create an unknown word token <UNK>
	- Training of <UNK> probabilities
		- Create a fixed lexicon L, of size V
			- From a dictionary or
			- A subset of terms from the training set
		- At text normalization phase, any training word not in L changed to **<UNK>**
		- Now we count that like a normal word
	- At test time
		- Use <**UNK>** counts for any word not in training

## **Perplexity**

• Perplexity is the probability  $PP($ of the test set (assigned by the language model), normalized by the number of words:

$$
(W) = P(w_1w_2...w_N)^{-\frac{1}{N}}
$$
  
=  $\sqrt[N]{\frac{1}{P(w_1w_2...w_N)}}$ 

• Chain rule:

• For bigrams:

$$
PP(W) = \sqrt[N]{\prod_{i=1}^{N} \frac{1}{P(w_i|w_{i-1})}}
$$

$$
PP(W) = \sqrt[N]{\prod_{i=1}^{N} \frac{1}{P(w_i|w_1 \dots w_{i-1})}}
$$

- Minimizing perplexity is the same as maximizing probability
	- **The best language model is one that best predicts an unseen test set**

## Lower perplexity means a better model

• Training 38 million words, test 1.5 million words, WSJ (Wall-Street Journal)

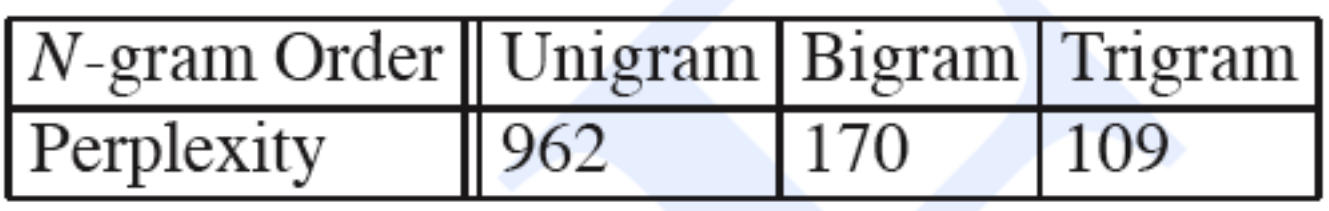

# Evaluating N-Gram Models

- Best evaluation for a language model
	- –Put model A into an application
		- For example, a speech recognizer
	- –Evaluate the performance of the application with model A
	- –Put model B into the application and evaluate
	- Compare performance of the application with the two models
	- –**Extrinsic evaluation**

# Difficulty of extrinsic (in-vivo) evaluation of N-gram models

- Extrinsic evaluation
	- This is really time-consuming
	- Can take days to run an experiment
- So
	- To evaluate N-grams we often use an **intrinsic** evaluation, an approximation called **perplexity**
	- But perplexity is a poor approximation unless the test data looks **similar to** the training data
	- So is **generally only useful in pilot experiments**
	- **But still, there is nothing like the real experiment!**

## N-gram Zero Counts

- For the English language,
	- $-V^2$  = 844 million possible bigrams...
	- So, for a medium size training data, e.g., Shakespeare novels, 300,000 bigrams were found Thus, 99.96% of the possible bigrams were never seen (have zero entries in the table)
	- Does that mean that any **test** sentence that contains one of those bigrams should have a probability of 0?

# N-gram Zero Counts

- Some of those zeros are really zeros...
	- Things that really can't or shouldn't happen.
- On the other hand, some of them are just rare events.
	- If the training corpus had been a little bigger they would have had a count (probably a count of 1).
- Zipf's Law (long tail phenomenon):
	- A small number of events occur with high frequency
	- A large number of events occur with low frequency
	- You can quickly collect statistics on the high frequency events
	- You might have to wait an arbitrarily long time to get valid statistics on low frequency events
- Result:
	- Our estimates are sparse ! We have no counts at all for the vast bulk of things we want to estimate!
- Answer:
	- **Estimate** the likelihood of unseen (zero count) N-grams!
	- **N-gram Smoothing techniques**

### Laplace Smoothing

- Also called add-one smoothing
- Just add one to all the counts!
- This adds extra V observations (V is vocab. Size)
- MLE estimate:

$$
P(w_i) = \frac{c_i}{N}
$$

• Laplace estimate: 
$$
P_{\text{Laplace}}(w_i) = \frac{c_i + 1}{N + V}
$$
 *Plaplace* =  $\frac{1}{N} \frac{(ci + 1)N}{(N + V)}$ 

• Reconstructed counts: (making the volume N again)

$$
c_i^* = (c_i + 1)\frac{N}{N+V}
$$

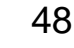

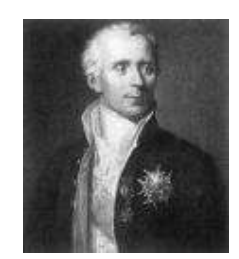

#### Laplace-Smoothed Bigram Counts

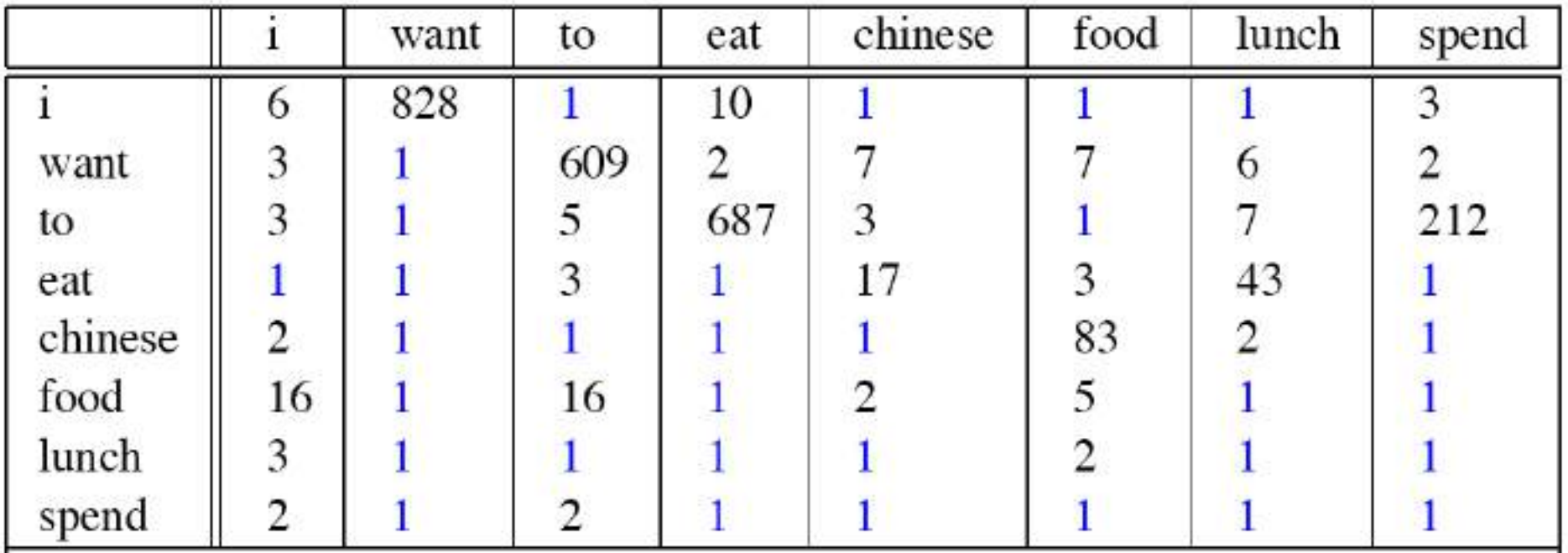

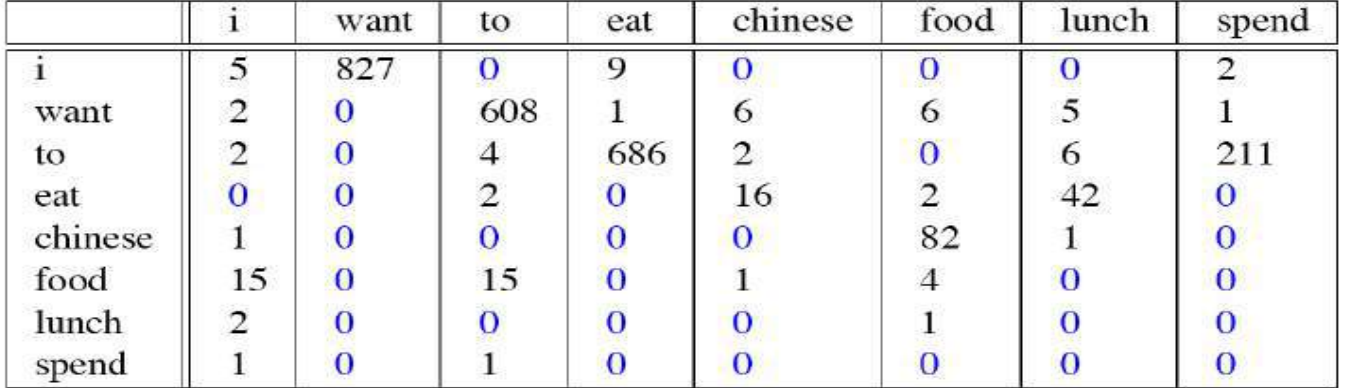

49

# Laplace-Smoothed Bigram **Probabilities**

$$
P^*(w_n|w_{n-1}) = \frac{C(w_{n-1}w_n) + 1}{C(w_{n-1}) + V}
$$

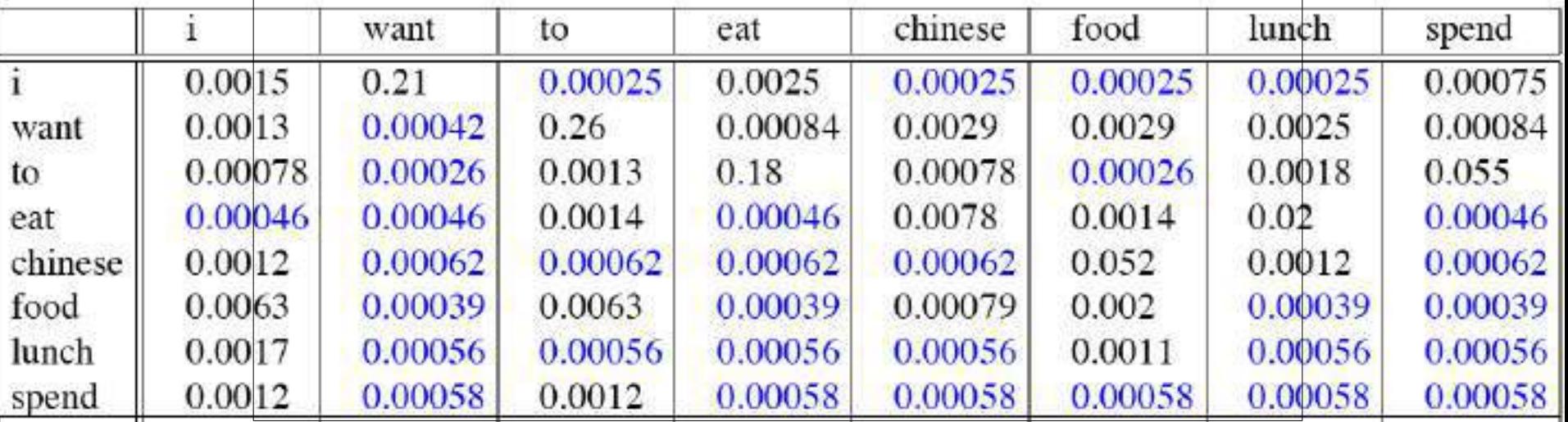

$$
\text{Reconstructed Counts}
$$
\n
$$
c^*(w_{n-1}w_n) = \frac{[C(w_{n-1}w_n) + 1] \times C(w_{n-1})}{C(w_{n-1}) + V}
$$

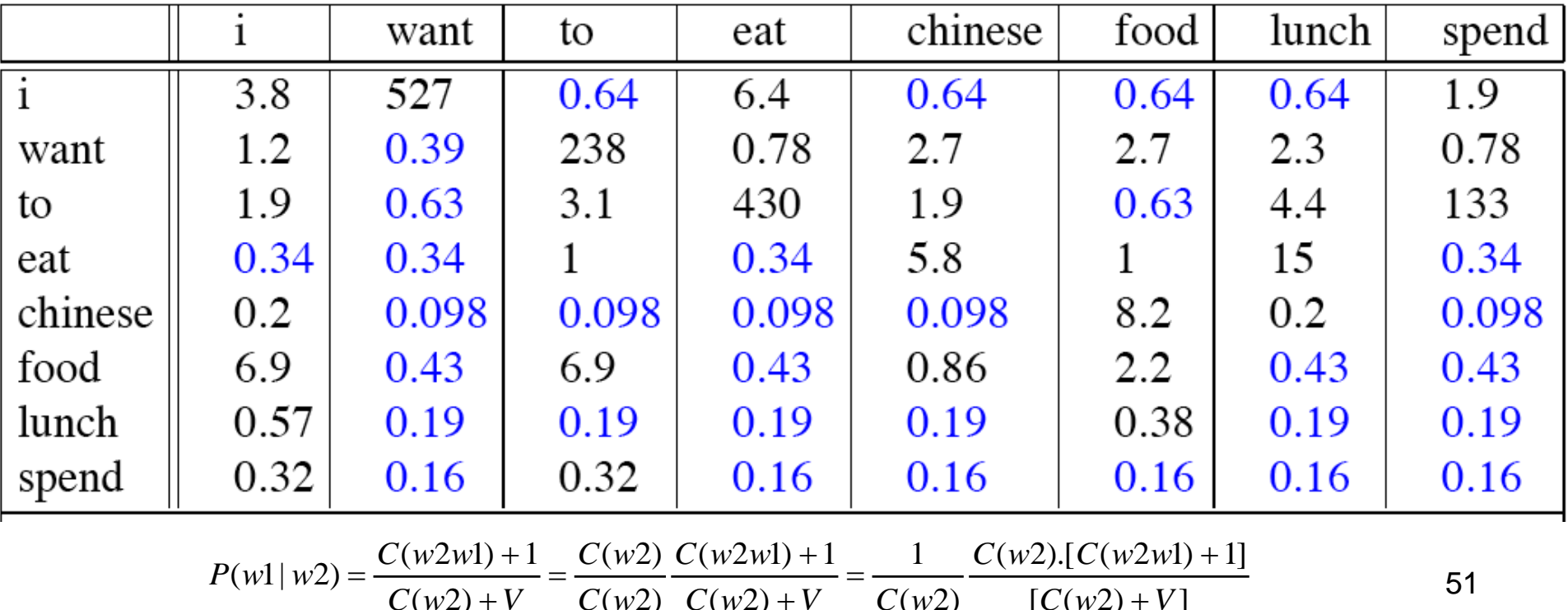

 $(w2) + V$   $C(w2)$   $C(w2) + V$   $C(w2)$   $[C(w2) + V]$ 

 $C(w2) + V$   $C(w2)$   $C(w2) + V$   $C(w2)$   $C(w2) + V$ 

# Big Change to the Counts!

- C(want to) went from 608 to 238!
- P(to|want) from .66 to .26!
- Discount  $d = c^*/c$ 
	- $-$  d for "Chinese food" = 0.1 !!! A 10x reduction
	- So in general, Laplace is a blunt instrument
	- Could use more fine-grained method (add-k)
- But Laplace smoothing not used for N-grams, as we have much better methods
- Despite its flaws, Laplace (add-k) is however still used to smooth other probabilistic models in NLP, especially
	- For pilot studies
	- 52 – in domains where the number of zeros isn't so huge.

## Better Smoothing

- Intuition used by many smoothing algorithms, for example;
	- Good-Turing
	- Kneyser-Ney
	- Witten-Bell
- Is to use the count of things we've seen **once** to help estimate the count of things we've never seen

#### Good-Turing Josh Goodman Intuition

- Imagine you are fishing
	- There are 8 species in this waters: carp, perch, whitefish, trout, salmon, eel, catfish, bass
- You have caught
	- 10 carp, 3 perch, 2 whitefish, 1 trout, 1 salmon, 1 eel  $= 18$  fish
- How likely is it that the next fish caught is from a new species (one not seen in our previous catch)?
	- 3/18 (3 is number of events that seen once)
- Assuming so, how likely is it that next species is trout?
	- Must be less than 1/18 because we just stole 3/18 of our probability mass to use on unseen events

## Good-Turing

Notation: Nx is the frequency-of-frequency-x

So N**10**=1

Number of fish species seen 10 times is 1 (carp)

N**1**=3

Number of fish species seen 1 time is 3 (trout, salmon, eel)

To estimate total number of unseen species (seen 0 times)

Use number of species (bigrams) we've seen once (i.e. 3) So, the estimated count c\* for <unseen> is 3.

All other estimates are adjusted (down) to account for the stolen mass given for the unseen events, using the formula:

$$
c^* = (c+1)\frac{N_{c+1}}{N_c}
$$

### GT Fish Example

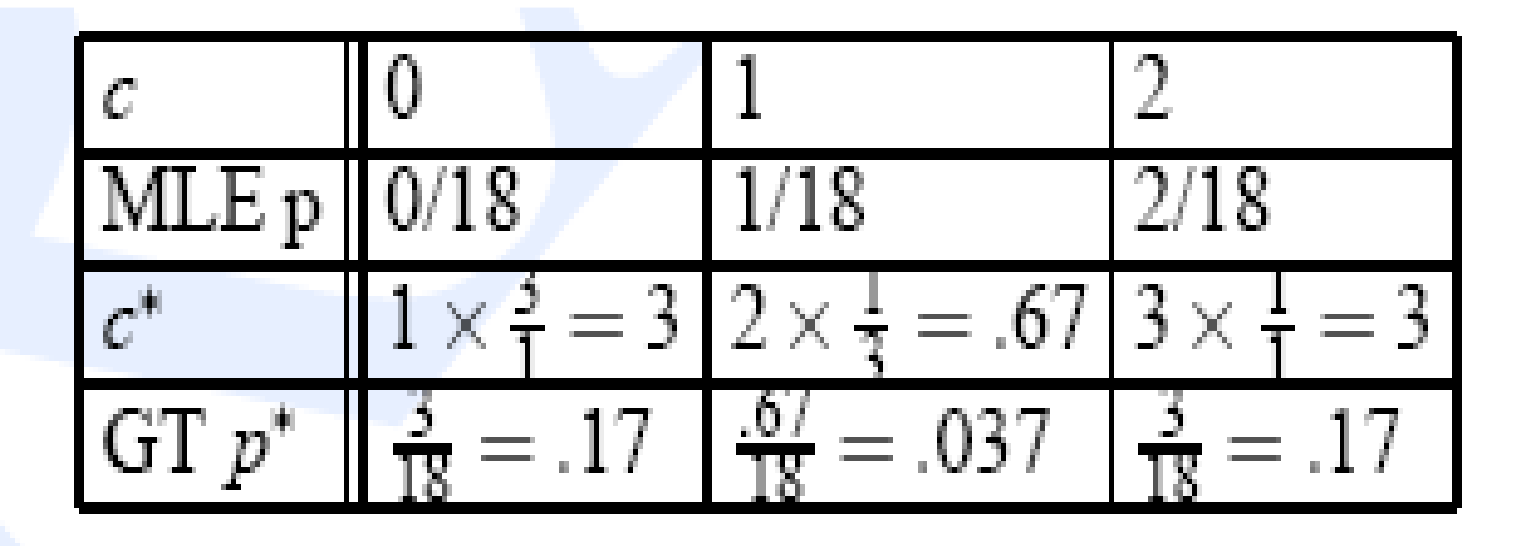

$$
c^*=(c+1)\frac{N_{c+1}}{N_c}
$$

### Bigram Frequencies of Frequencies and GT Re-estimates

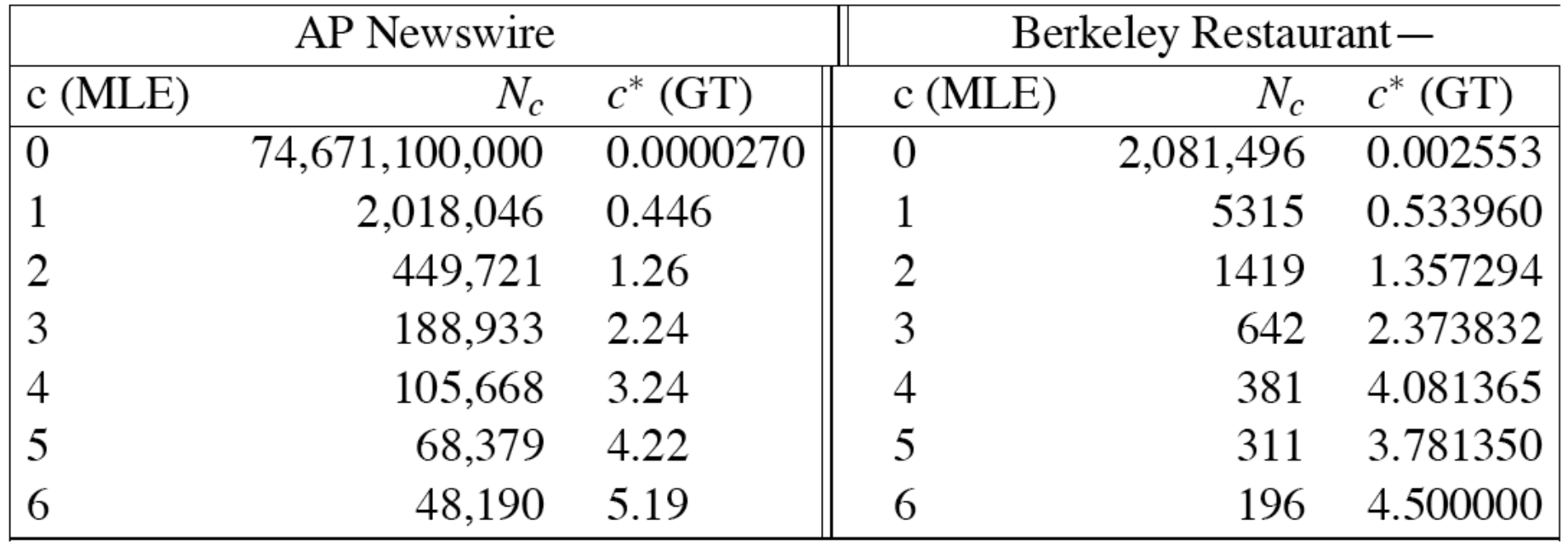

AP Newswire: 22million words, Berkeley: 9332 sentences

## Backoff and Interpolation

- Another really useful source of knowledge
- If we are estimating:
	- $-$  trigram  $p(z|x,y)$
	- but count(xyz) is zero
- Use info from:
	- Bigram p(z|y)
- Or even:
	- Unigram p(z)
- How to combine this trigram, bigram, unigram info in a valid fashion?

## Backoff Vs. Interpolation

- **1. Backoff**: use trigram if you have it, otherwise bigram, otherwise unigram
- **2. Interpolation**: mix all three by weights

### Interpolation

• Simple interpolation

$$
\hat{P}(w_n|w_{n-1}w_{n-2}) = \lambda_1 P(w_n|w_{n-1}w_{n-2})
$$
  
 
$$
+ \lambda_2 P(w_n|w_{n-1})
$$
  
 
$$
+ \lambda_3 P(w_n)
$$
  

$$
\sum_i \lambda_i = 1
$$

• Lambdas conditional on context:

$$
\hat{P}(w_n|w_{n-2}w_{n-1}) = \lambda_1(w_{n-2}^{n-1})P(w_n|w_{n-2}w_{n-1}) \n+ \lambda_2(w_{n-2}^{n-1})P(w_n|w_{n-1}) \n+ \lambda_3(w_{n-2}^{n-1})P(w_n)
$$

 $\sim$ 

### How to Set the Lambdas?

- Use a **held-out, or development** corpus
- Choose lambdas which maximize the probability of some held-out data
	- $-$  I.e. fix the *N*-gram probabilities
	- Then search for lambda values that when plugged into previous equation give largest probability for held-out set
	- Can use EM to do this search
	- Can use direct search methods (Genetic, Swarm, etc…)

## Katz Backoff (very popular)

$$
P_{\text{katz}}(w_n|w_{n-N+1}^{n-1}) = \begin{cases} P^*(w_n|w_{n-N+1}^{n-1}), & \text{if } C(w_{n-N+1}^n) > 0\\ \alpha(w_{n-N+1}^{n-1})P_{\text{katz}}(w_n|w_{n-N+2}^{n-1}), & \text{otherwise.} \end{cases}
$$

$$
P_{\text{katz}}(z|x,y) = \begin{cases} P^*(z|x,y), & \text{if } C(x,y,z) > 0 \\ \alpha(x,y)P_{\text{katz}}(z|y), & \text{else if } C(x,y) > 0 \\ P^*(z), & \text{otherwise.} \end{cases}
$$
\n
$$
P_{\text{katz}}(z|y) = \begin{cases} P^*(z|y), & \text{if } C(y,z) > 0 \\ \alpha(y)P^*(z), & \text{otherwise.} \end{cases}
$$

## Why discounts  $P^*$  and alpha?

• MLE probabilities sum to 1

$$
\sum_i P(w_i|w_j w_k) = 1
$$

• So if we used MLE probabilities but backed off to lower order model when MLE prob is zero we would be adding extra probability mass (it is like in smoothing), and total probability would be greater than 1. So, we have to do discounting.

## OOV words: <UNK> word

- Out Of Vocabulary = OOV words
- create an unknown word token <UNK>
	- Training of <UNK> probabilities
		- Create a fixed lexicon L of size V
		- At text normalization phase, any training word not in L changed to <UNK>
		- Now we train its probabilities like a normal word
	- At decoding time
		- If text input: Use UNK probabilities for any word not in training

### Other Approaches

Class-based LMs Morpheme-based LMs Skip LMs

#### Class-based Language Models

• Standard word-based language models

$$
p(w_1, w_2, ..., w_T) = \prod_{t=1}^{T} p(w_t | w_1, ..., w_{t-1})
$$
  

$$
\approx \prod_{t=1}^{T} p(w_t | w_{t-1}, w_{t-2})
$$

- How to get robust n-gram estimates  $\left( p(w_t | w_{t-1}, w_{t-2}) \right)$ ?
	- Smoothing
		- E.g. Kneyser-Ney, Good-Turing
	- Class-based language models

 $p(w_t | w_{t-1}) \approx p(w_t | C(w_t)) p(C(w_t) | C(w_{t-1}))$ 

### Limitation of Word-based Language Models

- **Words are inseparable whole units**.
	- E.g. "book" and "books" are distinct vocabulary units
- Especially problematic in **morphologicallyrich languages**:
	- E.g. Arabic, Finnish, Russian, Turkish
	- Many unseen word contexts
	- High out-of-vocabulary rate
	- High perplexity

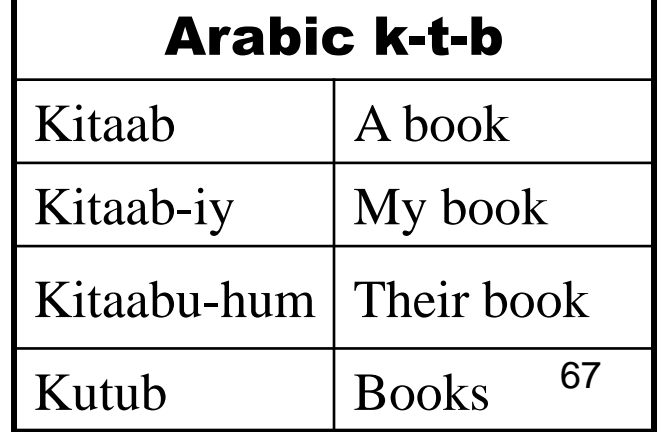

### Solution: Word as Factors

- Decompose words into "factors" (e.g. stems)
- Build language model over factors: P(w|factors)
- Two approaches for decomposition
	- Linear
		- [e.g. Geutner, 1995]

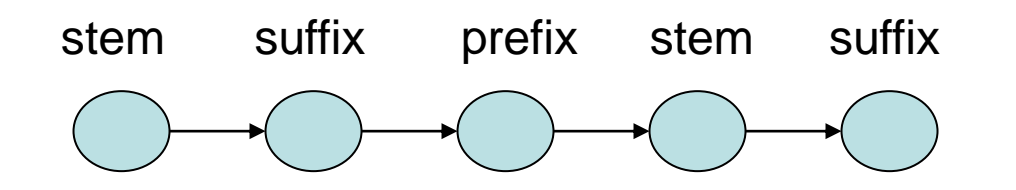

– Parallel

[Kirchhoff et. al., JHU Workshop 2002] [Bilmes & Kirchhoff, NAACL/HLT 2003]

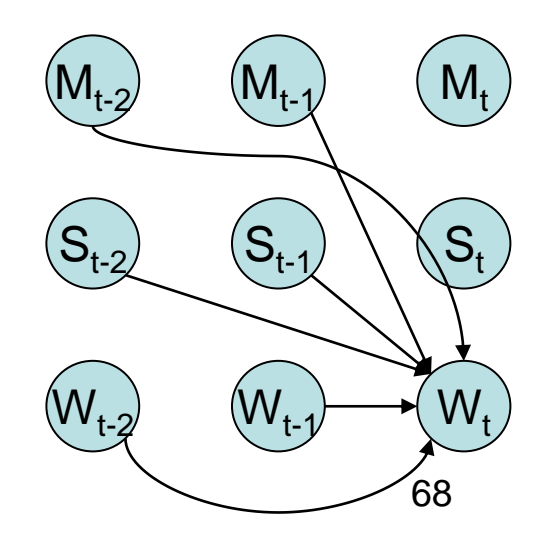

#### Different Kinds of Language Models

- •[cache](../../Lokale Einstellungen/Temporary Internet Files/speechCourse/slides/lm/special/cache/cache.html) language models (constantly adapting to a floating text)
- •[trigger](../../Lokale Einstellungen/Temporary Internet Files/speechCourse/slides/lm/special/trigger/trigger.html) language models (can handle long distance effects)
- •[POS-based](../../Lokale Einstellungen/Temporary Internet Files/speechCourse/slides/lm/special/trigger/trigger.html) language models, LM over POS tags
- •[class-based](../../Lokale Einstellungen/Temporary Internet Files/speechCourse/slides/lm/special/trigger/trigger.html) language models based on semantic classes
- •[multilevel](../../Lokale Einstellungen/Temporary Internet Files/speechCourse/slides/lm/special/multilevel/multilevel.html) n-gram language models (mix many LM together) •[interleaved](../../Lokale Einstellungen/Temporary Internet Files/speechCourse/slides/lm/special/interleave/interleave.html) language models (different LM for different parts of text)
- •[morpheme](../../Lokale Einstellungen/Temporary Internet Files/speechCourse/slides/lm/special/morpheme/morpheme.html)-based language models (separate words into core and modifyers)
- •[context free grammar](../../Lokale Einstellungen/Temporary Internet Files/speechCourse/slides/lm/special/cfg/cfg.html) language models (use simple and efficient LM-definition)

• [decision tree](../../Lokale Einstellungen/Temporary Internet Files/speechCourse/slides/lm/special/tree/tree.html) language models (handle long distance effects, use rules)

•**[HMM](../../Lokale Einstellungen/Temporary Internet Files/speechCourse/slides/lm/special/hmm/hmm.html)** language models (stochastic decision for combination of independent LMs)

#### OPTIMIZATION TECHNIQUES FOR SPEECH EMOTION RECOGNITION

Julia Sidorova

December 23, 2009

DEF.: Speech Emotion Recognition (SER): produce an estimate of the emotional state of the speaker given a speech fragment as input;

[physical changes −→ measure −→ feature vector −→ pattern recognition]

MOTIVATION: HCI, robotics, smart call centres, etc.

#### ESEDA: speech emotion recognition system

#### INPUT ⇓ FEATURE EXTRACTION

- $\blacktriangleright$  global statistics
- $\blacktriangleright$  116 features

#### ⇓

#### FEATURE SELECTION

 $\triangleright$  correlation-based feature subset selection

#### JI. CLASSIFICATION

▶ weka's top performer: Multilayer Perceptron or Support Vector Machine

> ⇓ OUTPUT

#### Idea from OCR: tree automata  $+$  decision trees

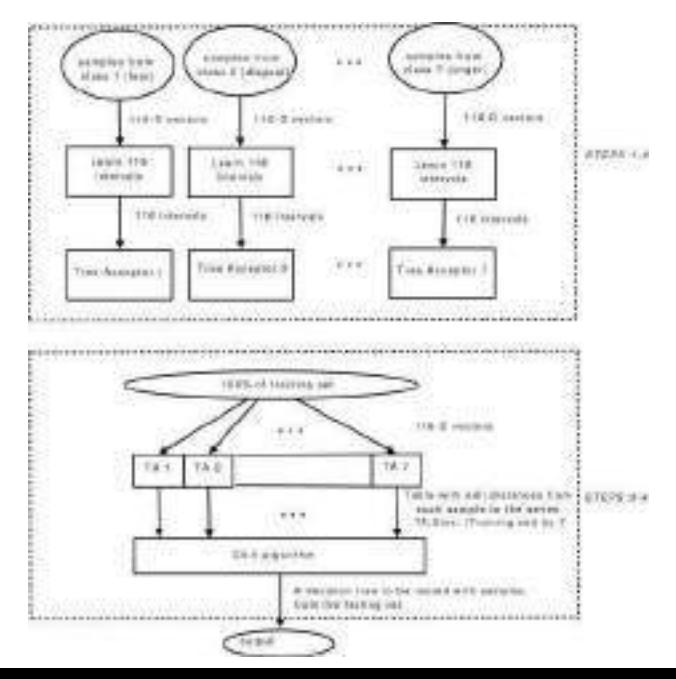

A new input sample is fed to  $TGI+$  in the form of a 116 dimensional feature vector.

- 1. Edit distances from the sample to seven tree automata are calculated.
- 2. The C4.5 decision tree on distance-to-automaton values is used to classify the sample. The tree was learnt at the training stage.

#### Model speech sample with tree

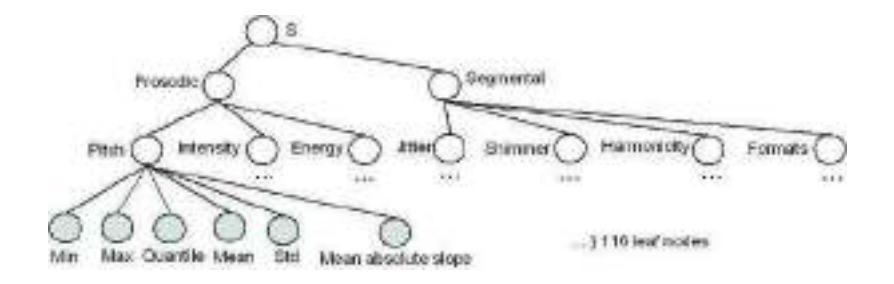
#### My Grammar Inference Algorithm

Automaton per class.

From examples learn grammar for each automaton:

- 1. learn the skeleton from the first sample;
- 2. for each leaf, learn the numeric intervals;

#### My Edit Distance Calculation Algorithm

$$
D_V = 0,\t\t(1)
$$

in case 
$$
x \in [l_L, l_R]
$$
.  
\n
$$
D_V = \frac{l_L - x}{l_R - l_L},
$$
\n
$$
D_V = \frac{l_L - x}{l_R - l_L},
$$
\n(2)

$$
D_V = \frac{x - I_R}{I_R - I_L},\tag{3}
$$

in case  $x \geq l_R$ . The cost for every upper node  $=$   $\sum$  costs of its ancestors;

#### My extension: weights

enhance the tree grammar inferece with a statistical wrapprer feature selection:

e.g. the correlation based feature selection

class i vs rest

- $\triangleright$  either treat selected and non selected features equally
- $\triangleright$  or put a lot more of weight on selected features

$$
k = \frac{w_n}{w_s}
$$
 on [0,1].  
 $f(k)$ : f is accuracy on the validation set  
the best  $(w_n, w_s) = (1; 1.5)$ .

#### TGI+: experiments

dataset: acted, German, benchmark EMO-DB emotions: fear, disgust, happiness, boredom, neutral, sadness, anger

competitor: Multilayer Perceptron (the weka's top performer) protocol: 10-F cross-validation

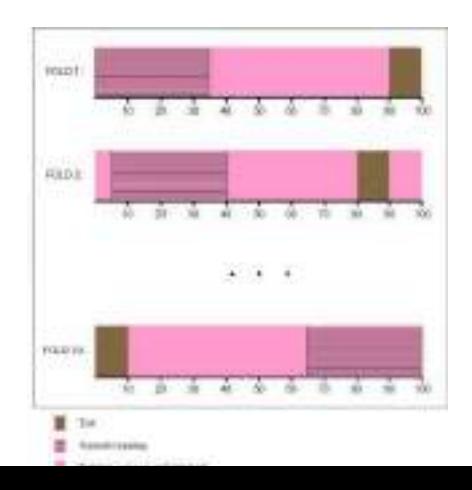

#### $TGI+:$  results

- 1 baseline:  $TA = 43\%$
- 2. baseline:  $C4.5 = 52.9\%$
- 3. state of the art:  $MLP = 73.9\%$
- 4. TGI $+$ .2: 78.6%
	- $\blacktriangleright$  I have arrived to a meaningful combination of pattern recognition paradigms
	- outperforms the state of the art classifier by  $4.6\% \pm 3.5\%$ , i.e. a statistically significant improvement

#### TGI+: the main property

a human-readable classification method

- 1. simple modeling: whether the feature fits an interval;
- 2. a human-readable decision tree based on the closeness to prototypical expressions of other basic emotions.
	- $\triangleright$  a potential aplication as a training tool for the patients with an impaired capability to express speech emotions

### THANK YOU!

### **Lexical and Morphological Statistics of an Arabic POS-Tagged Corpus**

#### **Hamdy S. Mubarak Kareem A. Shaban Forat M. Adel**

Arabic NLP Researches, Sakhr Software Sakhr Building, Free Zone, Nasr City 11711, Cairo Egypt {hamdys,kshaban,forat}@sakhr.com

#### **Abstract**

Part-Of-Speech (POS) tagging is a basic component necessary for many Natural Language Processing (NLP) applications. Building a manually tagged corpus helps in studying key statistics of a given language which form the basis for POS tagging systems. In this paper, we present both lexical and morphological statistics for Arabic that are derived from the Sakhr's POS manually tagged corpus. It covers text (7 M words) from a wide range of Arab countries in different domains over the years 2002-2004. The derived statistics are used as heuristics and preferential rules within a statistical Diacritizer which achieves a high accuracy in stem diacritization and POS disambiguation. Statistics includes information related to sentence and word lengths, punctuation marks, distribution of Arabic letters and diacritics, in addition to lexical and morphological information for POS distribution, stems, prefixes, suffixes, roots, morphological patterns, and morphosyntactic features like gender, number, person, and case ending. Modern Standard Arabic (MSA) is studied by analyzing the coverage of stems, roots, morphological patterns, prefixes, and suffixes. Comparisons with an arbitrary English corpus are shown in applicable cases.

#### **Keywords: Corpus Statistics, Arabic NLP, POS Tagging, Diacritization, MSA**

#### **1. Introduction**

Part-Of-Speech (POS) tagging is assigning a specific tag to each word of a sentence to indicate its function in the specific context [1]. POS tagging is considered as one of the basic components necessary for any robust Natural Language Processing (NLP) infrastructure [2], and it is needed in many tasks such as syntax and semantic analysis, text to speech (TTS), natural language parsing, information retrieval (IR), information extraction (IE), and machine translation (MT) [3].

A manually tagged corpus can be used for innumerable studies of word-frequency and POS. It also inspires the development of similar "tagged" corpora. Statistics derived by analyzing such corpus formed the basis of the latest POS tagging systems.

In this paper we will describe many lexical and morphological statistics that are derived from Sakhr's Arabic manually POS-Tagged corpus (POST) hand tagged by human annotators. These statistics include POS distribution, usage of stems, prefixes, suffixes, roots, morphological patterns, and also the usage of morphosyntactic features like gender, number, person, case ending, etc.

The benefits of these statistics were gained when they are considered as heuristics and preferential rules while building a Statistical Diacritizer which successfully disambiguates Arabic sentences by selecting the appropriate morphological analysis including POS, stem diacritics and morphosyntactic features. This Diacritizer also suggests the final case ending for each word which represents the syntactic function of words in context.

A comparison between Arabic and English corpora is conducted which considered some aspects like sentence length, word length, unique words, and punctuation marks. As a matter of fact, POST had a significant impact on training the statistical diacritizer's models whose stem diacritization and POS disambiguation accuracy reached 97%, and final case ending diacritization reached 92%.

This paper is organized as follows: Section 2 is a brief introduction to some aspects of Arabic language. Sections 3 and 4 describe Sakhr's morphological analyzer and POST. Section 5 through 17 present detailed language statistics. Finally, section 18 gives some concluding remarks.

#### **2. Aspects of the Arabic Language**

Arabic is one of the six official languages of the United Nations and the mother tongue of more than 300 million people. It is the official language in 25 countries (also widely studied and used throughout the Islamic world), and the third most after English and French. Arabic is the largest living Semitic language whose main characteristic feature is that most words are built up from roots by following certain fixed morphological patterns (which specify the vowels that can follow each consonant of root letters) and adding infixes, prefixes and suffixes. Arabic includes 28 letters and it is written cursively from right to left [4]. Arabic morphology is rather complex because of the morphological variation and the agglutination phenomenon. Letters change forms according to their position in the word (beginning, middle, end and separate) [5].

The modern form of Arabic is called Modern Standard Arabic (MSA), which is a simplified form of Classical Arabic, and it is the form used by all Arabic-speaking countries in publications, workplaces, government and media [6]. MSA is very often written without diacritics, which leads to a highly ambiguous text. Arabic readers could differentiate between words having the same writing form (homographs) by the context of the script [7].

#### **3. Morphological Analysis**

Sakhr's Morphological Analyzer is a morphological analyzer-synthesizer that provides basic analyses of a single Arabic word, covering the whole range of modern and classical Arabic. For each analysis, it provides its morphological data such as stem, root, morphological pattern, POS, prefixes, suffixes and also its morphosyntactic features like gender, number, person, case ending, etc. In addition to its high accuracy (99.8%), the Morphological Analyzer sorts the word analyses according to the usage frequency (using manual ordering of analyses for commonly-used words as appeared in an Arabic corpus of 4G words, or ordering according to stem frequency, otherwise). This morphological analyzer is integrated in most Sakhr products like TTS, MT, Search Engine and Text Mining.

#### **4. Arabic POS-Tagged Corpus**

POST includes texts (from newspapers, news services, and magazines) from different Arabic-speaking countries in different domains (Politics, Economy, Sport, Religion, Science, Medicine, etc) over the years 2002-2004. The corpus size is about 7M words (~330K sentences).

In our study of Arabic spelling mistakes in newspapers, we found out that Common Arabic Mistakes (CAM) occur in initial Hamza, final Taa Marbuta, and final dotted Yaa with a percentage varying from 1% to 12%, with an average of 5% of words. So, preprocessing of Arabic text is necessary, before tagging process takes place, in order to correct and normalize Arabic text by removing diacritics and irrelevant characters.

For each word in a sentence and based on its surrounding context, human annotators select the appropriate morphological analysis from all analyses generated by the Morphological Analyzer for this word, and also determine the final case ending based on this context. Out-Of-Vocabulary (OOV) words and wrong analyses are also flagged during the tagging process and this gave a great feedback to the lexicon, proper nouns, and corrector databases.

For a comparison with an English corpus, we selected texts with same size (7M words) from famous news agencies.

Figure 1 shows the sentence length distribution in both Arabic and English corpora. The average length of sentence is 21 words in Arabic and 19 in English. In 95% of the cases, sentence length is in the range 2-37 words in Arabic and 2-42 in English.

#### **5. Sentence and Word Lengths**

On the other hand, Figure 2 shows the word length distribution (in characters) in Arabic and English. The average length of word is 5 Characters in Arabic and 3 in English.

In 95% of the cases, word length is in the range 2-9 characters in Arabic and 2-11 in English.

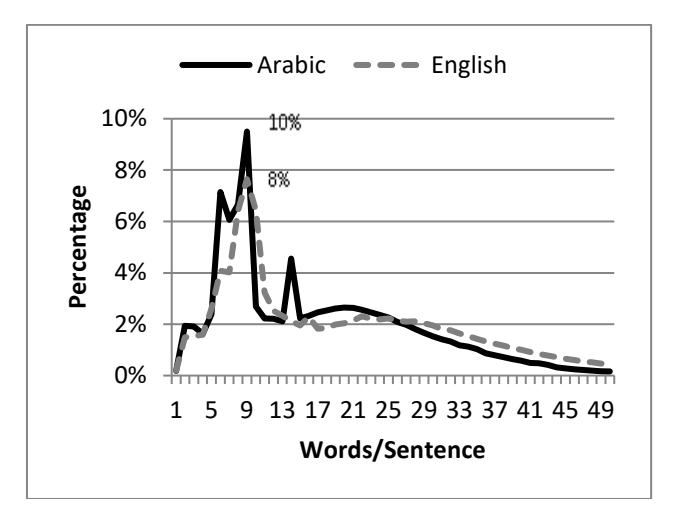

**Figure 1: Sentence Length Distribution in Arabic and English**

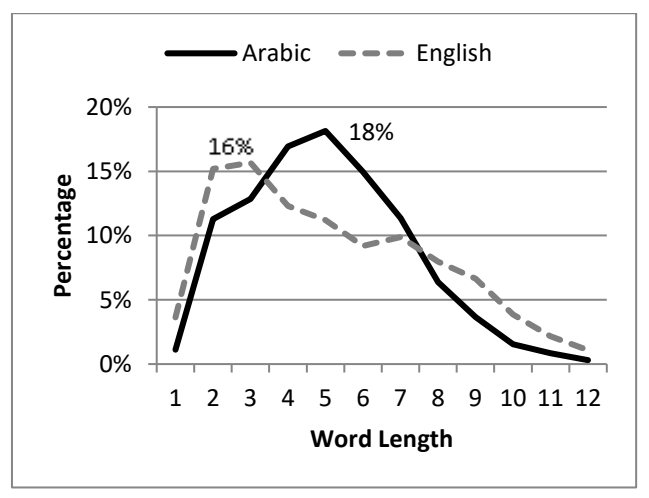

**Figure 2: Word Length Distribution in Arabic and English**

#### **6. Arabic Letters**

Figure 3 shows the distribution of Arabic letters. It is notable that, in any Arabic document, only 2 letters ("ا *A*" and "ل *l*") 1 represent 26% of the existing letters, and 6, represent 50%. These 6 letters are ("ا *A*", "ل *l*", "ي *y*", " م *m*", " ن *n*" and "و *w*") and they are used in the definite article ("ال *Al*"), long vowels ("ا *A*", "و *w*" and "ي *y*"), and the letters ("م *m*" and "ن *n*") that are frequently used in some function words and commonly in others.

<sup>1</sup> Buckwalter Arabic transliteration scheme [\(http://www.qamus.org/transliteration.htm\)](http://www.qamus.org/transliteration.htm) is used in all applicable cases.

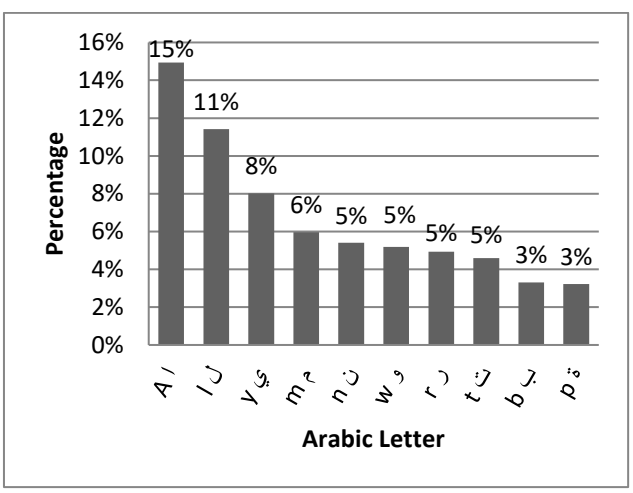

**Figure 3: Most Frequent 10 Letters**

#### **7. Unigrams in Arabic and English**

Unigrams represent how frequent a certain token has been written in a corpus. Arabic has a larger number of unigrams because Arabic has a very rich and complex morphology than English [7]. Moreover, the concatenation of affixes (prefixes and suffixes) with stems generates new unigrams. Figure 4 shows the distribution of unique words (unigrams).

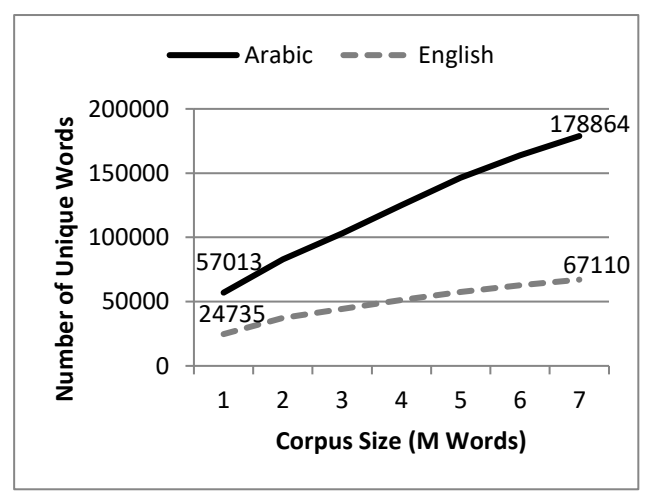

**Figure 4: Number of Unique Words in Arabic and English**

Table 1 shows the most frequent 20 words in Arabic and English corpora in addition to the percentage of appearance. It is observed that the majority of these words are function words (prepositions represent ~9%) and have no direct relation with the idea of the document. However, they play a significant role in binding words together.

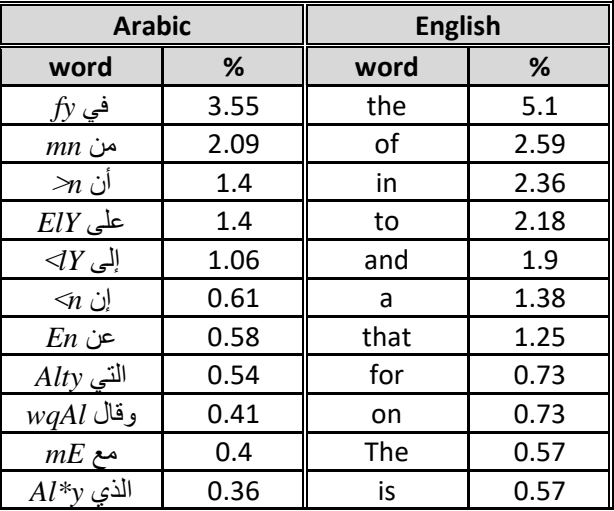

| $bEd$ بعد     | 0.29 | with | 0.51 |
|---------------|------|------|------|
| $h * h$ هذه   | 0.28 | said | 0.47 |
| $b$ بين $b$   | 0.26 | by   | 0.42 |
| $qd$ قد       | 0.25 | as   | 0.4  |
| $h^*A$ هذا    | 0.24 | was  | 0.38 |
| $lA \nvert Y$ | 0.24 | it   | 0.36 |
| $mA$ ما       | 0.23 | from | 0.35 |
| $lm$ لم       | 0.18 | an   | 0.31 |
| $\geqnh$ أنه  | 0.18 | not  | 0.31 |

**Table 1: Most Frequent 20 Words in Arabic and English**

#### **8. Punctuation Marks**

One of the most useful features in detecting sentences boundaries and tokens is punctuation marks. Unfortunately, writers do not pay attention to punctuation marks usage in Arabic, and they are considered by some as redundant cosmetic marks [7]. Figure 5 shows punctuation marks distribution in Arabic and English. It is remarkable that Arabic documents are full of inconsistent styles of punctuation marks like two consecutive commas, mixing of single and double quotations, two consecutive question marks, and incorrect representation of period as a zero digit.

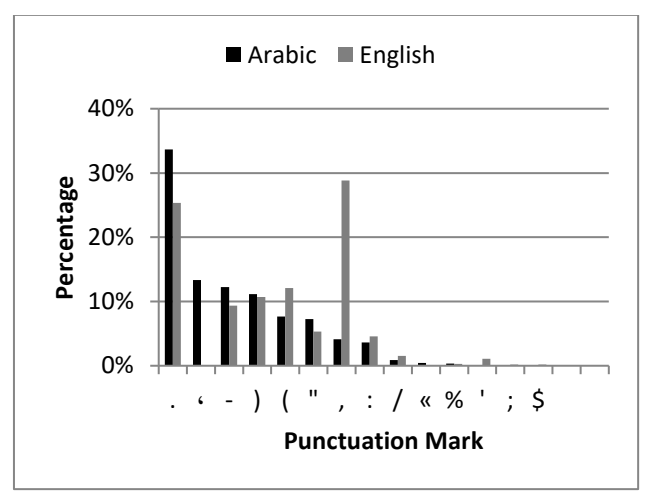

**Figure 5: Punctuation Marks in Arabic and English**

#### **9. MSA Ambiguity**

Short vowels are indicated by diacritics and are very often omitted from the modern writing style. It can be easily observed that MSA tends to be simpler than the Classical Arabic in grammar usage, syntax structure, morphological and semantic ambiguity. This will help normal Arabic readers to understand the written text. For example, 69% of words in the Arabic corpus have only 1 identified morphological analysis (one morphological interpretation), and 19% have 2 analyses, while high ambiguous words (3+ analyses) represent 12% only as shown in Figure 6.

Because Sakhr's Morphological Analyzer provides an ordered list of analyses according to usage frequency, it was discovered that 92% of words occupy the first position in analyses, and 5% occupy the second one as shown in Figure 7, which means that MSA in most cases is not so ambiguous, and words occupy the "trivial" analysis. For example, the word "للحاكم *llHAkm*" has more than one analysis (مِكِ حاَ للِ *liloHaAkimi*, to/of/for the ruler, مْكُ حاَ لِلِ *liliHaAkumo***,** to/of/for your ْ beards, etc), but the first one is usually recognized.

Figure 8 shows the relation between the word length and its morphological ambiguity (number of analyses). On the average, an Arabic word has 1.5 analyses, and in the extreme cases when length of word is too short (1 character) or too long (15+ characters), it tends to have only one analysis.

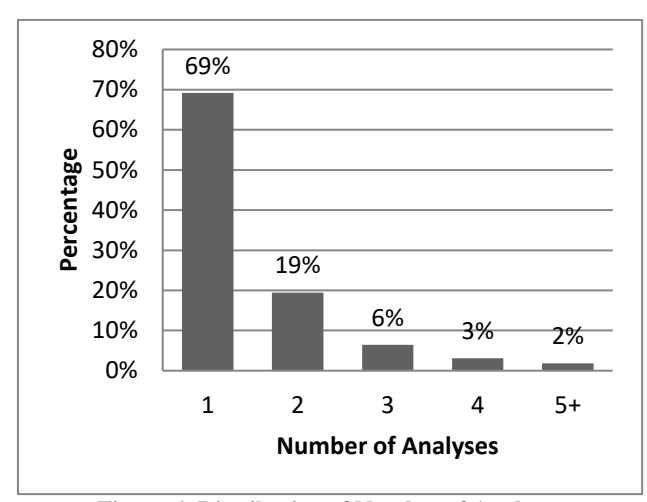

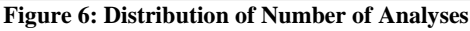

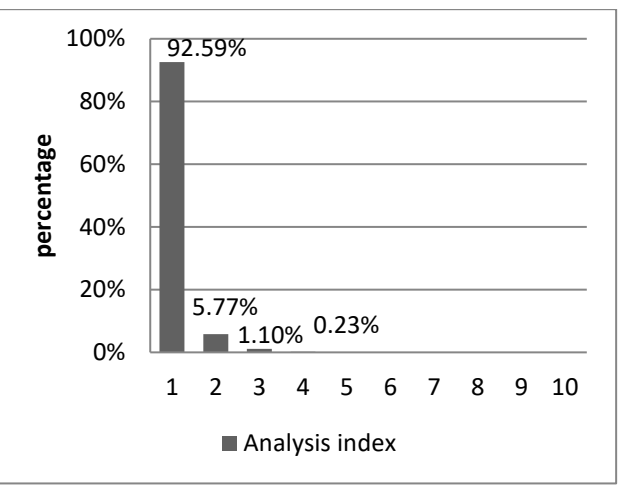

**Figure 7: Distribution of the Selected Analysis Index**

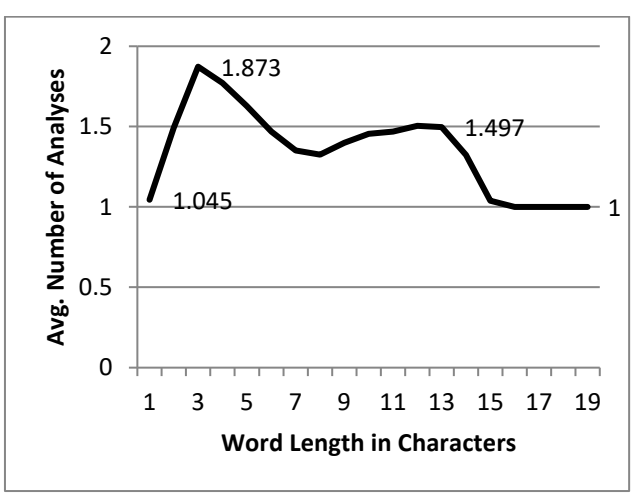

**Figure 8: Morphological Ambiguity and Word Length**

#### **10. POS Distribution**

Arabic grammarians traditionally analyze all Arabic words into three main parts of speech or categories, which are further sub-categorized and collectively cover the whole Arabic language [6]. These parts are: **Noun** (a name or a word that describes a person, thing, or idea), **Verb** (a word that denotes an action), and **Particle** (anything else, includes prepositions, adverbs, conjunctions, interrogative particles, exceptions, and interjections). Figure 9 shows the POS distribution after manual POS disambiguation of the Arabic Corpus.

It is notable that nouns represent 62% of POS, verbs represent 10%, while particles represent 28%. In addition, the usage of imperative verbs and passive voice of past and present verbs is rare in MSA (less than 1%), and they are usually replaced by less ambiguous words and structures. For example, instead of writing the ambiguous passive verb in the sentence "المشروع تحُفتُا *AfttH Alm\$rwE*" (was-inaugurated the-project), another simple structure is used "المشروع افتتاح تم *tm AfttAH Alm\$rwE*" (has-been inaugurating the-project).

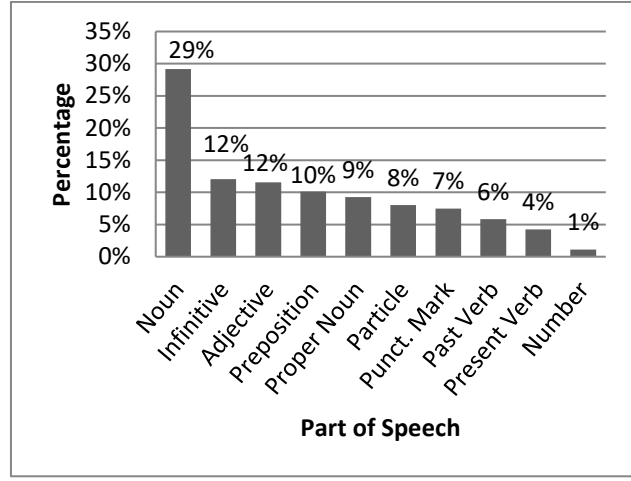

**Figure 9: Most Frequent 10 POS's**

In the following sections, we will describe some of the lexical and morphological statistics that are derived from POST after assigning each word in a sentence to its appropriate morphological analysis based on its context. The morphological analysis includes information about stem (which is divided more into root and morphological pattern), affixes (prefixes and suffixes), and morphosyntactic features (like the gender, number, person, case ending, etc.)

#### **11. Stem Distribution**

Most Arabic words are morphologically derived from a list of roots; it can be tri-, quad-, or pent-literal. Most of these roots are tri-literal. Arabic words may have no root (for the majority of function words, some of proper nouns and borrowed words). Figure 10 shows the distribution of root types. This figure shows that quad-literal roots are rarely used in MSA.

Figures 11 and 12 show the most frequent roots, and morphological patterns, respectively. The most frequent roots used during this period of time were "رءس *r's*" and "عرق *Erq*" because of the events that were happening in " العراق *AlErAq,* Iraq" and their effect on most of the publications and media. The most frequent morphological patterns are both "علْ فَ *faEol*" which represents the noun, and infinitive, and "عَلِمَا الَّذَاق *faAEil*" which represents the adjective in most cases.

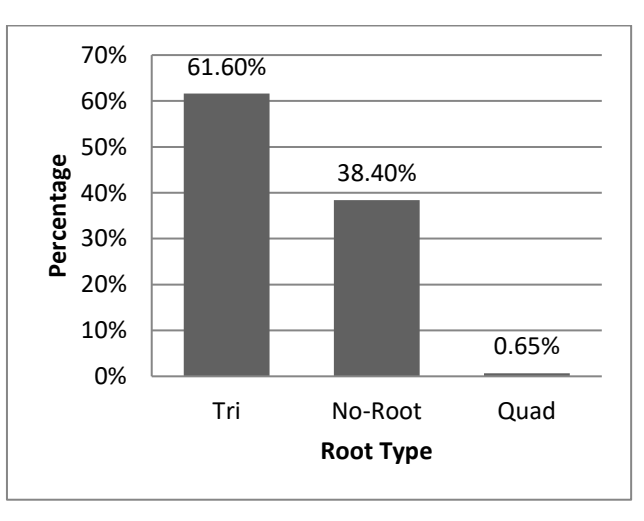

**Figure 10: Root Type Distribution**

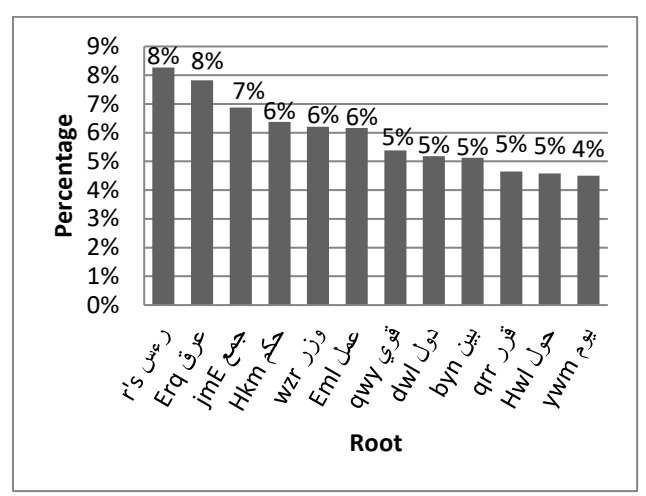

**Figure 11: Most Frequent Roots**

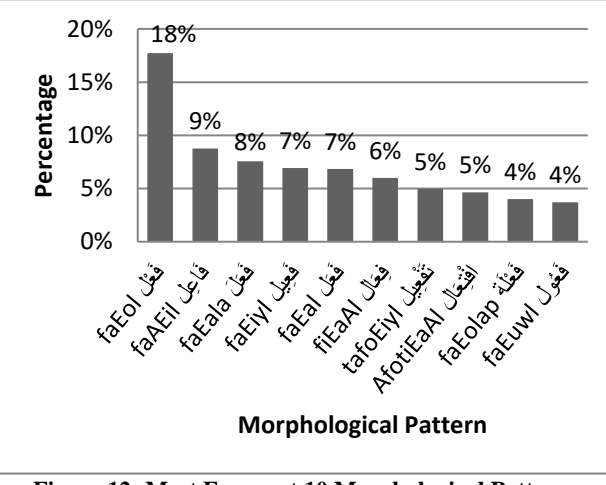

**Figure 12: Most Frequent 10 Morphological Patterns**

#### **12. Affixes Distribution**

Affixes (prefixes and suffixes) are agglutinated to the beginning and the end of Arabic words. Prefixes are generally conjunctions, prepositions, and determiners (and include also the person conjugation of verbs in the present tense "أنيت" المضارعة حروف(. Suffixes are the conjugation terminations of verbs and they are the dual/plural/feminine marks for nouns, and pronouns attached at the end of words [5].

Figures 13 and 14 show the distribution of prefixes and the conjugation person of present verbs.

We can observe that most words have no prefixes (87%), and 12% have only 1 prefix (" $w$ ", " $\leftrightarrow$ ", or "ل $\leftrightarrow$ "), while other prefixes are rarely used.

On the other hand, Figure 15 shows the suffixes distribution, and it is notable that 76% of words have no suffixes, and 17% have simple ones, while other suffixes are rarely used.

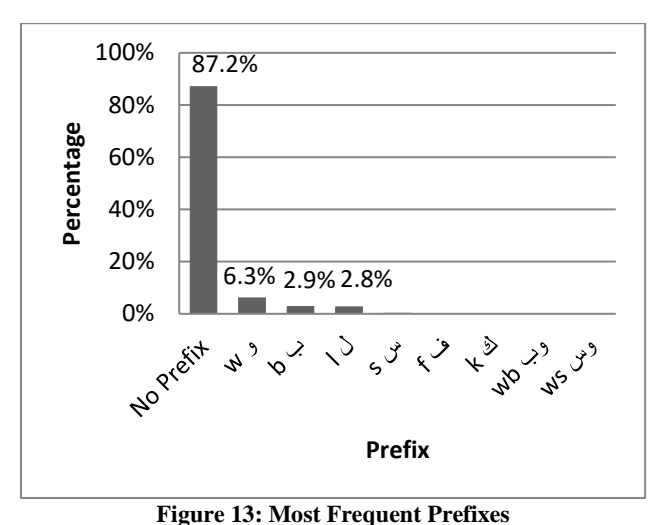

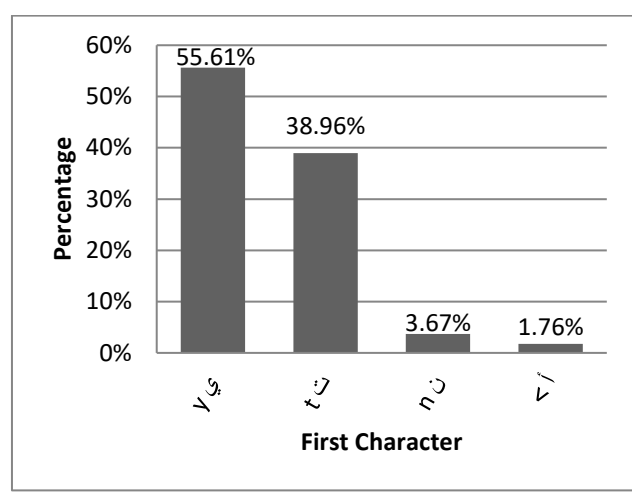

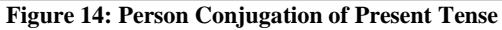

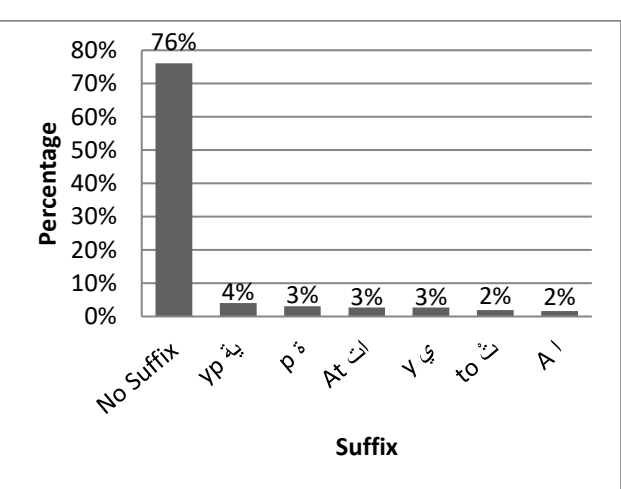

**Figure 15: Most Frequent Suffixes**

#### **13. Morphosyntactic Features**

In this section we show the distribution of *gender*, *number*, *person*, *case ending*, and *definiteness*.

**Gender النوع** in Arabic can be masculine, feminine, or neuter (like function words). Figure 16 shows the distribution of gender. It is notable that masculine words are more frequent than feminine words (1.5 times).

**Number العدد** in Arabic can be singular, dual, or plural (plural is divided more into regular plural and broken plural). Figure 17 shows the distribution of number. It is notable that singular words are more frequent than plural words, while using dual number is very limited (~5%).

**Person** الشخص) in Arabic can be first person (narrator متكلم), second person (interlocutor مخاطب), or third person (absent غائب). Because of the narrative nature of most of Arabic publications (especially newswire and media), the third person is dominant (~97%) while second and first persons are almost equal as shown in Figure 18.

**Case Ending اإلعرابية الحالة** for nouns can be nominative مرفوع, accusative منصوب, genitive مجرور, or given مبني) fully diacritized without considering the case ending mark), while the case ending for verbs can be indicative  $\epsilon$ , subjunctive منصوب, jussiveمجزوم , or given مبني . Examples for given nouns are particles, and pronouns, and for given verbs are past verbs, imperative verbs, and present verbs with some suffixes.

Figure 19 shows the distribution of case ending for nouns and verbs. We can observe that the case ending for verbs (if not given) tends to be indicative  $({\sim}81\%$  of the cases), and for nouns (if not given) it tends to be genitive  $({\sim}56\%$  of the cases).

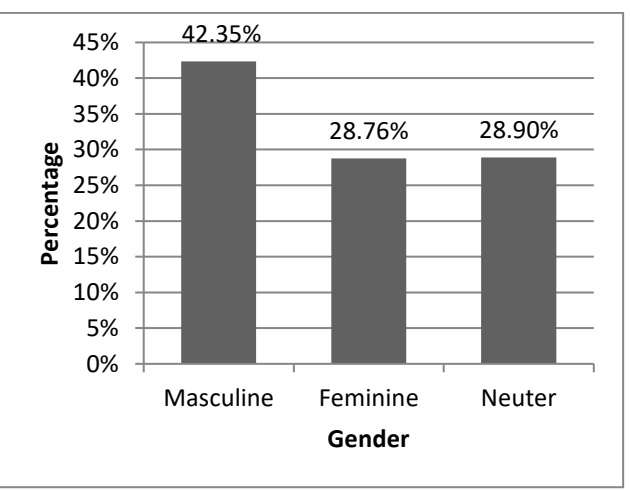

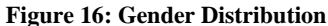

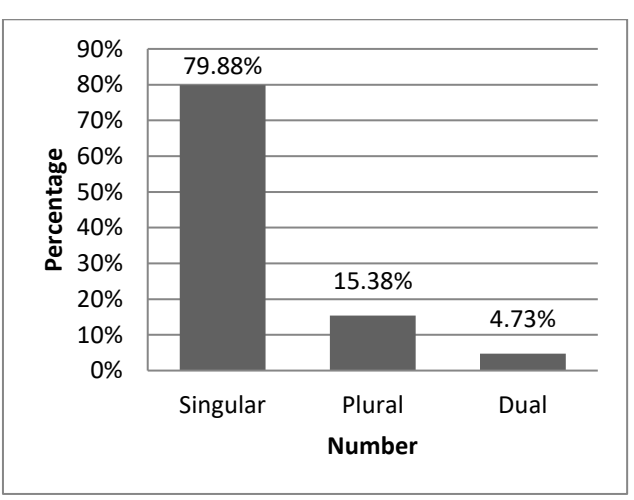

**Figure 17: Number Distribution**

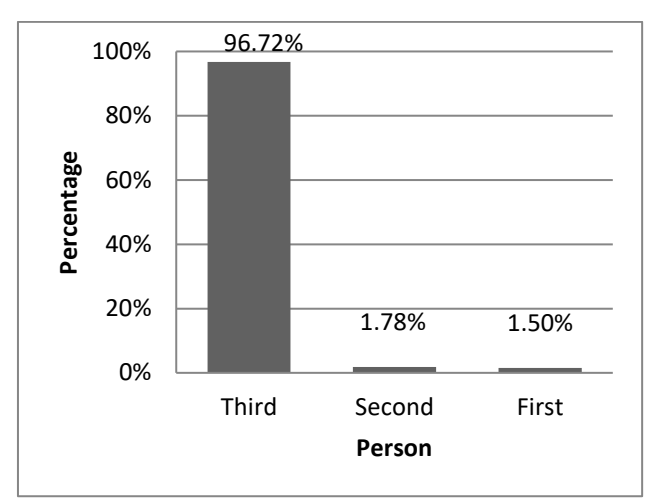

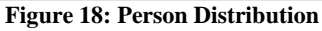

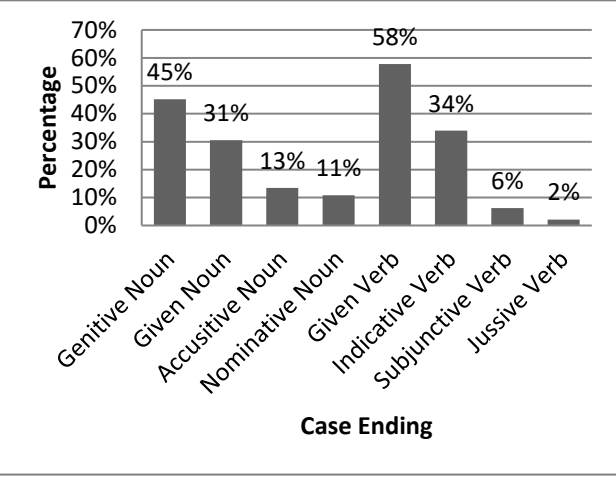

**Figure 19: Case Ending Distribution**

Figure 20 shows the distribution of diacritics extracted from the fully diacritized corpus. It is notable that "Fatha" is the most frequent diacritic and forms with "Kasra", "Sukun" and "Damma" ~97% of the whole diacritics.

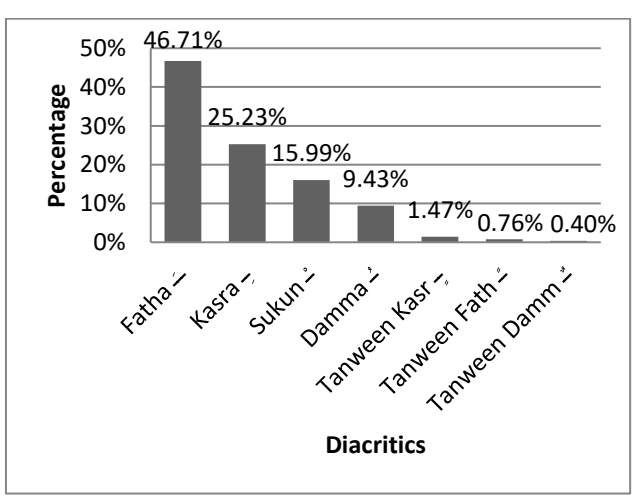

**Figure 20: Diacritics Distribution**

**Definiteness التعريف** in Arabic can be definite with the definite article AL بال معرف, definite without AL ال بغير معرف) like proper nouns, pronouns, and in possessive pronouns suffixes cases), or indefinite نكرة as in Figure 21.

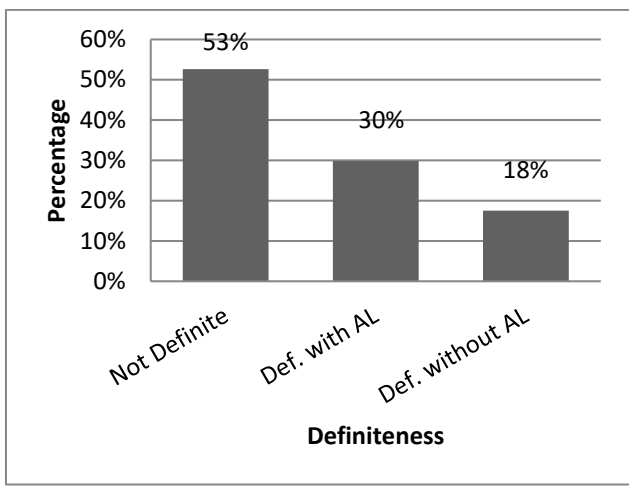

**Figure 21: Definiteness Distribution**

#### **14. Corpus Coverage**

In this section we discuss the coverage of existing unique words in POST and compare it with an arbitrary recent corpus that is crawled by Sakhr's news gathering service (Johaina [http://johaina.sakhr.com\)](http://johaina.sakhr.com/) which gathers Arabic text from more than 400 Arabic sources. The objective of this comparison is to answer the following question: If we have an arbitrary recent corpus, what are the differences between our "old" tagged corpus and this new one in terms of new unique words, new stems, and new proper nouns?

To study the unique words coverage, we gathered a recent corpus from Johaina with a size of 14M words (double POST size), and normalized tokens in both corpora (to exclude mismatches due to spelling mistakes in the crawled corpus and POST corrected corpus). Out of 172K normalized unique words in POST and 298K normalized unique words in Johaina, there was an intersection of 124K words which represents 73% of POST and 42% of Johaina as shown in Figure 22.

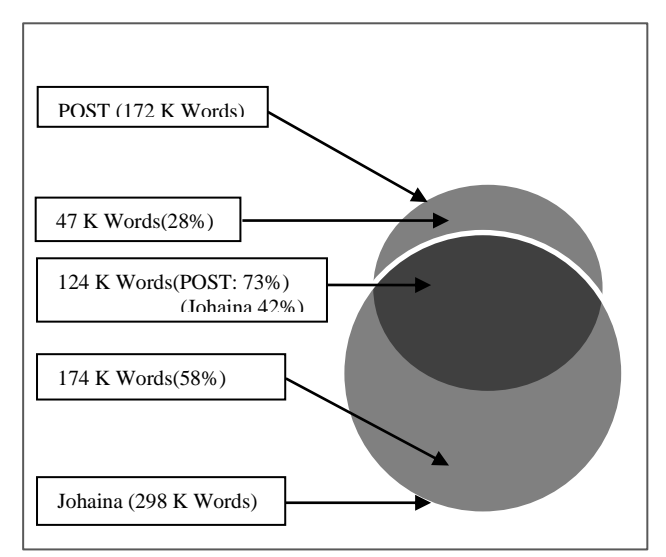

**Figure 22: Unique Words Coverage**

When we analyzed the words that are found in POST but not found in Johaina and vice versa, we observed the following: - Missing stems in POST (with affix expansion) represent 11% of these words which indicate new stems in MSA or uncovered ones in POST like: "حلحلة *HlHlp*, حوكمة *Hwkmp*, and تمدرس *tmdrs*", while missing stems in Johaina represent 2% of these words like: "فدائي *fdA}y*, مستنسخ *mstnsx*, and تسلحية *tslHyp*" that are no longer mentioned extensively in modern writings as obtained from Johaina corpus.

- Stems with different affixes and obsolete/new proper nouns represent 98% and 87% of POST and Johaina stems in order, as shown in Figure 23.

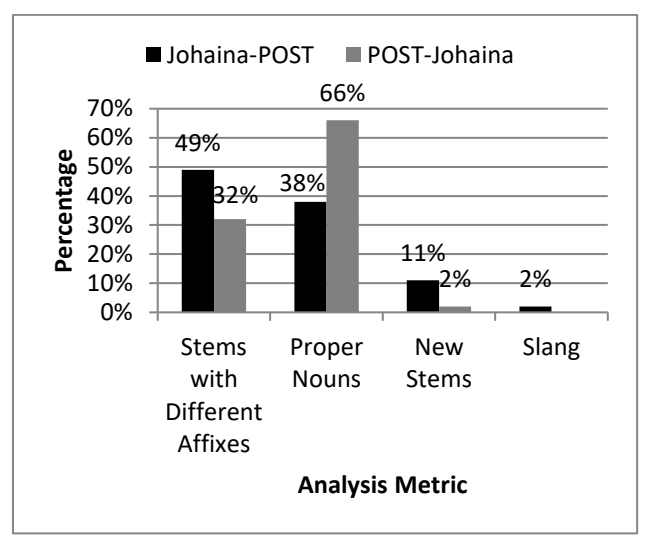

**Figure 23: Analysis of Uncovered Stems**

#### **15. MSA Morphological Coverage**

The morphological analyzer uses the lexical database (LDB) to analyze and synthesize Arabic words. LDB contains lists of stems, roots, morphological patterns, prefixes, and suffixes, etc., as mentioned in common Arabic lexicons and resources (like المعجم العربي الأساسي and المعجم الوسيط).

In this section we study the coverage of these morphological data that appeared in our tagged corpus with respect to the corpus size. For any of the next information, we consider a single existence of any morphological data value as covered, otherwise, we consider this value uncovered (unused).

For **stem coverage**: Figure 24 shows the relation between the corpus size and existing stems. LDB contains 38,500 triliteral stems, 1,200 quad-literal stems and 6,500 stems with no-root. For the whole corpus size (7M words), the coverage percentages of stems reached 52%, 39% and 57%, respectively. Examples of uncovered stems are: ميعاس myEAs, قاووق qAwwq ، and تيهور tyhwr.

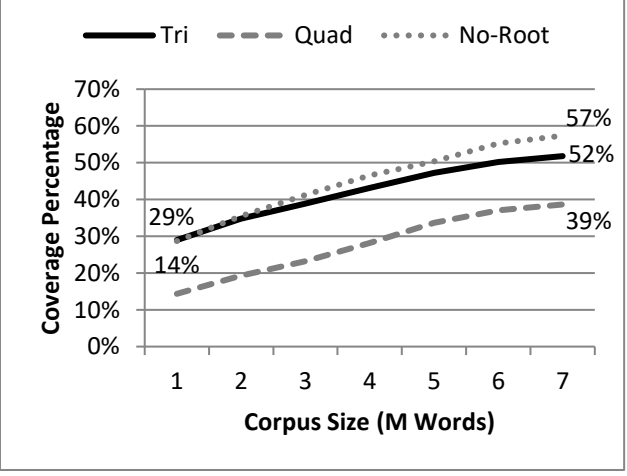

**Figure 24: Stems Coverage Distribution**

For **root coverage**: Figure 25 shows the relation between the corpus size and existing roots. LDB contains 5,000 triliteral roots, and 800 quad-literal roots. For the whole corpus size (7M words), the coverage percentages reached 86% and 34%, respectively. Examples of unused roots are: kdn كدن, جدح jdH, and يفخ yfx.

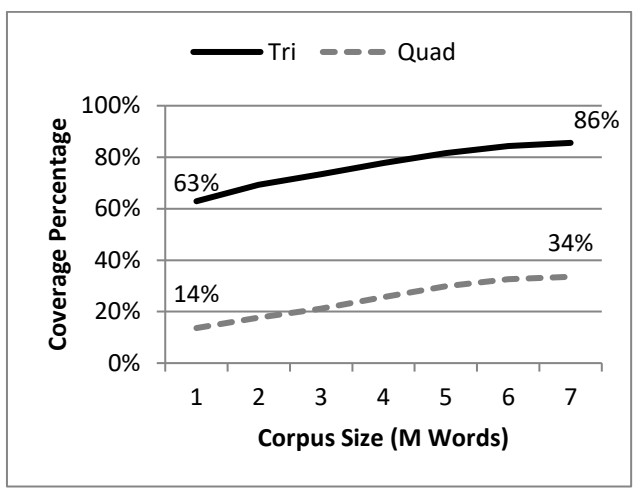

**Figure 25: Roots Coverage Distribution**

For **morphological patterns coverage**: Figure 26 shows the relation between the corpus size and the existing morphological patterns. LDB contains 540 tri-literal morphological patterns, and 110 quad-literal morphological patterns. For the whole corpus size (7M words), the coverage percentages were 55% and 46%, respectively. Examples of unused morphological patterns are: فَيْغَعَلْ fiEowaAl, and فِعْوَال ,tafayoEala تَفَيْعَلَ )unofaEal.

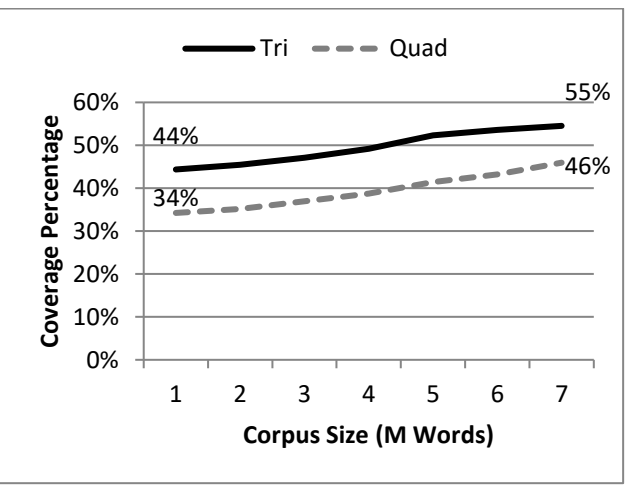

**Figure 26: Morphological Patterns Coverage Distribution**

For **prefixes coverage**: Figure 27 shows the relation between the corpus size and existing prefixes. LDB contains 140 Prefixes. For the whole corpus size (7M words), the coverage percentage was only 15%. Examples of unused prefixes are: أوب $>$ s, and أوب $>$ wb.

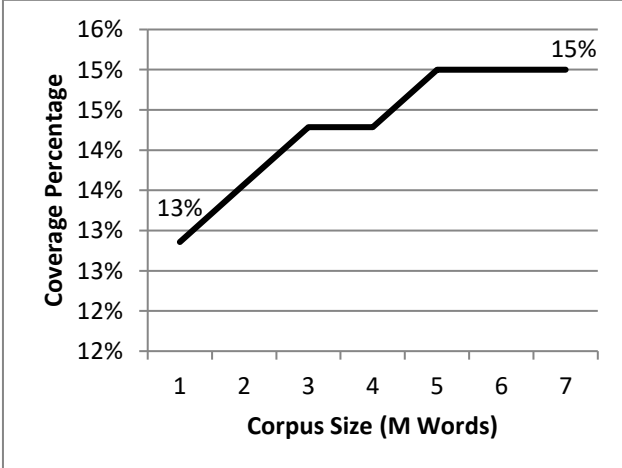

**Figure 27: Prefixes Coverage Distribution**

For **suffixes coverage**: Figure 28 shows the relation between the corpus size and existing suffixes. LDB contains 700 suffixes. The coverage percentage was 32%. Examples of unused suffixes are: كهن khn ،كها khA, and اكما AkmA.

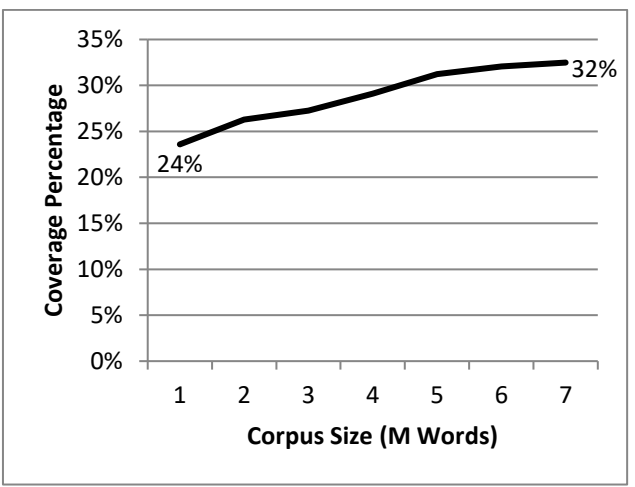

**Figure 28: Suffixes Coverage Distribution**

#### **16. Other Annotated Corpora**

Some previous attempts of Arabic corpora analysis are discussed in this section.

**The Penn Arabic Treebank (PATB)**: Treebank is designed to support the development of data-driven approaches to NLP, human language technologies, automatic content extraction (topic extraction and/or grammar extraction), crosslingual information retrieval, information detection, and other forms of linguistic research on MSA in general [8]. [\(http://www.ldc.upenn.edu/Catalog/CatalogEntry.jsp?catalogId=LDC2004T11\)](http://www.ldc.upenn.edu/Catalog/CatalogEntry.jsp?catalogId=LDC2004T11)

**NEMLAR Arabic Written Corpus**: aims to achieve a well-balanced corpus that offers a representation of the variety in syntactic, semantic and pragmatic features of modern Arabic language. The time span of the data included goes from late 1990's to 2005. The corpus is provided in 4 different versions: a) raw text, b) fully vowelized text, c) text with Arabic lexical analysis, and d) Arabic POS-tagged. [\(http://catalog.elra.info/product\\_info.php?products\\_id=873\)](http://catalog.elra.info/product_info.php?products_id=873)

**Prague Arabic Dependency Treebank (PADT)**: is a project of analyzing large amounts of linguistic data in Modern Written Arabic in terms of the formal representation of language that originates in the Functional Generative Description [9]. PADT does not only consist of multi-level linguistic annotations of the MSA, but it even has a variety of unique software implementations, designed for general use in NLP. [\(http://ufal.mff.cuni.cz/padt/PADT\\_1.0/docs/index.html\)](http://ufal.mff.cuni.cz/padt/PADT_1.0/docs/index.html)

**CLARA** (Corpus Linguae Arabicae): The ultimate goal of this project is building a balanced and annotated corpus. The annotation is done for morphological boundaries and Part Of Speech (POS) [10]. [\(http://enlil.ff.cuni.cz/veda/projekty/clara.htm\)](http://enlil.ff.cuni.cz/veda/projekty/clara.htm)

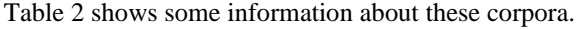

| Corpus        | <b>Size</b><br>(Words) | Years     | Sources                                         | Annotation       |
|---------------|------------------------|-----------|-------------------------------------------------|------------------|
| Sakhr         | 7 M                    | 2002-2004 | Different sources                               | POS+Morph        |
| <b>PATB</b>   | 340 K                  | 2000-2002 | AFP, Al-Hayat,<br>An Nahar                      | POS+Morph+Syntax |
| <b>NEMLAR</b> | 500K                   | 1990-2005 | Islamonline,<br>RDI, An Nahar                   | POS+Morph        |
| <b>PADT</b>   | 113K                   | 2000-2003 | AFP, Ummah,<br>An Nahar,<br>Al-Hayat,<br>Xinhua | POS+Morph+Syntax |
| <b>CLARA</b>  | 100K                   | 1997-1999 | <b>Different</b><br>sources                     | $POS+Morph$      |

**Table 2: Annotated Corpora Information**

These annotated corpora use different morphological analyzers. At many levels, there are no standards. There are none for basic Arabic linguistic terms and their definitions, none for terms and their translation into English, and none for test collections and performance evaluations [11]. (Sakhr uses Sakhr's morphological analyzer, PATB and PADT use Buckwalter Arabic morphological analyzer (BAMA), while NEMLAR uses ArabMorpho© morphological analyzer).

#### **17. Conclusions**

In this paper, we presented lexical and morphological statistics of an Arabic POS-Tagged corpus and basic statistical differences between Arabic and English languages. Some useful statistics about the general characteristics (ambiguity, usage and coverage) of MSA were also obtained. In NLP applications, there is a new tendency to make use of statistical methods. The idea underlying this approach is observing how the language is actually used and drawing conclusions, instead of trying to formalize the language. The results given in this paper can be extended on this line. They are useful for statistical NLP approaches and different applications like Optical Character Recognition (OCR), spelling correction, POS disambiguation and diacritization, MT, IR, and IE.

#### **18. References**

- [1] Jurafsky, D. and Martin, J.H. (2008). Speech and Language Processing: An Introduction to Speech Recognition, Computational Linguistics and Natural Language Processing. 2nd Ed., Prentice Hall, ISBN: 10: 0131873210.
- [2] Atwell, E., Al-Sulaiti, L., Al-Osaimi, S. & AbuShwar, B. (2004). A review of Arabic corpus analysis tools. Proc. JEP-TALN'04 Arabic Language Processing.
- [3] Elhadj, Y. (2009). Statistical Part-of-Speech Tagger for Traditional Arabic Texts. Journal of Computer Science 5 (11). Imam Muhammad Bin Saud University, KSA
- [4] Seikaly, Z.A. (2007). The Arabic Language: The Glue that Binds the Arab World. AMIDEAST, America-Mideast Educational and Training Services, Inc. [http://www.amideast.org/publications/arabic-](http://www.amideast.org/publications/arabic-%20language.pdf) language.pdf
- [5] Kadri, Y., & Nie, J. Y. (2006). Effective Stemming for Arabic Information Retrieval. In Proceedings of the challenge of Arabic for NLP/MT Conference. The British Computer Society. London, UK.
- [6] Khoja, S. (2001). APT: Arabic part-of-speech tagger. Proceeding of the Student Workshop at the 2nd Meeting of the NAACL, (NAACL'01), Carnegie Mellon University, Pennsylvania, pp: 1-6.
- [7] Alotaiby, F., Alkharashi, I., & Foda, S. (2008). Processing Large Arabic Text Corpora: Preliminary Analysis and Results. King Saud University.

[8] Maamouri, M. & Bies, A. (2004). Developing an Arabic Treebank: Methods, Guidelines, Procedures, and Tools. In Proceedings of COLING 2004. Geneva, Switzerland.

[9] Hajič O. & et al (2006), The Challenge of Arabic For NLP/MT, Tips and Tricks of the Prague Arabic Dependency Treebank, International Conference at The British Computer Society (BCS), 23 October, London.

[10] Zemanek, P. (2001), CLARA (Corpus Linguae Arabicae): An Overview . In ELSNET (Ed.), Proceedings of ACL/EACL 2001 Workshop on Arabic Language Processing. Toulouse, France.

[11] Al-Sughaiyer, I., & Al-Kharashi, I. (2004), Arabic morphological analysis techniques: A comprehensive survey. Journal of the American Society for Information Science and Technology, 55(3):189–213.

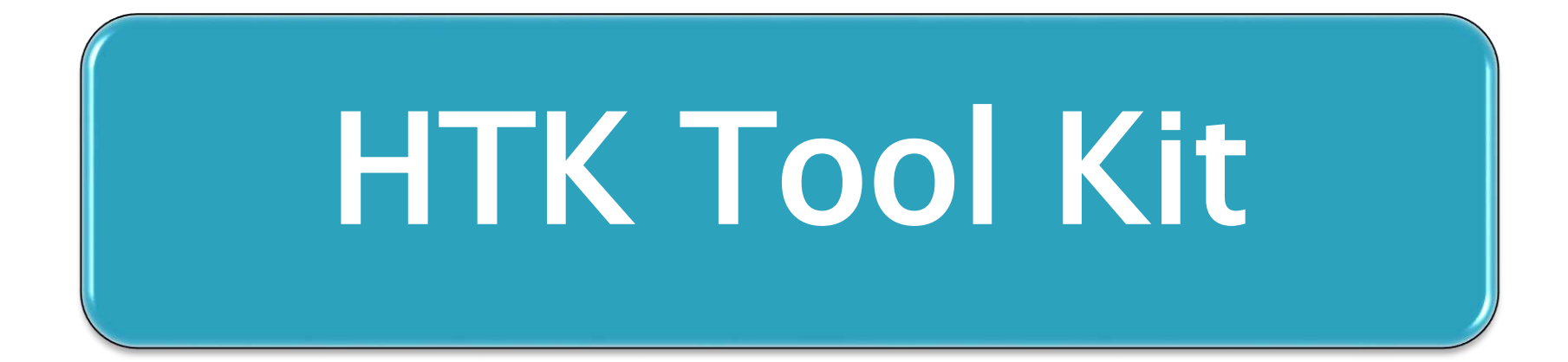

### What is HTK tool kit

The HTK language modeling tools are a group of programs designed for constructing and testing statistical  $n$ -gram language models

### What to prepare

## **Training & Test Text**

**Dictionary** 

## Training & Test Text

Plain text sentences

One sentence per line

Sentence starts with <s>

Sentence ends with  $\langle$ /s $>$ 

### Training Text Sample

<s> IT WAS ON A BITTERLY COLD NIGHT AND FROSTY MORNING TOWARDS THE END OF THE WINTER OF NINETY SEVEN THAT I WAS AWAKENED BY A TUGGING AT MY SHOULDER </s>

 $|$  <s> IT WAS HOLMES </s>

### **Dictionary**

Plain text wordlist

One word per line

Alphabetically ordered

### Dictionary Sample

 $\langle$ /s $>$  $\langle$ s> A A. ABANDON ABANDONED **ABBEY** ABDULLAH ABE

### Building a LM

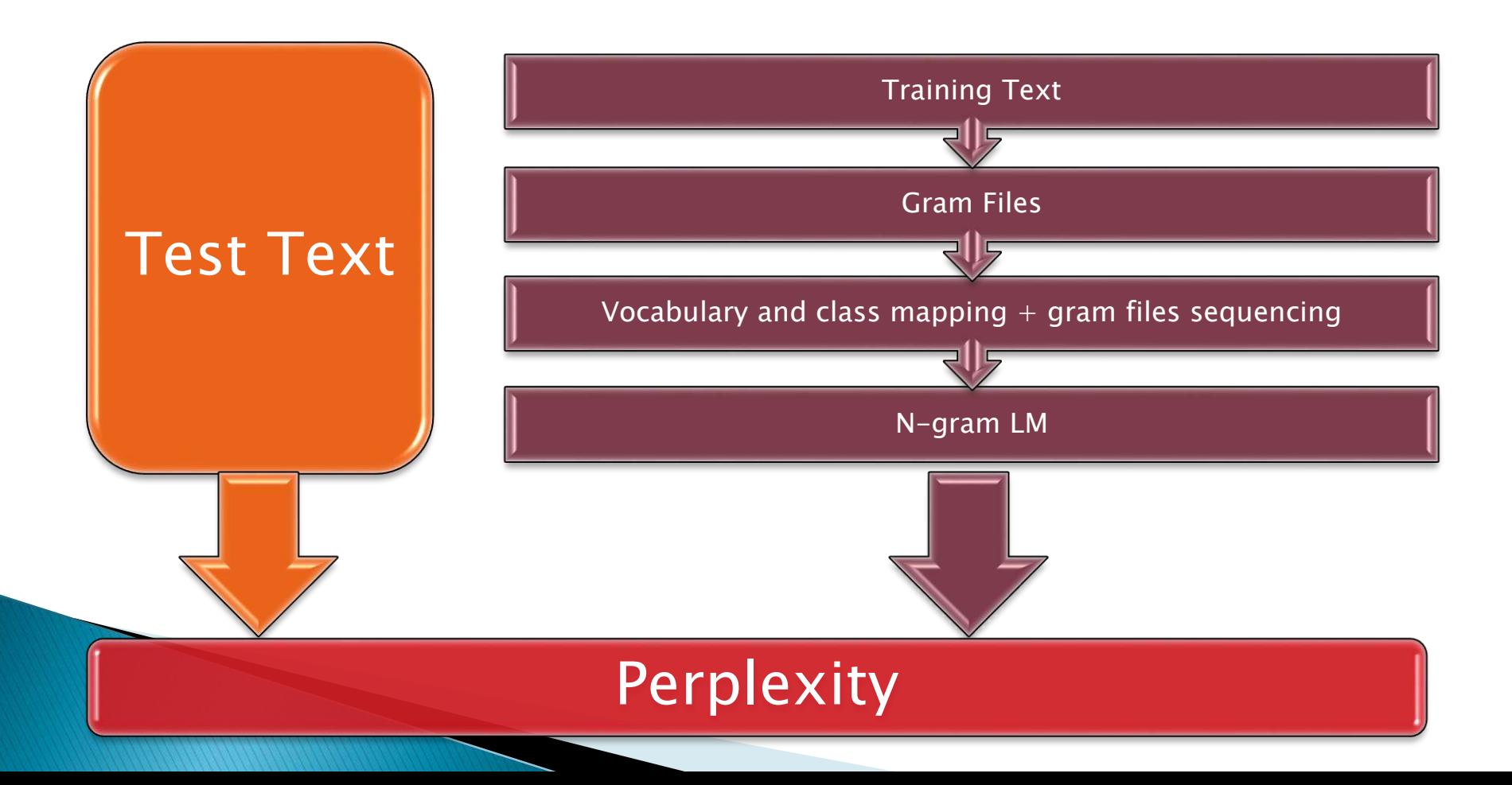

### Building a LM

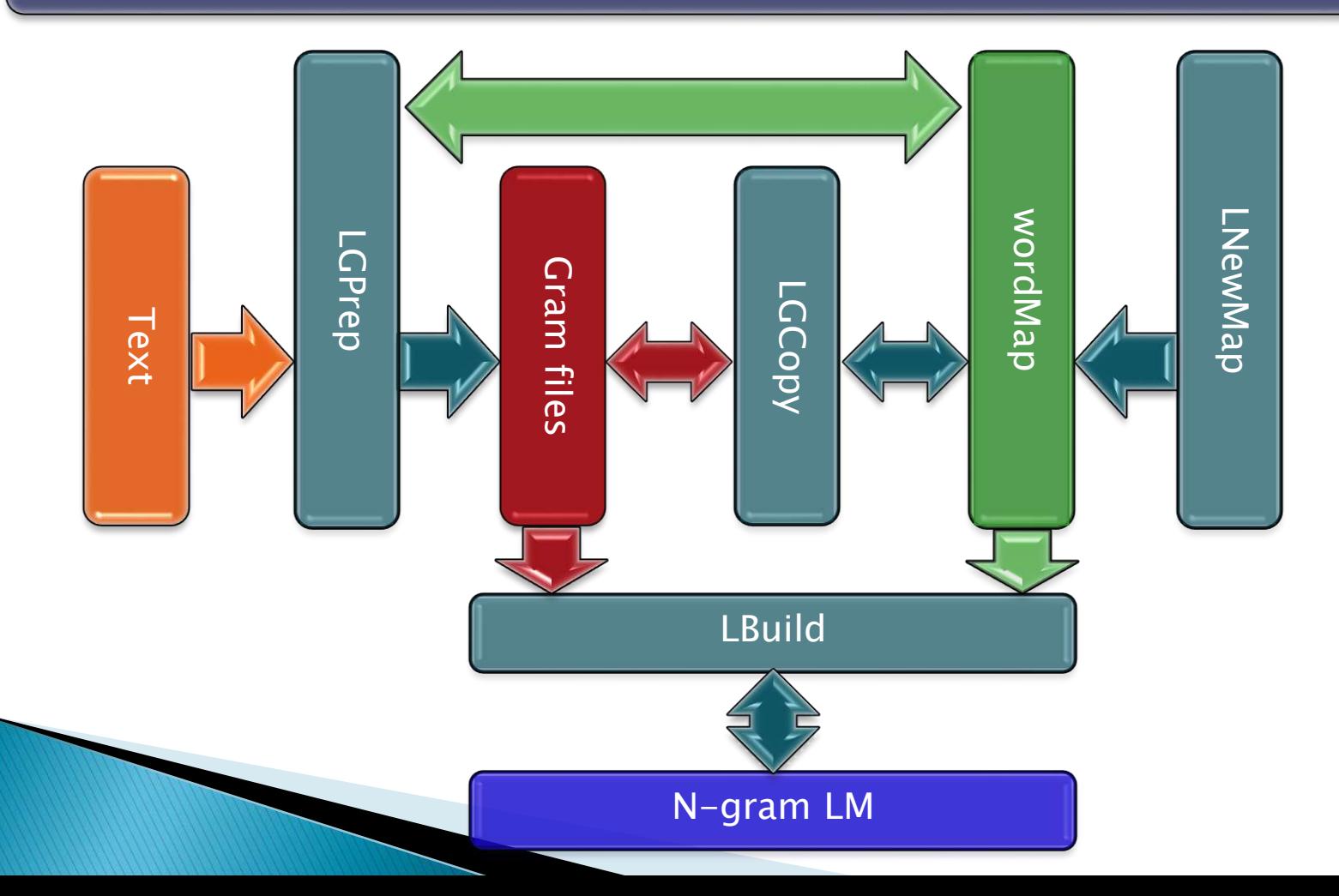

### LNewMap

LNewMap [options] name mapfn

-e esc Change the contents of the EscMode header to esc. Default is RAW.

-f fld Add the field fld to the Fields header.

### LNewMap

### Example:

LNewMap -f WFC Holmes empty.wmap

Name = Holmes  $SeqNo = 0$ Entries  $= 0$ EscMode = RAW  $Fields = ID, WFC$ \Words\

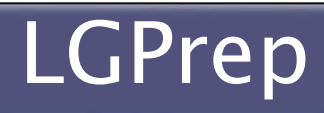

LGPrep [options] wordmap [textfile ...]

-a n Allow upto n new words in input texts (default 100000).

-b n Set the internal gram buffer size to n (default 2000000). LGPrep stores incoming n-grams in this buffer. When the buffer is full, the contents are sorted and written to an output gram file. Thus, the buffer size determines the amount of process memory that LGPrep will use and the size of the individual output gram files.
# LGPrep cont'd

LGPrep [options] wordmap [textfile ...]

-d Directory in which to store the output gram files (default current directory).

-i n Set the index of the first gram file output to be n (default 0).

-n n Set the output n-gram size to n (default 3).

-r s Set the root name of the output gram files to s (default "gram").

# LGPrep cont'd

#### LGPrep [options] wordmap [textfile ...]

- -s s Write the string s into the source field of the output gram files. This string should be a comment describing the text source.
- -z Suppress gram file output. This option allows LGPrep to be used just to compute a word frequency map. It is also normally applied when applying edit rules to the input.

### LGPrep cont'd

#### Example:

LGPrep -T 1 -a 100000 -b 2000000 -d holmes.0 –n 4 -s "Sherlock Holmes" empty.wmap D:\train\abbey\_grange.txt, D:\train\beryl\_coronet.txt,...

# LGPrep cont'd

#### WMAP file

 $Name = Holmes$  $SeqNo = 1$ Entries  $= 18080$ EscMode = RAW  $Fields = ID, WFC$ \Words\  $\langle$ s> 65536 33669 IT 65537 8106 WAS 65538 7595

...

# LGCopy

#### LGCopy [options] wordmap [mult] gramfiles

-b n Set the internal gram buffer size to n (default 2000000). LGPrep stores incoming n-grams in this buffer. When the buffer is full, the contents are sorted and written to an output gram file. Thus, the buffer size determines the amount of process memory that LGPrep will use and the size of the individual output gram files.

-d Directory in which to store the output gram files (default current directory).

# LGCopy cont'd

LGCopy [options] wordmap [mult] gramfiles

 $-$ o n Output class mappings only. Normally all input  $n$ -grams are copied to the output, however, if a class map is specified, this options forces the tool to output only  $n$ -grams containing at least one class symbol.

# LGCopy cont'd

#### Example:

LGCopy  $-T 1 - b 2000000 - d D:\hbox{holmes.1}$ D:\ holmes.0\wmap D:\ holmes.0\gram.1 D:\ holmes.0\gram.2.....

# LBuild

LBuild [options] wordmap outfile [mult] gramfile ..

-c n c Set cutoff for n-gram to c.

-n n Set final model order to n.

### LBuild cont'd

#### Example:

LBuild  $-T 1 -c 2 1 -c 3 1 -n 3 D:\Im_{5k\5k.wmap$ D:\lm\_5k\tg2-1\_1 D:\holmes.1\data.1 D:\holmes.1\data.2... D:\lm\_5k\data.1 D:\lm\_5k\data.12

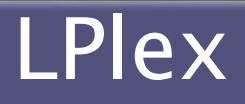

#### LPlex [options] langmodel labelFiles

- -n n Perform a perplexity test using the n-gram component of the model. Multiple tests can be specified. By default the tool will use the maximum value of n available.
- -t Text stream mode. If this option is set, the specified test files will be assumed to contain plain text.

# LPlex cont'd

#### Example:

Lplex -n 3 -t D:\lm\_5k\tg1\_1 D:\test\redheaded\_league.txt

# ESEDA: tool for enhanced speech emotion detection and analysis

J. Sidorova Group of Voice and Language, Universitat Pompeu Fabra, Spain. julia.sidorova@upf.edu

T. Badia Group of Voice and Language, Universitat Pompeu Fabra, Spain. toni.badia@upf.edu

# **Introduction**

An aim of a speech emotion recognition (SER) engine is to produce an estimate of the emotional state of the speaker given a speech fragment as input.

Figure 1: Motivation: HCI, etc [image taken from www.inf.ed.ac.uk/postgraduate/msc.html]

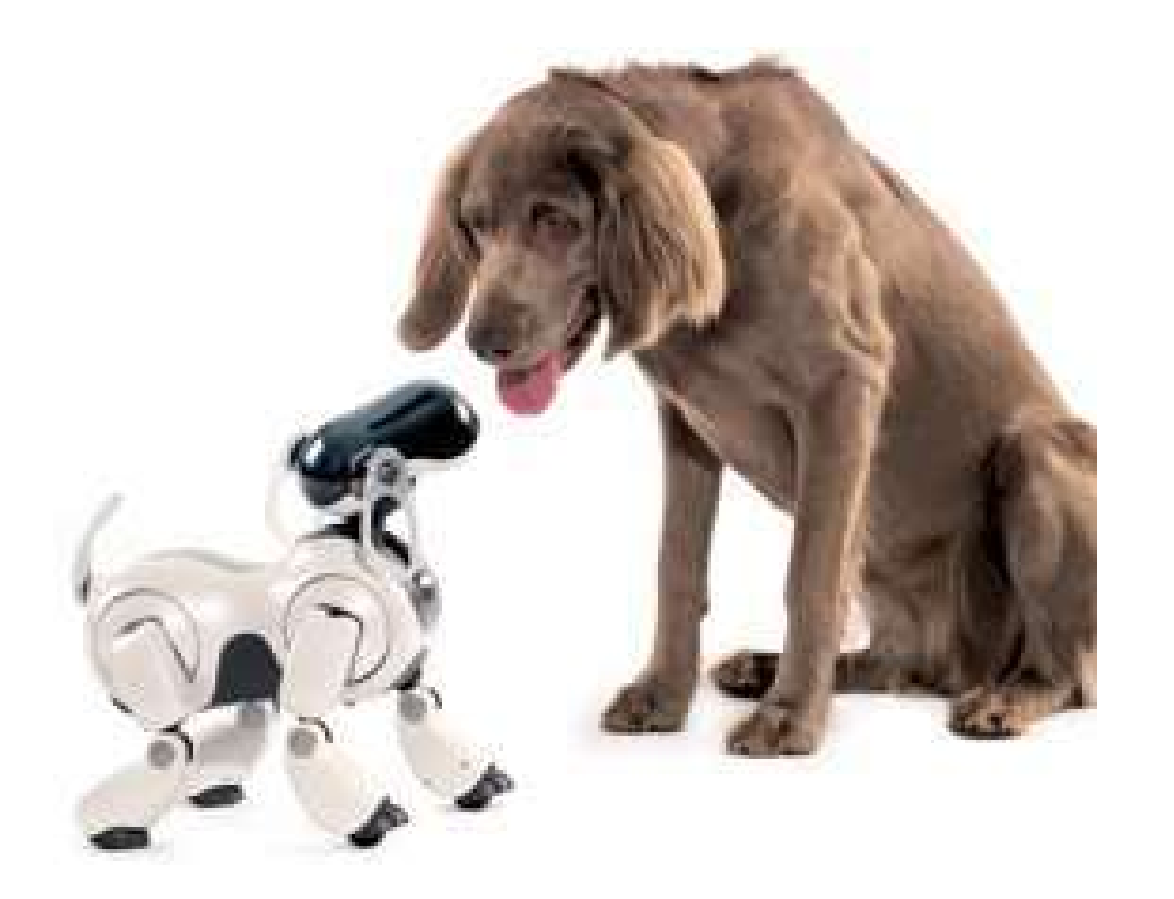

Figure 2: The standard way to do SER is through a supervised learning procedure (blue), we follow this trend and our contribution is an additional block based on error-analysis and fixing (pink). The block incorporates classification decomposition and treatment of the Minority Class Problem (MCP).

- 2. From the confusion matrix deduce:
	- class J: the class with which class I is most frequently confused;
- 3. A new label K for Class  $I + Class J$ .
- 4. Classification step 1: recognize among all classes, where class K stands for I and J.
- 5. Classification step 2: class K  $\longrightarrow$  class I or class J.

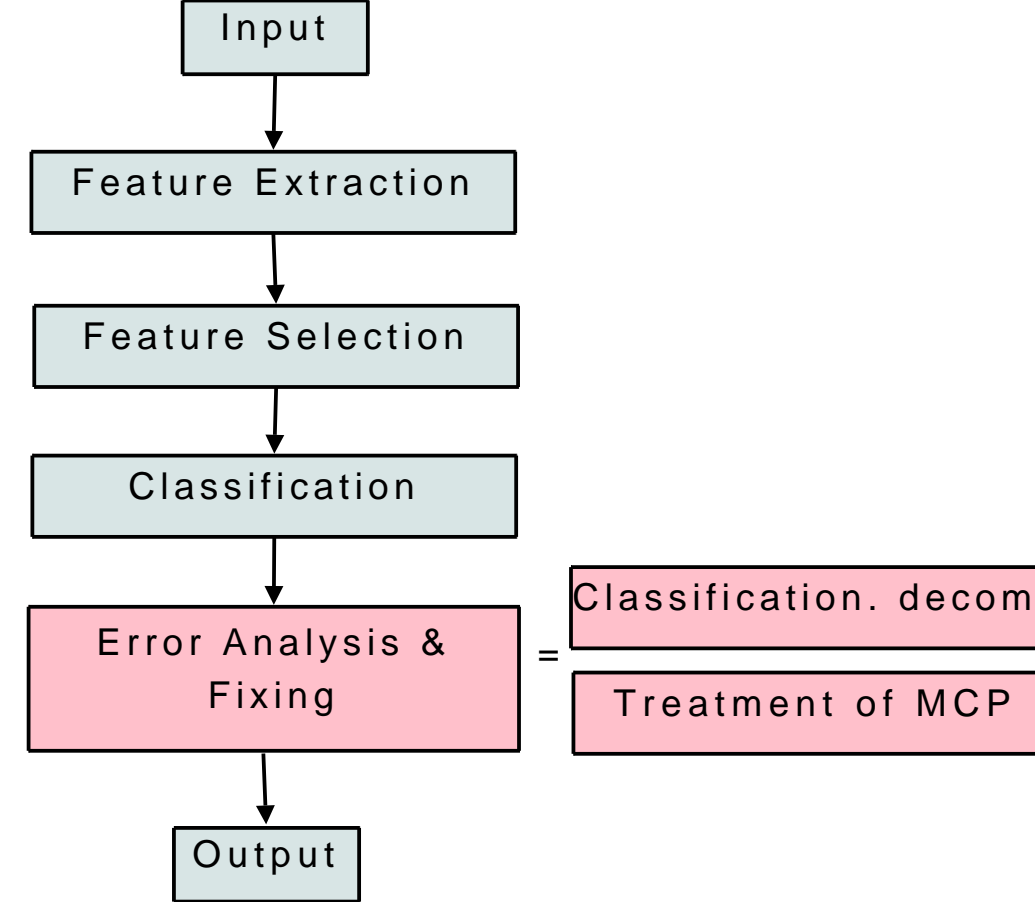

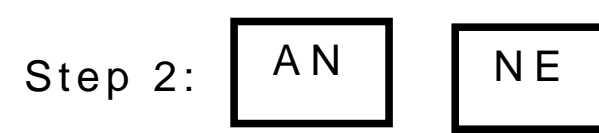

We do our experiments on the *Interface* database of acted emotional speech: 4 speakers, French.

# 2 Classification Decomposition

### 2.1 Preliminaries

Classification decomposition is splitting the complete multiclass problem into a set of smaller classification problems.

Advantages:

- Feature Selection is done for individual classification steps;
- Classification borders of smaller problems are usually simpler; Therefore:
- better accuracy
- usually lower computational complexity

### 2.2 How Classification Path is Calculated?

1. class I: class of special interest [or the worst recognized class].

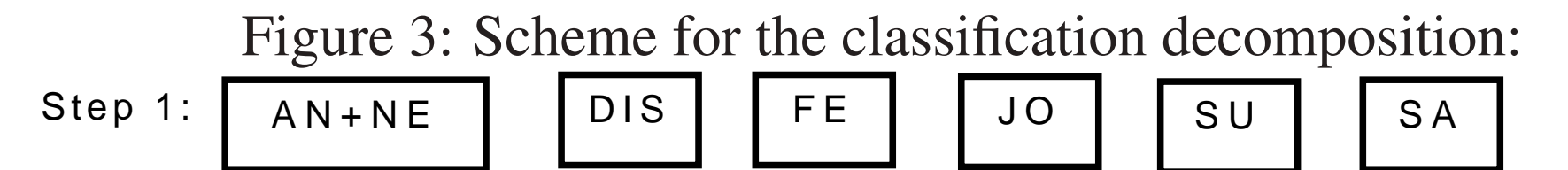

[Angry, neutral, disgust, fear, joy,surprise, sad]

# 3 Treatment of the Minority Class Problem

- If some class is not well recognised ( $\leq$  70%), check if this is a minority class  $(< 500$  samples in the training set);
- If it is a minority class, duplicate each sample of this class in the training set.

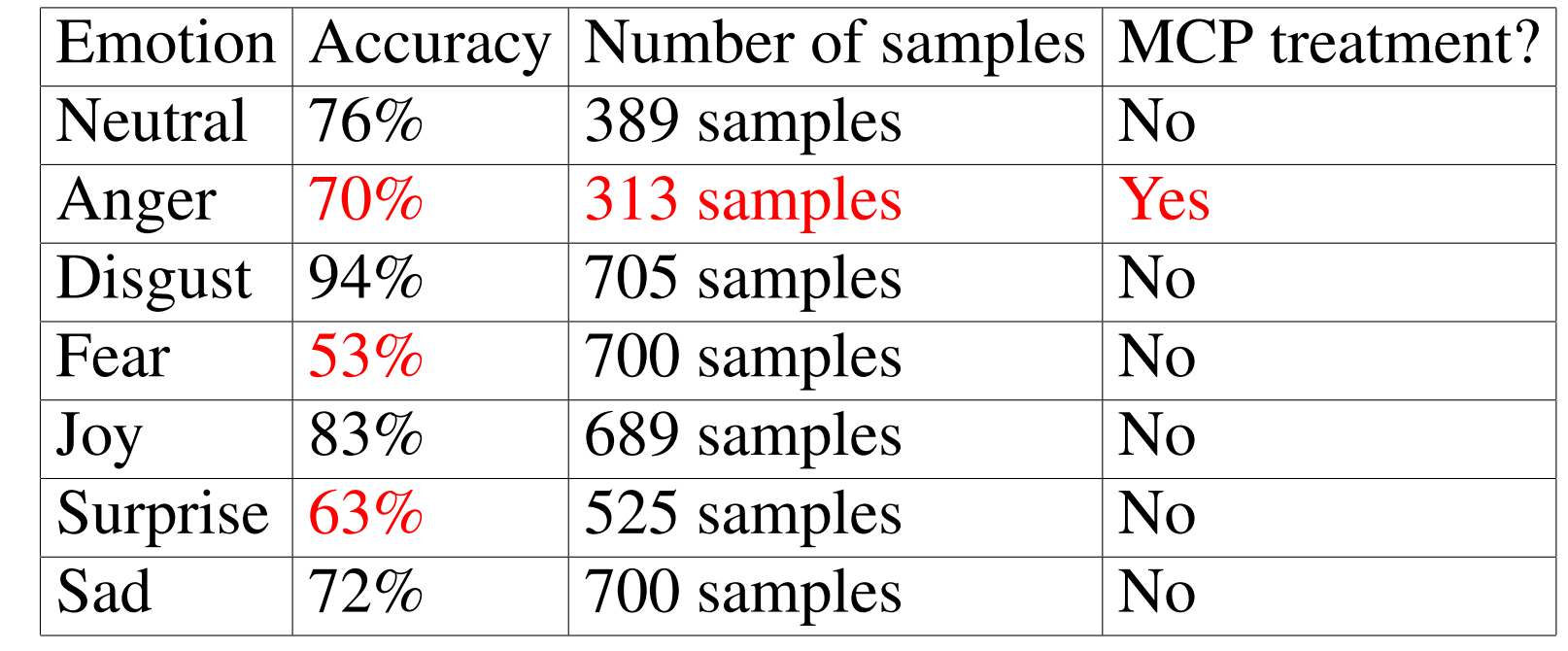

# 4 Flowchart for ESEDA

Figure 4: The flowchart for ESEDA with data from our experiment:

Input

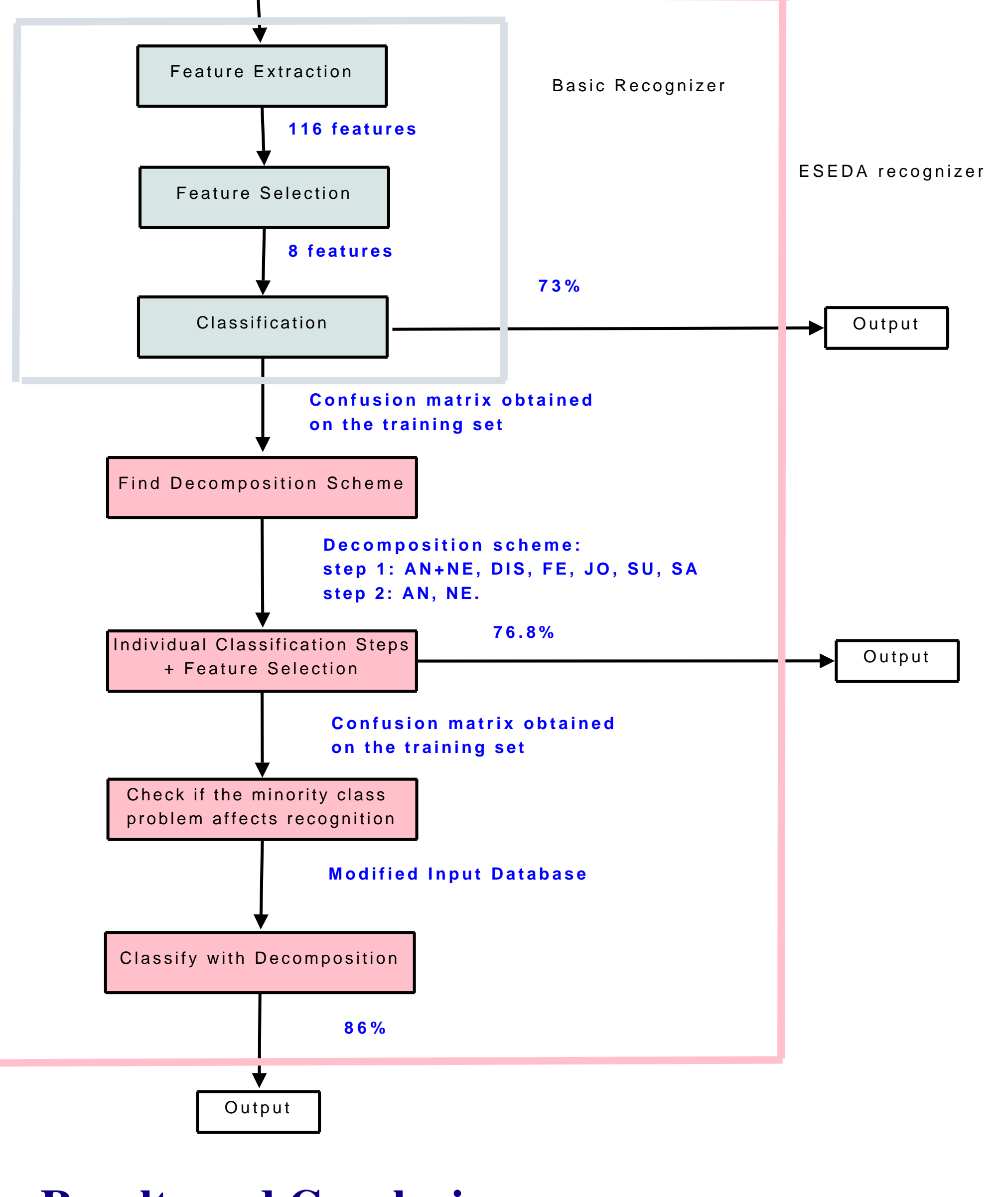

# 5 Results and Conclusions

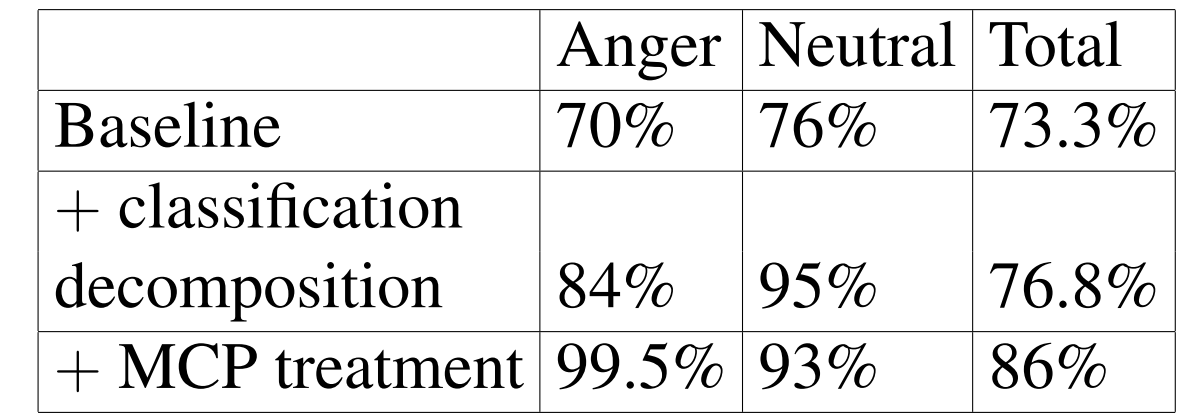

Our optimisations are simple from a theoretical point of view, yet lead to good accuracy improvements. We will analyse how sensible the approach is to speaker, language etc.

# 6 Acknowledgements

This research was supported by AGAUR, the Research Agency of Catalonia, with the BE-DRG 2007 grant.

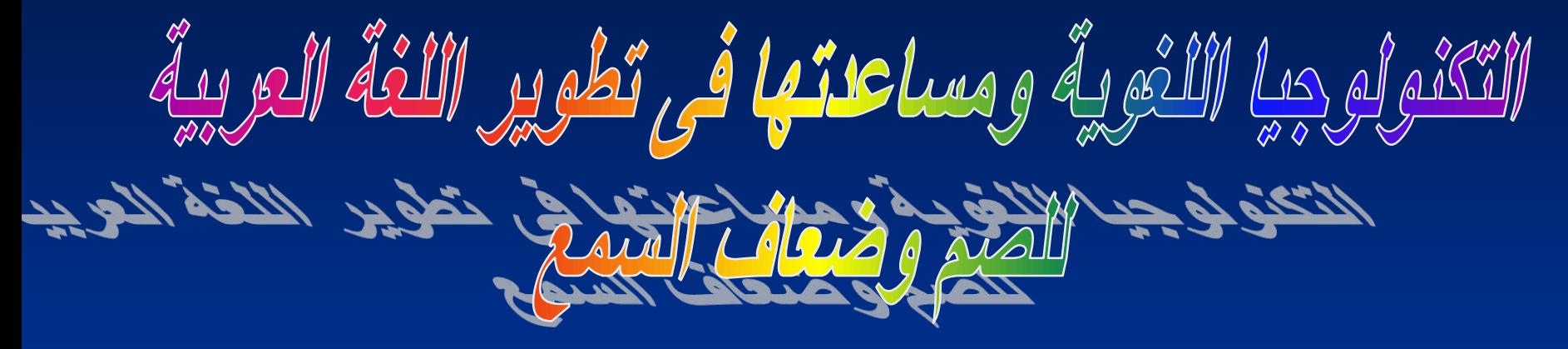

### Safinaz HUSEEN GODA

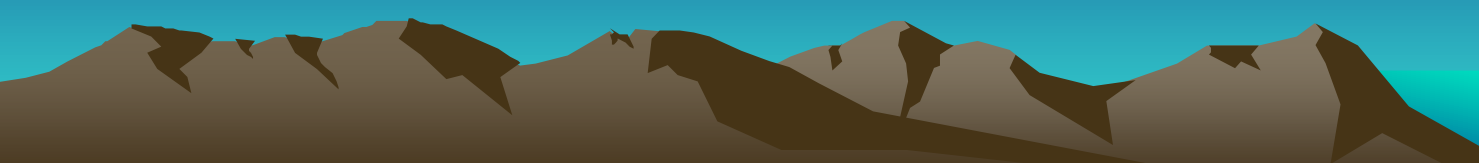

**األصم من الناحية التربوية** 

• هو الشخص الذى لا يستطيع الأعتماد على حاسة السمع لتعلم اللغة أو األستفادة من برامج التعليم المختلفة . ويكون هذا الشخص بحاجة الى برامج تعليمية مختلفة خاصة تعوضه عن فقدان السمع .

RIS REPORT DE

# وظائف اللغة للأصم وأشكال الأتصال

1\* التواصل بين الناس وتبادل المعرفة والمشاعر وأرساء دعائم التفاهم والحياة المشتركة .

2\* التعبير عن حاجة الفرد المختلفة.

3\* النمو الذهنى المرتبط بالنمو اللغوى وتعلم اللغة الشفوية أو الأشارية يولد لدى الفرد المفاهيم والصور الذهنية . 4\* أرتباط اللغة بأطار حضارية متعمق مع التاريخ والمجتمع.

5\* الوظيفة النفسية فاللغة تنفس عن اإلنسان وتخفف من حدة الضغوط الداخلية ويبدو ذالك فى مواقف األنفعال.

# **تعتمد أنظمة األتصال لدى األصم على األتصال الشفوى أو األتصال األشارى من خالل-:** 1\* األسلوب الشفوى أو قراءة الشفاه. 2\* االشارات اليدوية المساعدة لتعليم النطق . 3\* لغة التلميح. 4\* أبجدية الأصابع الاشارية أو الهجاء بالأصابع. 5\* طريقة اللفظ المنغم. 6\* لغة االشارة . 7\* االتصال الشامل ) الكلى( .

RICHARD BOOK

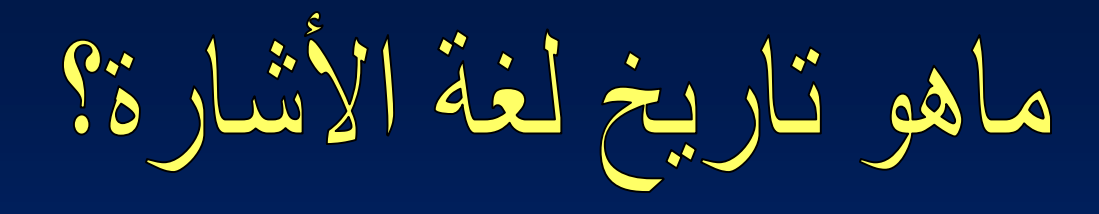

- ترجع أقدم المحاوالت المعروفة المتصلة بتنمية قدرات االتصال لدى الصم الى رجلى دين فى الكنيسة الكاثلوكية وقد عاشا فى القرن 17 : األول أسبانى : -
- بدروبانس دوليون: أهتم بتنمية التواصل الشفوى لدى الصم ونجح فى تعليم قراءة اللغة االتينية لشقيقين أصمين وطريقة ال تبعد عن الطريقة الشفوية الحالية المعتمدة على قراءة الشفاه.
	- الثانى فرنسى -:
- دوالبى : كانت تتسم دائما بالمحلية فتختلف من بلد الى أخرى ومن جهة أخرى وأول من بادر الى تنظيمها وتقنينها هو الأب دولابي الذى نظم االشارة التى يستعملها الصم ودونها فى قاموس صغير وأصبحت هذة اللغة الأساسية فى المدارس التى كان يشرف عليها .

EN STRUCTURE DE

من المساهمين فى نشر هذة اللغة

غالودية . الذى سافر سنة 1817 الى أمريكا وأسس مدرسة لتعليم الصم تحمل الى اليوم أسمه بعد ما تطورا الى ان أصبحت اليوم اول جامعة فى العالم تعتنى بالتعليم العالى للصم والبحوث والدراسات ويرأسها عميد أصم ويشكل الصم نسبة عالية من الأساتذة وتعتمد فيها لغة الأشارة فى الدرجة األولى.

ظهر أهتمام فى الدول األسكندنافية بها أما أوربا الغربية وال سيما فرنسا وأيطاليا وبلجيكا وأسبانيا فلم تهتم بهذة اللغة اال فى منتصف السبعينيات .

THE REAL PROPERTY

# أدوات التكنولوجيا الحديثة المساعدة لتطوير التواصل للصم

- الكمبيوتر وشبكات النت المختلفة .
- التليفون المحمول المزود ب)2( كاميرا .
- األجهزة الطبية المختلفة لمساعدة األصم وتدريبهم لمخارج الحروف األبجدية على الجهاز الكالمى وأيضا تجويد نطق الحرف.
- برامج األخبار وترجمتها لألشارة فى التلفزيون وقنوات وبرامج دينية مختلفة . ملحوظة -:

الأصم وضعاف السمع من خصائصة وصفاتة هى :-(النسيان ) للأحداث والمواقف . فمن تجربتى الخاصة والتعامل معهم وجدت وسيلة سهلة لتوصيل المعلومة من الجانب الدينى فقط وهى القصص بالصلصال حيث يشاهد الحدث بتسلسل + الى جانب الترجمة باللغة العربية المبسطة وفى خالل 9 شهور كانت النتيجة إيجابية جدا وممتازة ويمكن تطبيقها على أى جانب لتطوير اللغة لديهم .

THE REAL PROPERTY OF REAL PROPERTY.

الفكرة المقترحة

• القاموس اإلشارى الموحد المصور بالفيديو وأيضا مدعم بالكلمات وتركيب الجمل البسيطة على الموبيل و cd كمبيوتر الى جانب برامج تعليمية أخرى.

**الختيار الوسائل التعليمية مراعاة أن** *-:*

**-1 ترتبط بموضوع الدرس بشكل مباشر. -2 تساعد فى تحقيق أهداف الدرس. -3تناسب مستوى النمو للطفل وخبراته السابقة . -4تكون جذابة وشيقة وال تمثل خطورة بالنسبة للطفل . -5تكون بسيطة وغير معقدة حتى ال تعرض الطفل لالرتباك والتشتت واإلحباط . -6ترتبط ببيئة الطفل المحلية وتساعده فى اكتساب المهارات الالزمة لحياته اليومية فى المجتمع . -7 متنوعة ومبتكرة بحيث ال تعرض الطفل للضيق والملل. -8ومن الوسائل التى يمكن استخدامها مع هؤالء األطفال -: الصور - والشفافيات – والنماذج التعليمية – واألفالم والخرائط – ومجالت الحائط –والزجاجات البالستيكية – واألكواب الفارغة – وعلب البيبسى – واأللعاب البالستيكية والحروف المغناطيسية.**

### Statistical Language Modeling using SRILM Toolkit

**1**

### **Presented by:** Kamal Eldin Mahmoud

### AGENDA

- **Introduction**
- **Basic SRILM Tools**
	- **ngram-count**
	- **ngram**
	- **ngram-merge**
- **Basic SRILM file format** 
	- **ngram-format**
	- **nbest-format**

### AGENDA

### **Basic SRILM Scripts**

- **Training-scripts**
- **lm-scripts**
- **ppl-scripts**

# Introduction

➢ SRILM is a collection of C++ libraries, executable programs, and helper scripts.

 $\triangleright$  The toolkit supports creation and evaluation of a variety of language model types based on N-gram statistics.

➢The main purpose of SRILM is to support language model estimation and evaluation.

➢ Since most LMs in SRILM are based on N-gram statistics, the tools to accomplish these two purposes are named ngram-count and ngram, respectively.

**4**

# Introduction

➢A standard LM (trigram with Good-Turing discounting and Katz backoff for smoothing) would be created by

ngram-count -text TRAINDATA -lm LM

➢The resulting LM may then be evaluated on a test corpus using ngram -lm LM -ppl TESTDATA -debug 0

# **Basic SRILM Tools**

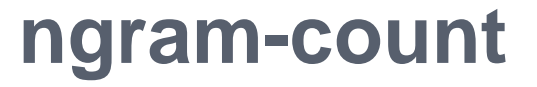

**ngram-count** generates and manipulates N-gram counts, and estimates N-gram language models from them.

**Syntax: Ngram-count** [-help ] option ...

### **ngram-count options**

Each filename argument can be an ASCII file, or a compressed file (name ending in .Z or .gz)

### **-help**

Print option summary.

**-version**

Print version information.

### **-order n**

Set the maximal order (length) of N-grams to count. This also determines the order of the estimated LM, if any. The default order is 3.

#### **-memuse**

Print memory usage statistics.

### **ngram-count options**

**-vocab** file Read a vocabulary from file.

### **-vocab-aliases** file

Reads vocabulary alias definitions from file, consisting of lines of the form

alias word

This causes all tokens alias to be mapped to word.

### -**write-vocab** file

### **-write-vocab-index** file

Write the vocabulary built in the counting process to file.

### **ngram-count counting options**

**-tolower** Map all vocabulary to lowercase.

**-text** textfile Generate N-gram counts from text file.

#### **-no-sos**

Disable the automatic insertion of start-of-sentence tokens in N-gram counting.

#### **-no-eos**

Disable the automatic insertion of end-of-sentence tokens in N-gram counting.

**-read** countsfile Read N-gram counts from a file.

### **ngram-count counting options**

#### -**read-google** dir

Read N-grams counts from an indexed directory structure rooted in dir, in a format developed by Google. The corresponding directory structure can be created using the script *make-google-ngrams*.

-**write** file -**write-binary** file **-write-order** n **-writen** file Write total counts to file.

#### **-sort**

Output counts in lexicographic order, as required for ngram-merge.

### **ngram-count lm options**

**-lm** lmfile **-write-binary-lm** 

Estimate a backoff N-gram model from the total counts, and write it to lmfile .

**-unk**  Build an ``open vocabulary'' LM.

**-map-unk** word Map out-of-vocabulary words to word.

### **ngram-count lm options**

#### **-cdiscountn** discount

Use Ney's absolute discounting for N-grams of order n, using *discount* as the constant to subtract.

### **-wbdiscountn**

Use Witten-Bell discounting for N-grams of order n.

#### **-ndiscountn**

Use Ristad's natural discounting law for N-grams of order n.

### **-addsmoothn** delta Smooth by adding delta to each N-gram count.

### **ngram-count lm options**

### **-kndiscountn**

Use Chen and Goodman's modified Kneser-Ney discounting for N-grams of order n.

### **-kn-counts-modified**

Indicates that input counts have already been modified for Kneser-Ney smoothing.

### **-interpolaten**

Causes the discounted N-gram probability estimates at the specified order  *to be interpolated with lower*order estimates. Only Witten-Bell, absolute discounting, and (original or modified) Kneser-Ney smoothing currently support interpolation.

**14**

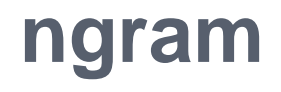

**Ngram** performs various operations with N-gram-based and related language models, including sentence scoring, and perplexity computation.

**Syntax: ngram** [ **-help** ] option ...
**-help** Print option summary.

**-version** Print version information.

**-order n**

Set the maximal N-gram order to be used, by default 3.

#### **-memuse**

Print memory usage statistics for the LM.

The following options determine the type of LM to be used.

#### **-null**

Use a `null' LM as the main model (one that gives probability 1 to all words).

#### **-use-server** S

Use a network LM server as the main model.

**-lm** file Read the (main) N-gram model from file.

**-tagged** Interpret the LM as containing word/tag N-grams.

#### **-skip**

Interpret the LM as a ``skip'' N-gram model.

#### **-classes** file

Interpret the LM as an N-gram over word classes.

#### **-factored**

Use a factored N-gram model.

#### **-unk**

Indicates that the LM is an open-class LM.

**-ppl** textfile Compute sentence scores (log probabilities) and perplexities from the sentences in *textfile*. The **-debug** option controls the level of detail printed.

### **-debug 0**

Only summary statistics for the entire corpus are printed.

### **-debug 1**

Statistics for individual sentences are printed.

#### **-debug 2**

Probabilities for each word, plus LM-dependent details about backoff used etc., are printed.

#### **-debug 3**

Probabilities for all words are summed in each context, and the sum is printed.

**-nbest** file Read an N-best list in nbest-format and rerank the hypotheses using the specified LM. The reordered Nbest list is written to stdout.

#### **-nbest-files** filelist

Process multiple N-best lists whose filenames are listed in filelist.

#### **-write-nbest-dir** dir

Deposit rescored N-best lists into directory *dir*, using filenames derived from the input ones.

#### **-decipher-nbest**

Output rescored N-best lists in Decipher 1.0 format, rather than SRILM format.

#### **-no-reorder**

Output rescored N-best lists without sorting the hypotheses by their new combined scores.

#### **-max-nbest** n

Limits the number of hypotheses read from an N-best list.

#### **-no-sos**

Disable the automatic insertion of start-of-sentence tokens for sentence probability computation.

#### **-no-eos**

Disable the automatic insertion of end-of-sentence tokens for sentence probability computation.

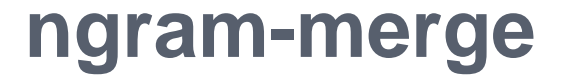

**ngram-merge** reads two or more lexicographically sorted N-gram count files and outputs the merged, sorted counts.

**Syntax: ngram-merge [-help] [-write outfile ] [ -float-counts ] \ [ -- ] infile1 infile2 ...** 

### **Ngram-merge options**

**-write** outfile Write merged counts to outfile.

**--**

**-float-counts**  Process counts as floating point numbers.

Indicates the end of options, in case the first input filename begins with ``-''.

# **Basic SRILM file format**

### **ngram-format**

### ngram-format File format for ARPA backoff N-gram models

```
\data\
ngram 1=n1
ngram 2=n2.
..
ngram N=nN
\1-grams:
p w [bow]
...\
2-grams:
p w1 w2 [bow]
...
\N-grams:
p w1 ... wN
...
\end\
```
### **nbest-format**

SRILM currently understands three different formats for lists of N-best hypotheses for rescoring or 1-best hypothesis extraction. The first two formats originated in the SRI Decipher(TM) recognition system, the third format is particular to SRILM.

The first format consists of the header

#### NBestList1.0

followed by one or more lines of the form

(score) w1 w2 w3 ...

where score is a composite acoustic/language model score from the recognizer, on the bytelog scale.

### **nbest-format**

The second Decipher(TM) format is an extension of the first format that encodes word-level scores and time alignments. It is marked by a header of the form NBestList2.0

The hypotheses are in the format

(score) w1 ( st: st1 et: et1 g: g1 a: a1 ) w2 ... where words are followed by start and end times, language model and acoustic scores (bytelog-scaled), respectively.

### **nbest-format**

The third format understood by SRILM lists hypotheses in the format

ascore lscore nwords w1 w2 w3 ...

where the first three columns contain the acoustic model log probability, the language model log probability, and the number of words in the hypothesis string, respectively. All scores are logarithms base 10.

# **BasicSRILM Scripts**

These scripts perform convenience tasks associated with the training of language models.

**get-gt-counts**

### **Syntax get-gt-counts max=**K **out=**name [ counts ... ] **> gtcounts**

Computes the counts-of-counts statistics needed in Good-Turing smoothing. The frequencies of counts up to  $K$  are computed (default is 10). The results are stored in a series of files with root *name*, **name.gt1counts**,..., **name.gtNcounts**.

**32**

#### **make-gt-discounts**

#### **Santax:**

make-gt-discounts min=min max=max gtcounts

Takes one of the output files of get-gt-counts and computes the corresponding Good-Turing discounting factors. The output can then be passed to **ngram-count** via the **-gtn** options to control the smoothing during model estimation.

**make-abs-discount**

**Syntax**  make-abs-discount gtcounts

Computes the absolute discounting constant needed for the **ngram-count -cdiscount**n options. Input is one of the files produced by **get-gt-counts**.

**make-kn-discount**

**Syntax make-kn-discounts min=**min gtcounts

Computes the discounting constants used by the modified Kneser-Ney smoothing method. Input is one of the files produced by **get-gt-counts**.

#### **make-batch-counts**

### **Syntax**

**make-batch-counts** file-list \frack into [ batch-size [ filter [ count-dir [ options ... ] ] ] ]

Performs the first stage in the construction of very large N-gram count files. *file-list* is a list of input text files. Lines starting with a `#' character are ignored. These files will be grouped into batches of size batchsize (default 10). The N-gram count files are left in directory count-dir ("counts" by default), where they can be found by a subsequent run of **merge-batchcounts**.

**merge-batch-counts**

#### **Syntax**

**merge-batch-counts** count-dir [ file-list|start-iter ]

Completes the construction of large count files. Optionally, a file-list of count files to combine can be specified. A number as second argument restarts the merging process at iteration start-iter.

**make-google-ngrams**

#### **Syntax**

**make-google-ngrams** [ **dir=**DIR ] [ **per\_file=**N ] [ **gzip=0** ] \ [ **yahoo=1** ] [ counts-file ... ]

Takes a sorted count file as input and creates an indexed directory structure, in a format developed by Google to store very large N-gram collections. Optional arguments specify the output directory dir and the size N of individual N-gram files (default is 10 million N-grams per file). The **gzip=0** option writes plain. The **yahoo=1** option may be used to read Ngram count files in Yahoo-GALE format.

#### **tolower-ngram-counts**

### **Syntax**

**tolower-ngram-counts** [ counts-file ... ]

Maps an N-gram counts file to all-lowercase. No merging of N-grams that become identical in the process is done.

#### **reverse-ngram-counts**

### **Syntax**

**reverse-ngram-counts** [ counts-file ... ]

Reverses the word order of N-grams in a counts file or stream.

**reverse-text**

**Syntax reverse-text** [ textfile ... ]

Reverses the word order in text files, line-by-line.

#### **compute-oov-rate**

### **Syntax**

### **compute-oov-rate** vocab [ counts ... ]

Determines the out-of-vocabulary rate of a corpus from its unigram counts and a target vocabulary list in vocab.

#### **add-dummy-bows**

#### **Syntax**

**add-dummy-bows** [ lm-file ] **>** new-lm-file

Adds dummy backoff weights to N-grams, even where they are not required, to satisfy some broken software that expects backoff weights on all N-grams (except those of highest order).

#### **change-lm-vocab**

### **Syntax**

**change-lm-vocab -vocab** vocab **-lm** lm-file **-write-lm** new-lm-file \ [ **-tolower** ] [ **-subset** ] [ ngram-options ... ] Modifies the vocabulary of an LM to be that in vocab. Any N-grams containing OOV words are removed, new words receive a unigram probability, and the model is renormalized. The **-tolower** option causes case distinctions to be ignored. **-subset** only removes words from the LM vocabulary, without adding any.

#### **make-lm-subset**

#### **Syntax**

**make-lm-subset** count-file|**-** [ lm-file |**-** ] **>** new-lm-file Forms a new LM containing only the N-grams found in the count-file. The result still needs to be renormalized with **ngram -renorm** .

### **get-unigram-probs**

### **Syntax**

### **get-unigram-probs** [ **linear=1** ] [ lm-file ]

Extracts the unigram probabilities in a simple table format from a backoff language model. The **linear=1** option causes probabilities to be output on a linear (instead of log) scale.

These scripts process the output of the ngram option **-ppl** to extract various useful information.

**add-ppls** 

#### **Syntax add-ppls** [ ppl-file ... ]

Takes several ppl output files and computes an aggregate perplexity and corpus statistics.

#### **subtract-ppls**

### **Syntax**

### **subtract-ppls** ppl-file1 [ ppl-file2 ... ]

Similarly computes an aggregate perplexity by removing the statistics of zero or more *ppl-file2* from those in *ppl-file1*.

#### **compare-ppls**

#### **Syntax**

### **compare-ppls** [ **mindelta=**D ] ppl-file1 ppl-file2

Tallies the number of words for which two language models produce the same, higher, or lower probabilities. The input files should be **ngram debug 2 -ppl** output for the two models on the same test set. The parameter  $D$  is the minimum absolute difference for two log probabilities to be considered different.

#### **compute-best-mix**

### **Syntax**

**compute-best-mix** [ **lambda='**l1 l2 ...**'** ]  $[precision=P] \$  ppl-file1 [ ppl-file2 ... ]

Takes the output of several **ngram -debug 2 –ppl** runs on the same test set and computes the optimal interpolation weights for the corresponding models. Initial weights may be specified as  $11$   $12$  .... The computation is iterative and stops when the interpolation weights change by less than  $P$  (default 0.001).

#### **compute-best-sentence-mix**

### **Syntax**

**compute-best-sentence-mix** [ **lambda='**l1 l2 ...**'** ] [**precision=**P ] \ ppl-file1 [ ppl-file2 ... ] similarly optimizes the weights for sentence-level interpolation of LMs. It requires input files generated by **ngram -debug 1 -ppl**.

THANK YOU ©